# **LECTURE NOTES**

# **ON**

# **OPERATIONS RESEARCH**

# **II B. Tech I semester (JNTUH-R13)** IV B.TECH I - SEM (JNTUH-R15)

Associate Professor **ASSISTANT PROFESSOR Mrs. T. VANAJA**

**Mr. A. SOMAIAH ASSISTANT PROFESSOR**

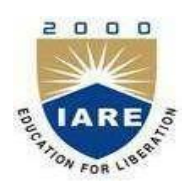

**DEPARTMENT OF MECHANICAL ENGINEERING INSTITUTE OF AERONAUTICAL ENGINEERING**

**(AUTONOMOUS)** DUNDIGAL, HYDERABAD - 500 043

# **UNIT-1: BASICS OF OR AND LINEAR PROGRAMMING**

# **1. INTRODUCTION TO OR**

# **TERMINOLOGY**

The British/Europeans refer to "operational research", the Americans to "operations research" - but both are often shortened to just "OR" (which is the term we will use). Another term which is used for this field is "management science" ("MS"). The Americans sometimes combine the terms OR and MS together and say "*OR/MS*" or "ORMS".

Yet other terms sometimes used are "industrial engineering" ("IE"), "decision science" ("DS"), and "problem solving".

In recent years there has been a move towards a standardization upon a single term for the field, namely the term "OR".

"Operations Research (Management Science) is a scientific approach to decision making that seeks to best design and operate a system, usually under conditions requiring the allocation of scarce resources."

*A system is an organization of interdependent components that work together to accomplish the goal of the system.*

# **THE METHODOLOGY OF OR**

When OR is used to solve a problem of an organization, the following seven step procedure should be followed:

Step 1. Formulate the Problem

OR analyst first defines the organization's problem. Defining the problem includes specifying the organization's objectives and the parts of the organization (or system) that must be studied before the problem can be solved.

# Step 2. Observe the System

Next, the analyst collects data to estimate the values of parameters that affect the organization's problem. These estimates are used to develop (in Step 3) and evaluate (in Step 4) a mathematical model of the organization's problem.

#### Step 3. Formulate a Mathematical Model of the Problem

The analyst, then, develops a mathematical model (in other words an idealized representation) of the problem. In this class, we describe many mathematical techniques that can be used to model systems.

Step 4. Verify the Model and Use the Model for Prediction

The analyst now tries to determine if the mathematical model developed in Step 3 is an accurate representation of reality. To determine how well the model fits reality, one determines how valid the model is for the current situation.

Step 5. Select a Suitable Alternative

Given a model and a set of alternatives, the analyst chooses the alternative (if there is one) that best meets the organization's objectives.

Sometimes the set of alternatives is subject to certain restrictions and constraints. In many situations, the best alternative may be impossible or too costly to determine.

Step 6. Present the Results and Conclusions of the Study

In this step, the analyst presents the model and the recommendations from Step 5 to the decision making individual or group. In some situations, one might present several alternatives and let the organization choose the decision maker(s) choose the one that best meets her/his/their needs.

After presenting the results of the OR study to the decision maker(s), the analyst may find that s/he does not (or they do not) approve of the recommendations. This may result from incorrect definition of the problem on hand or from failure to involve decision maker(s) from the start of the project. In this case, the analyst should return to Step 1, 2, or 3.

Step 7. Implement and Evaluate Recommendation

If the decision maker(s) has accepted the study, the analyst aids in implementing the recommendations. The system must be constantly monitored (and updated dynamically as the environment changes) to ensure that the recommendations are enabling decision maker(s) to meet her/his/their objectives.

# **HISTORY OF OR**

(Prof. Beasley"s lecture notes)

OR is a relatively new discipline. Whereas 70 years ago it would have been possible to study mathematics, physics or engineering (for example) at university it would not have been possible to study OR, indeed the term OR did not exist then. It was only

really in the late 1930's that operational research began in a systematic fashion, and it started in the UK.

Early in 1936 the British Air Ministry established Bawdsey Research Station, on the east coast, near Felixstowe, Suffolk, as the centre where all pre-war radar experiments for both the Air Force and the Army would be carried out. Experimental radar equipment was brought up to a high state of reliability and ranges of over 100 miles on aircraft were obtained.

It was also in 1936 that Royal Air Force (RAF) Fighter Command, charged specifically with the air defense of Britain, was first created. It lacked however any effective fighter aircraft no Hurricanes or Spitfires had come into service - and no radar data was yet fed into its very elementary warning and control system.

It had become clear that radar would create a whole new series of problems in fighter direction and control so in late 1936 some experiments started at Biggin Hill in Kent into the effective use of such data. This early work, attempting to integrate radar data with ground based observer data for fighter interception, was the start of OR.

The first of three major pre-war air-defense exercises was carried out in the summer of 1937. The experimental radar station at Bawdsey Research Station was brought into operation and the information derived from it was fed into the general air-defense warning and control system. From the early warning point of view this exercise was encouraging, but the tracking information obtained from radar, after filtering and transmission through the control and display network, was not very satisfactory.

In July 1938 a second major air-defense exercise was carried out. Four additional radar stations had been installed along the coast and it was hoped that Britain now had an aircraft location and control system greatly improved both in coverage and effectiveness. Not so! The exercise revealed, rather, that a new and serious problem had arisen. This was the need to coordinate and correlate the additional, and often conflicting, information received from the additional radar stations. With the out-break of war apparently imminent, it was obvious that something new - drastic if necessary had to be attempted. Some new approach was needed.

Accordingly, on the termination of the exercise, the Superintendent of Bawdsey Research Station, A.P. Rowe, announced that although the exercise had again demonstrated the technical feasibility of the radar system for detecting aircraft, its operational achievements still fell far short of requirements. He therefore proposed that a crash program of research into the operational - as opposed to the technical -

aspects of the system should begin immediately. The term "operational research" [RESEARCH into (military) OPERATIONS] was coined as a suitable description of this new branch of applied science. The first team was selected from amongst the scientists of the radar research group the same day.

In the summer of 1939 Britain held what was to be its last pre-war air defense exercise. It involved some 33,000 men, 1,300 aircraft, 110 antiaircraft guns, 700 searchlights, and 100 barrage balloons. This exercise showed a great improvement in the operation of the air defense warning and control system. The contribution made by the OR teams was so apparent that the Air Officer Commander-in-Chief RAF Fighter Command (Air Chief Marshal Sir Hugh Dowding) requested that, on the outbreak of war, they should be attached to his headquarters at Stanmore.

On May 15th 1940, with German forces advancing rapidly in France, Stanmore Research Section was asked to analyze a French request for ten additional fighter squadrons (12 aircraft a squadron) when losses were running at some three squadrons every two days. They prepared graphs for Winston Churchill (the British Prime Minister of the time), based upon a study of current daily losses and replacement rates, indicating how rapidly such a move would deplete fighter strength. No aircraft were sent and most of those currently in France were recalled.

This is held by some to be the most strategic contribution to the course of the war made by OR (as the aircraft and pilots saved were consequently available for the successful air defense of Britain, the Battle of Britain).

In 1941 an Operational Research Section (ORS) was established in Coastal Command which was to carry out some of the most well-known OR work in World War II.

Although scientists had (plainly) been involved in the hardware side of warfare (designing better planes, bombs, tanks, etc) scientific analysis of the operational use of military resources had never taken place in a systematic fashion before the Second World War. Military personnel, often by no means stupid, were simply not trained to undertake such analysis.

These early OR workers came from many different disciplines, one group consisted of a physicist, two physiologists, two mathematical physicists and a surveyor. What such people brought to their work were "scientifically trained" minds, used to querying assumptions, logic, exploring hypotheses, devising experiments, collecting data, analyzing numbers, etc. Many too were of high intellectual caliber (at least four

wartime OR personnel were later to win Nobel prizes when they returned to their peacetime disciplines). By the end of the war OR was well established in the armed services both in the UK and in the USA. OR started just before World War II in Britain with the establishment of teams of scientists to study the strategic and tactical problems involved in military operations. The objective was to find the most effective utilization of limited military resources by the use of quantitative techniques. Following the end of the war OR spread, although it spread in different ways in the UK and USA. You should be clear that the growth of OR since it began (and especially in the last 30 years) is, to a large extent, the result of the increasing power and widespread availability of computers. Most (though not all) OR involves carrying out a large number of numeric calculations. Without computers this would simply not be possible.

#### **2. BASIC OR CONCEPTS**

"OR is the representation of real-world systems by mathematical models together with the use of quantitative methods (algorithms) for solving such models, with a view to optimizing." We can also define a mathematical model as consisting of:

- *Decision variables*, which are the unknowns to be determined by the solution to the model.
- *Constraints* to represent the physical limitations of the system
- An *objective* function
- An *optimal solution* to the model is the identification of a set of variable values which are feasible (satisfy all the constraints) and which lead to the optimal value of the objective function.

An optimization model seeks to find values of the decision variables that optimize (maximize or minimize) an objective function among the set of all values for the decision variables that satisfy the given constraints.

#### **Two Mines Example**

The Two Mines Company own two different mines that produce an ore which, after being crushed, is graded into three classes: high, medium and low-grade. The company has contracted to provide a smelting plant with 12 tons of high-grade, 8 tons of medium-grade and 24 tons of low-grade ore per week. The two mines have different operating characteristics as detailed below.

Consider that mines cannot be operated in the weekend. How many days per week should each mine be operated to fulfill the smelting plant contract?

#### **Guessing**

To explore the Two Mines problem further we might simply guess (i.e. use our judgment) how many days per week to work and see how they turn out.

work one day a week on *X*, one day a week on *Y*

This does not seem like a good guess as it results in only 7 tones a day of high- grade, insufficient to meet the contract requirement for 12 tones of high-grade a day. We say that such a solution is *infeasible*.

work 4 days a week on *X*, 3 days a week on *Y*

This seems like a better guess as it results in sufficient ore to meet the contract. We say that such a solution is *feasible*. However it is quite expensive (costly).

We would like a solution which supplies what is necessary under the contract at minimum cost. Logically such a minimum cost solution to this decision problem must exist. However even if we keep guessing we can never be sure whether we have found this minimum cost solution or not. Fortunately our structured approach will enable us to find the minimum cost solution.

#### **Solution**

What we have is a verbal description of the Two Mines problem. What we need to do is to translate that verbal description into an *equivalent* mathematical description.

In dealing with problems of this kind we often do best to consider them in the order:

- Variables
- Constraints
- Objective

This process is often called *formulating* the problem (or more strictly formulating a mathematical representation of the problem).

#### Variables

These represent the "decisions that have to be made" or the "unknowns". We have two decision variables in this problem:

 $x =$  number of days per week mine *X* is operated

 $y =$  number of days per week mine *Y* is operated Note here that  $x \ge 0$  and  $y \ge 0$ .

#### **Constraint**

It is best to first put each constraint into words and then express it in a mathematical form.

*ore production constraints* - balance the amount produced with the quantity required under the smelting plant contract

> Ore High  $6x + 1y \ge 12$ Medium  $3x + 1y > 8$ Low  $4x + 6y > 24$

*days per week constraint* - we cannot work more than a certain maximum number of days a week e.g. for a 5 day week we have

*x* ≤ 5  $y \leq 5$ 

#### *Inequality constraints*

Note we have an inequality here rather than an equality. This implies that we may produce more of some grade of ore than we need. In fact we have the general rule: given a choice between an equality and an inequality choose the inequality

For example - if we choose an equality for the ore production constraints we have the three equations  $6x+y=12$ ,  $3x+y=8$  and  $4x+6y=24$  and there are no values of *x* and *y* which satisfy all three equations (the problem is therefore said to be "over- constrained"). For example the values of *x* and *y* which satisfy  $6x+y=12$  and  $3x+y=8$  are  $x=4/3$  and  $y=4$ , but these values do not satisfy  $4x+6y=24$ .

The reason for this general rule is that choosing an inequality rather than an equality gives us more flexibility in optimizing (maximizing or minimizing) the objective (deciding values for the decision variables that optimize the objective).

#### *Implicit constraints*

Constraints such as days per week constraint are often called implicit constraints because they are implicit in the definition of the variables.

#### **Objective**

Again in words our objective is (presumably) to minimize cost which is given by  $180x +$ 160*y*

Since we have the *complete mathematical representation* of the problem:

```
minimize
     180x + 160y
subject to
```

$$
6x + y \ge 12
$$
  
\n
$$
3x + y \ge 84x
$$
  
\n
$$
+ 6y \ge 24x \le
$$
  
\n
$$
5
$$
  
\n
$$
y \le 5
$$
  
\n
$$
x, y \ge 0
$$

#### **Some notes**

The mathematical problem given above has the form

- all variables continuous (*i.e.* can take fractional values)
- a single objective (maximize or minimize)
- the objective and constraints are linear i.e. any term is either a constant or a constant multiplied by an unknown (e.g. 24, 4*x*, 6*y* are linear terms but *xy* or  $x^2$  is a non-linear term)

Any formulation which satisfies these three conditions is called a *linear program* (LP). We have (implicitly) assumed that it is permissible to work in fractions of days - problems where this is not permissible and variables must take integer values will be dealt with under *Integer Programming* (IP).

#### **Discussion**

This problem was a *decision problem.*

We have taken a real-world situation and constructed an equivalent mathematical representation - such a representation is often called a mathematical *model* of the real-world situation (and the process by which the model is obtained is called *formulating* the model).

Just to confuse things the mathematical model of the problem is sometimes called the *formulation* of the problem.

Having obtained our mathematical model we (hopefully) have some quantitative method which will enable us to numerically solve the model (i.e. obtain a numerical solution) - such a quantitative method is often called an *algorithm* for solving the model.

Essentially an algorithm (for a particular model) is a set of instructions which, when followed in a step-by-step fashion, will produce a numerical solution to that model.

Our model has an *objective*, that is something which we are trying to *optimize*. Having obtained the numerical solution of our model we have to translate that solution back into the real-world situation.

*"OR is the representation of real-world systems by mathematical models together with the use of quantitative methods (algorithms) for solving such models, with a view to optimizing."*

# **3. LINEAR PROGRAMMING**

It can be recalled from the Two Mines example that the conditions for a mathematical model to be a linear program (LP) were:

- all variables continuous (i.e. can take fractional values)
- a single objective (minimize or maximize)
- the objective and constraints are linear i.e. any term is either a constant or a constant multiplied by an unknown.

LP's are important - this is because:

- many practical problems can be formulated as LP's
- there exists an algorithm (called the *simplex* algorithm) which enables us to solve LP's numerically relatively easily

We will return later to the simplex algorithm for solving LP's but for the moment we will concentrate upon formulating LP's.

Some of the major application areas to which LP can be applied are:

- Work scheduling
- Production planning & Production process
- Capital budgeting
- Financial planning
- Blending (e.g. Oil refinery management)
- Farm planning
- Distribution
- Multi-period decision problems
	- o Inventory model
	- o Financial models
	- o Work scheduling

Note that the key to formulating LP's is practice. However a useful hint is that common objectives for LP's are maximize profit/minimize cost.

There are four basic assumptions in LP:

- Proportionality
	- o The contribution to the objective function from each decision variable is proportional to the value of the decision variable (The contribution to the objective function from making four soldiers  $(4 \Box \$ \$3=\$12) is exactly four times the contribution to the objective function from making one soldier (\$3))
	- o The contribution of each decision variable to the LHS of each constraint is proportional to the value of the decision variable (It takes exactly three times as many finishing hours ( $2hrs$ )  $3=6hrs$ ) to manufacture three soldiers as it takes to manufacture one soldier (2 hrs))
- Additivity
	- o The contribution to the objective function for any decision variable is independent of the values of the other decision variables (No matter what the value of train  $(x_2)$ , the manufacture of soldier  $(x_1)$  will always contribute  $3x_1$ dollars to the objective function)
	- The contribution of a decision variable to LHS of each constraint is independent of the values of other decision variables (No matter what the value of *x*1, the manufacture of *x*2 uses *x*2 finishing hours and x2 carpentry hours)
		- *4*  $I^{st}$  *implication*: The value of objective function is the sum of the contributions from each decision variables.
		- <sup>4</sup> 2<sup>nd</sup> implication: LHS of each constraint is the sum of the contributions from each decision variables.
- Divisibility
	- o Each decision variable is allowed to assume fractional values. If we actually can not produce a fractional number of decision variables, we use IP (It is acceptable to produce 1.69 trains)
- Certainty
	- o Each parameter is known with certainty

#### **FORMULATING LP**

#### **Giapetto Example**

#### *(Winston 3.1, p. 49)*

Giapetto's wooden soldiers and trains. Each soldier sells for \$27, uses \$10 of raw materials and takes \$14 of labor & overhead costs. Each train sells for \$21, uses \$9 of raw materials, and takes \$10 of overhead costs. Each soldier needs 2 hours finishing and 1 hour carpentry; each train needs 1 hour finishing and 1 hour carpentry. Raw materials are unlimited, but only 100 hours of finishing and 80 hours of carpentry are available each week. Demand for trains is unlimited; but at most 40 soldiers can be sold each week. How many of each toy should be made each week to maximize profits?

#### **Answer**

*Decision variables* completely describe the decisions to be made (in this case, by Giapetto). Giapetto must decide how many soldiers and trains should be manufactured each week. With this in mind, we define:

 $x_1$  = the number of soldiers produced per week

 $x_2$  = the number of trains produced per week

*Objective function* is the function of the decision variables that the decision maker wants to maximize (revenue or profit) or minimize (costs). Giapetto can concentrate on maximizing the total weekly profit (*z*).

Here profit equals to (weekly revenues) – (raw material purchase cost) – (other variable costs). Hence Giapetto's objective function is:

Maximize  $z = 3x_1 + 2x_2$ 

*Constraints* show the restrictions on the values of the decision variables. Without constraints Giapetto could make a large profit by choosing decision variables to be very large. Here there are three constraints:

Finishing time per week Carpentry time per week Weekly demand for soldiers

**Sign restrictions** are added if the decision variables can only assume nonnegative values (Giapetto can not manufacture negative number of soldiers or trains!)

All these characteristics explored above give the following *Linear Programming* (LP) model

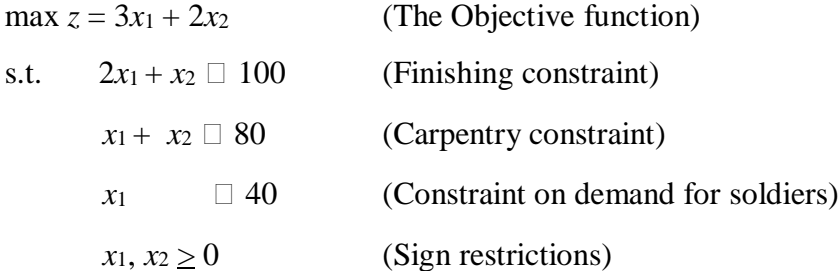

A value of  $(x_1, x_2)$  is in the *feasible region* if it satisfies all the constraints and sign restrictions.

Graphically and computationally we see the solution is  $(x_1, x_2) = (20, 60)$  at which z =

180. (*Optimal solution*)

#### **Report**

The maximum profit is \$180 by making 20 soldiers and 60 trains each week. Profit is limited by the carpentry and finishing labor available. Profit could be increased by buying more labor.

#### **Advertisement Example**

*(Winston 3.2, p.61)*

Dorian makes luxury cars and jeeps for high-income men and women. It wishes to advertise with 1 minute spots in comedy shows and football games. Each comedy spot costs \$50K and is seen by 7M high-income women and 2M high-income men. Each football spot costs \$100K and is seen by 2M high-income women and 12M high-income men. How can Dorian reach 28M high-income women and 24M high- income men at the least cost?

#### **Answer**

The decision variables are

 $x_1$  = the number of comedy spots

 $x_2$  = the number of football spots The

model of the problem:

```
min z = 50x_1 + 100x_2st 7x_1 + 2x_2 = 282x_1 + 12x_2 = 24 x1, x2>0
```
The graphical solution is  $z = 320$  when  $(x_1, x_2) = (3.6, 1.4)$ . From the graph, in this problem rounding up to  $(x_1, x_2) = (4, 2)$  gives the best *integer* solution.

# **Report**

The minimum cost of reaching the target audience is \$400K, with 4 comedy spots and 2 football slots. The model is dubious as it does not allow for saturation after repeated viewings.

# **Diet Example**

# *(Winston 3.4., p. 70)*

Ms. Fidan"s diet requires that all the food she eats come from one of the four "basic food groups". At present, the following four foods are available for consumption: brownies, chocolate ice cream, cola, and pineapple cheesecake. Each brownie costs 0.5\$, each scoop of chocolate ice cream costs 0.2\$, each bottle of cola costs 0.3\$, and each pineapple cheesecake costs 0.8\$. Each day, she must ingest at least 500 calories, 6 oz of chocolate, 10 oz of sugar, and 8 oz of fat. The nutritional content per unit of each food is shown in Table. Formulate an LP model that can be used to satisfy her daily nutritional requirements at minimum cost.

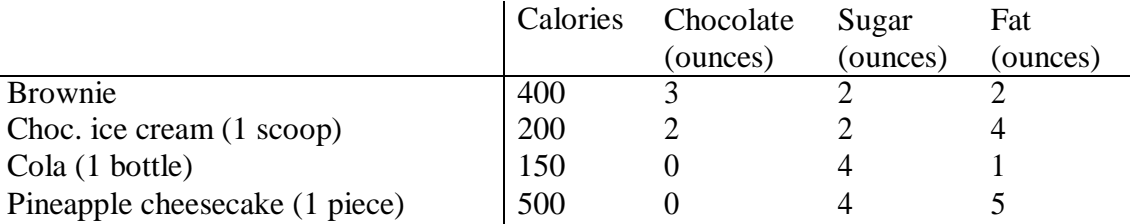

#### **Answer**

The decision variables:

*x*1: number of brownies eaten daily

*x*2: number of scoops of chocolate ice cream eaten daily

*x*3: bottles of cola drunk daily

*x*4: pieces of pineapple cheesecake eaten daily The

objective function (the total cost of the diet in cents):

min  $w = 50x_1 + 20x_2 + 30x_3 + 80x_4$ 

#### Constraints:

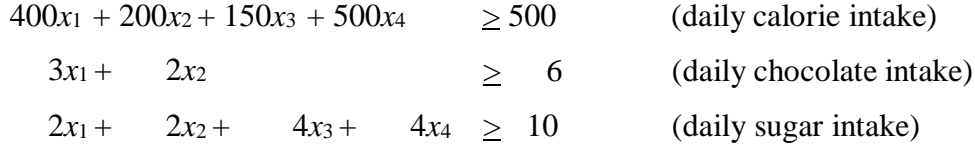

The minimum cost diet incurs a daily cost of 90 cents by eating 3 scoops of chocolate and drinking 1 bottle of cola ( $w = 90$ ,  $x_2 = 3$ ,  $x_3 = 1$ )

# **Post Office Example**

# *(Winston 3.5, p.74)*

A PO requires different numbers of employees on different days of the week. Union rules state each employee must work 5 consecutive days and then receive two days off. Find the minimum number of employees needed.

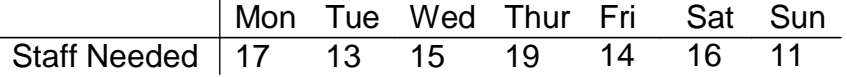

#### **Answer**

The decision variables are  $x_i$  (# of employees starting on day i)

Mathematically we must

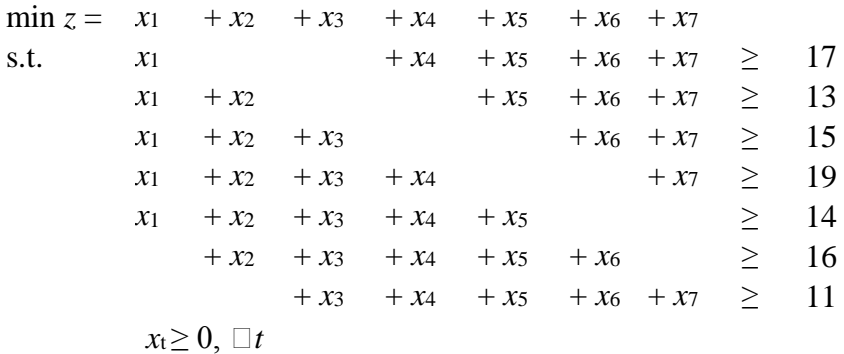

The solution is  $(x_i) = (4/3, 10/3, 2, 22/3, 0, 10/3, 5)$  giving  $z = 67/3$ . We could round this up to  $(x_i) = (2, 4, 2, 8, 0, 4, 5)$  giving  $z = 25$  (may be wrong!). However restricting the decision var.s to be integers and using Lindo again gives  $(x_i)$  =  $(4, 4, 2, 6, 0, 4, 3)$  giving  $z = 23$ .

#### **Sailco Example**

#### *(Winston 3.10, p. 99)*

Sailco must determine how many sailboats to produce in the next 4 quarters. The demand is known to be 40, 60, 75, and 25 boats. Sailco must meet its demands. At the beginning of the 1<sup>st</sup> quarter Sailco starts with 10 boats in inventory. Sailco can produce up to 40 boats with regular time labor at \$400 per boat, or additional boats at \$450 with overtime labor. Boats made in a quarter can be used to meet that quarter's demand or held in inventory for the next quarter at an extra cost of \$20.00 per boat.

#### **Answer**

The decision variables are for  $t = 1,2,3,4$ 

 $x_t = #$  of boats in quarter *t* built in regular time

 $y_t = #$  of boats in quarter *t* built in overtime For

convenience, introduce variables:

 $i_t$  = # of boats in inventory at the end quarter *t* 

 $d_t$  = demand in quarter *t* 

We are given that  $d_1 = 40$ ,  $d_2 = 60$ ,  $d_3 = 75$ ,  $d_4 = 25$ ,  $i_0 = 10$ 

 $x_t \leq 40$ ,  $\Box t$ 

By logic  $i_t = i_{t-1} + x_t + y_t - d_t$ ,  $\Box t$ .

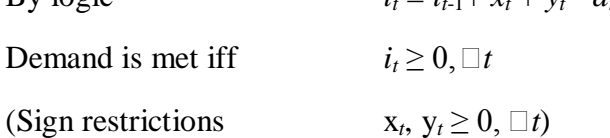

We need to minimize total cost z subject to these three sets of conditions where

$$
z = 400 (x1 + x2 + x3 + x4) + 450 (y1 + y2 + y3 + y4) + 20 (i1 + i2 + i3 + i4)
$$

# **Report**:

Lindo reveals the solution to be  $(x_1, x_2, x_3, x_4) = (40, 40, 40, 25)$  and  $(y_1, y_2, y_3, y_4) = (0, 10, 10, 10)$ 

35, 0) and the minimum cost of \$78450.00 is achieved by the schedule

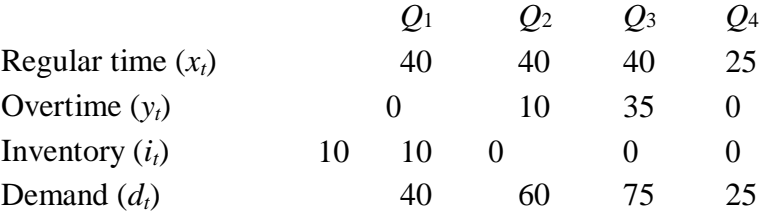

#### **Customer Service Level Example**

*(Winston 3.12, p. 108)*

CSL services computers. Its demand (hours) for the time of skilled technicians in the next 5 months is

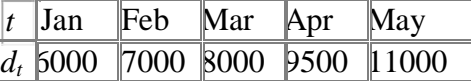

It starts with 50 skilled technicians at the beginning of January. Each technician can work 160 hrs/month. To train a new technician they must be supervised for 50 hrs by an experienced technician for a period of one month time. Each experienced

technician is paid \$2K/mth and a trainee is paid \$1K/mth. Each month 5% of the skilled technicians leave. CSL needs to meet demand and minimize costs.

# **Answer**

The decision variable is

 $x_t = #$  to be trained in month *t* 

We must minimize the total cost. For convenience let

 $y_t = #$  experienced tech. at start of  $t^{\text{th}}$  month

 $d_t$  = demand during month *t* 

Then we must

min  $z = 2000$  ( $y_1 + ... + y_5$ ) + 1000 ( $x_1 + ... + x_5$ )

subject to

$$
160y_t - 50x_t \ge d_t \qquad \text{for } t = 1,..., 5
$$
  
\n
$$
y_1 = 50, d_1 = 6000, d_2 = 7000, d_3 = 8000, d_4 = 9500, d_5 = 11000
$$
  
\n
$$
y_t = .95y_{t-1} + x_{t-1} \qquad \text{for } t = 2, 3, 4, 5
$$
  
\n
$$
x_t, y_t \ge 0
$$

# **SOLVING LP**

# **LP Solutions: Four Cases**

When an LP is solved, one of the following four cases will occur:

- 1. The LP has a **unique optimal solution**.
- 2. The LP has **alternative (multiple) optimal solutions**. It has more than one (actually an infinite number of) optimal solutions
- 3. The LP is **infeasible**. It has no feasible solutions (The feasible region contains no points).
- 4. The LP is **unbounded**. In the feasible region there are points with arbitrarily large (in a max problem) objective function values.

# **The Graphical Solution**

Any LP with only two variables can be solved graphically

#### **Example 1. Giapetto**

(*Winston 3.1, p. 49*)

Since the Giapetto LP has two variables, it may be solved graphically.

# **Answer**

The feasible region is the set of all points satisfying the constraints. max *z* 

 $= 3x_1 + 2x_2$ s.t.  $2x_1 + x_2 \le 100$  (Finishing constraint)

 $x_1 + x_2 \leq 80$  (Carpentry constraint)  $x_1 \leq 40$  (Demand constraint)  $x_1, x_2 \geq 0$  (Sign restrictions)

The set of points satisfying the LP is bounded by the five sided polygon DGFEH. Any point *on* or *in* the interior of this polygon (the shade area) is in the *feasible region*. Having identified the feasible region for the LP, a search can begin for the *optimal solution* which will be the point in the feasible region with the *largest z*-value (maximization problem).

To find the optimal solution, a line on which the points have the same *z*-value is graphed. In a max problem, such a line is called an *isoprofit* line while in a min problem, this is called the *isocost line. (The figure shows the isoprofit lines for*  $z = 60$ *,*  $z = 100$ *, and*  $z = 180$ *).* 

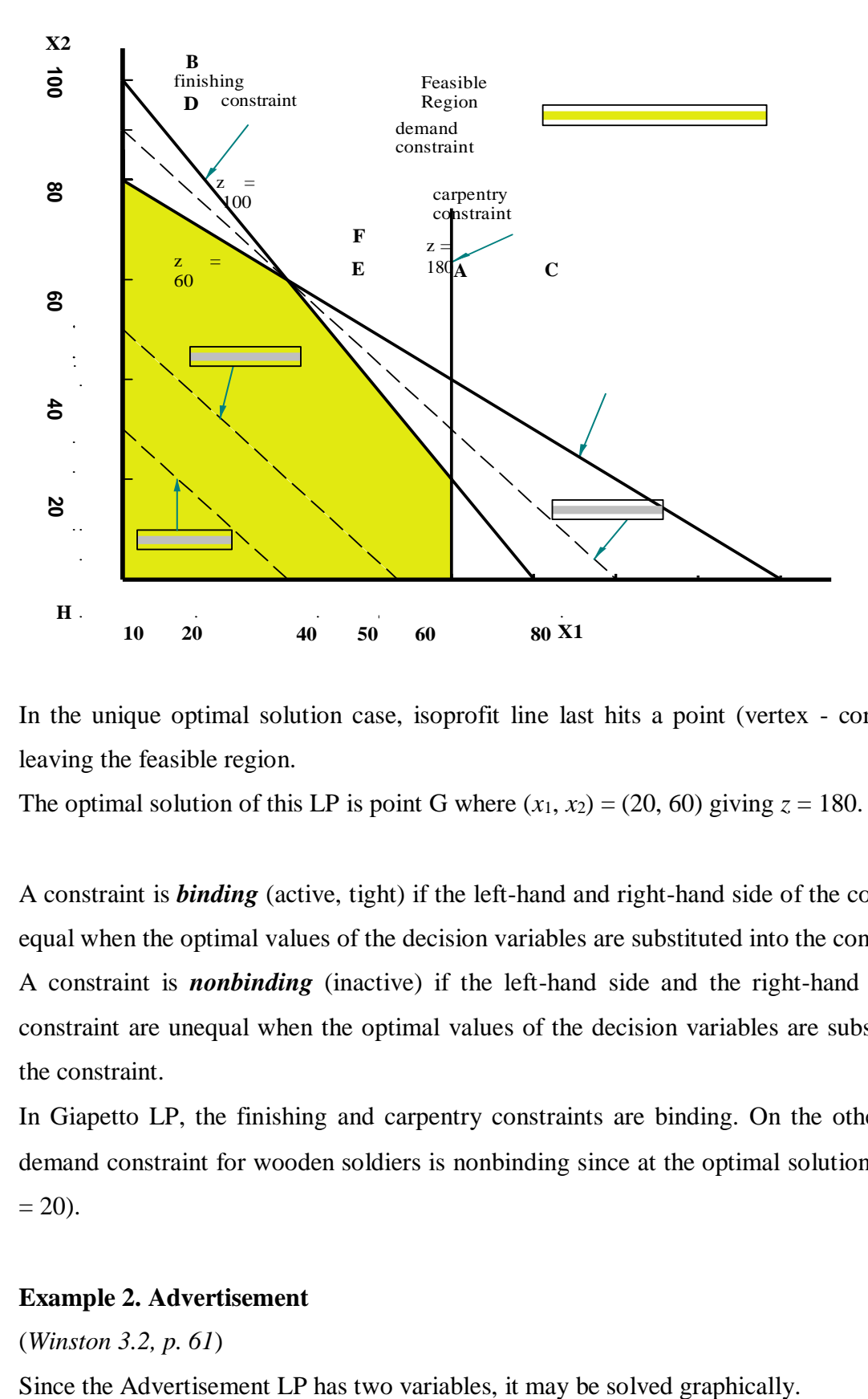

In the unique optimal solution case, isoprofit line last hits a point (vertex - corner) before leaving the feasible region.

The optimal solution of this LP is point G where  $(x_1, x_2) = (20, 60)$  giving  $z = 180$ .

A constraint is *binding* (active, tight) if the left-hand and right-hand side of the constraint are equal when the optimal values of the decision variables are substituted into the constraint.

A constraint is *nonbinding* (inactive) if the left-hand side and the right-hand side of the constraint are unequal when the optimal values of the decision variables are substituted into the constraint.

In Giapetto LP, the finishing and carpentry constraints are binding. On the other hand the demand constraint for wooden soldiers is nonbinding since at the optimal solution  $x_1 < 40$  ( $x_1$ )  $= 20$ ).

#### **Example 2. Advertisement**

(*Winston 3.2, p. 61*)

**G**

# **Answer**

The feasible region is the set of all points satisfying the constraints. min *z* 

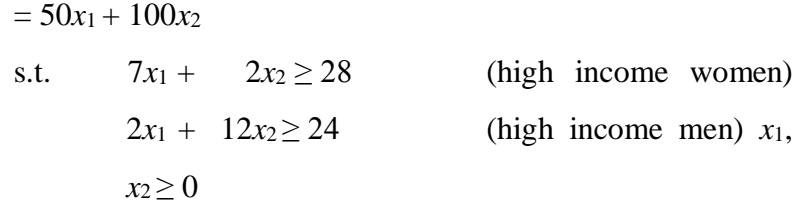

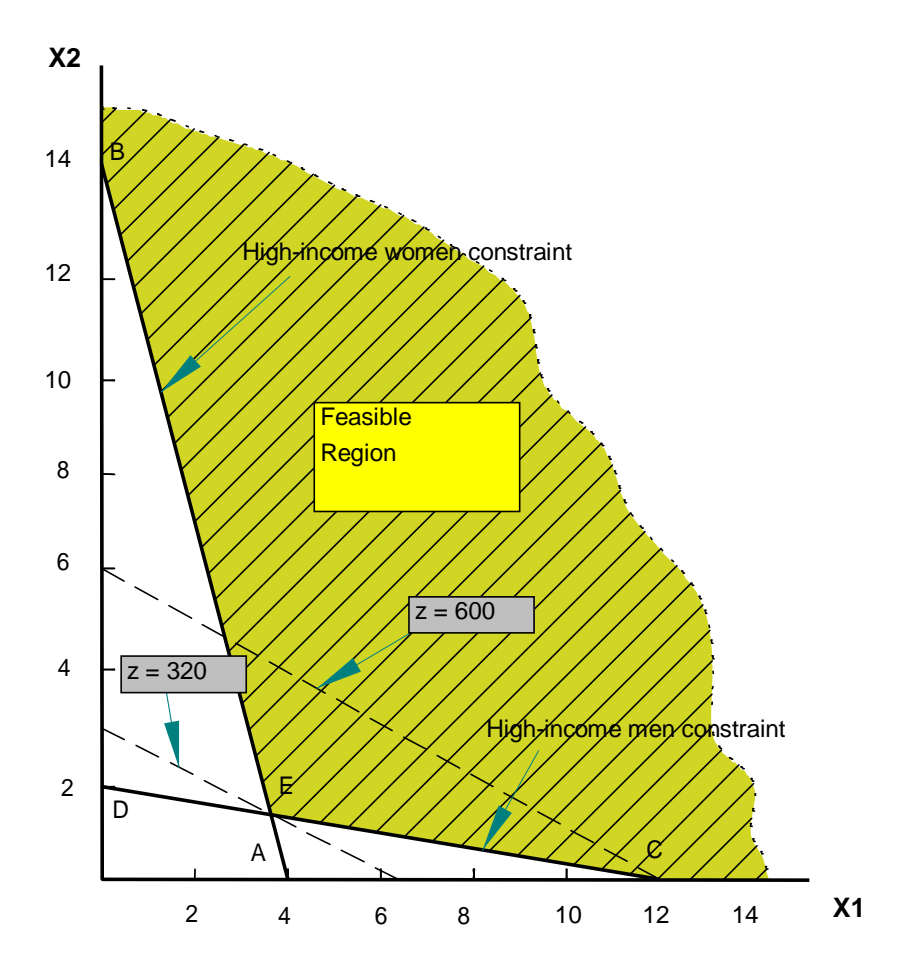

Since Dorian wants to minimize total advertising costs, the optimal solution to the problem is the point in the feasible region with the smallest z value.

An isocost line with the smallest z value passes through point E and is the optimal solution at  $x_1 = 3.6$  and  $x_2 = 1.4$  giving  $z = 320$ .

Both the high-income women and high-income men constraints are satisfied, both constraints are binding.

# **Example 3. Two Mines**

```
min 180x + 160y 
st 6x + y \ge 123x + y \ge 8 4x
    + 6y ≥ 24 x ≤ 
    5
    y ≤ 5
    x, y \geq 0
```
# **Answer**

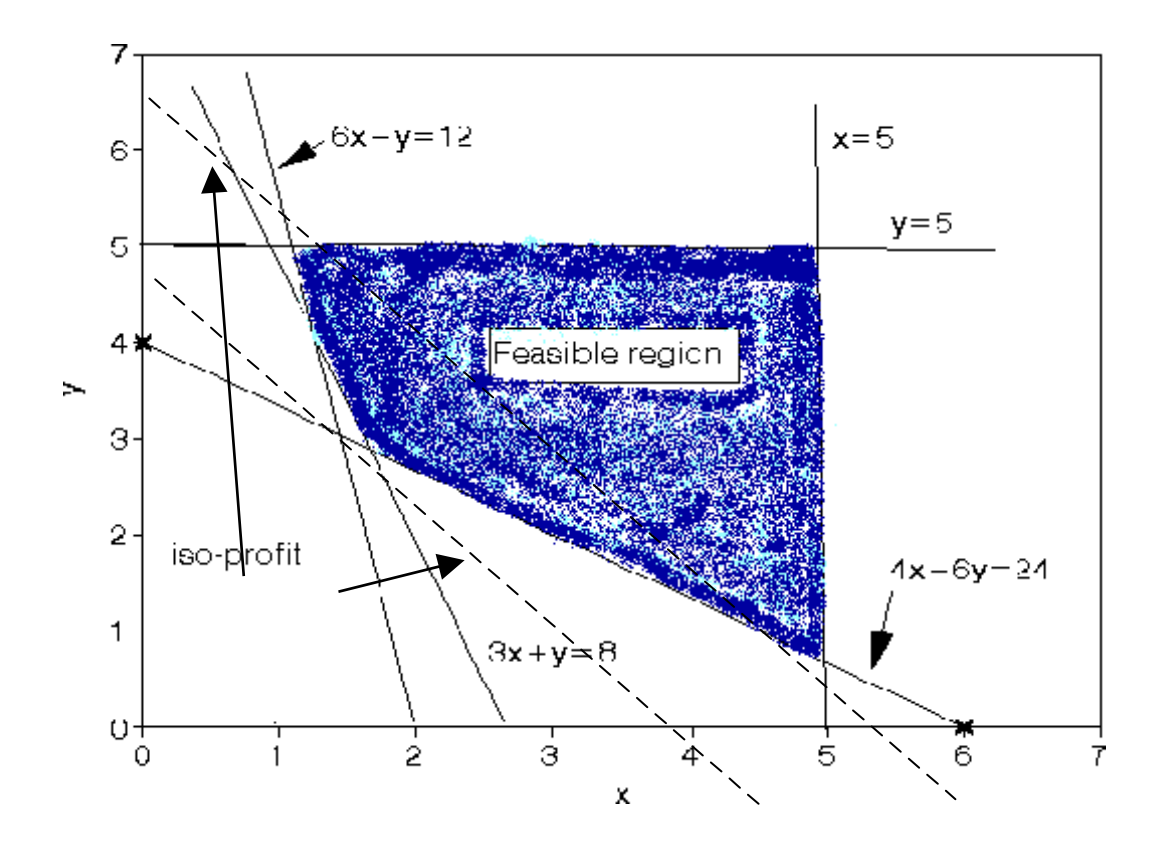

Optimal sol"n is 765.71. 1.71 days mine *X* and 2.86 days mine *Y* are operated.

# **Example 4. Modified Giapetto**

max 
$$
z = 4x_1 + 2x_2
$$
  
\ns.t.  $2x_1 + x_2 \le 100$  (Finishing constraint)  
\n $x_1 + x_2 \le 80$  (Carpentry constraint)  
\n $x_1 \le 40$  (Demand constraint)  
\n $x_1, x_2 \ge 0$  (Sign restrictions)

# **Answer**

Points on the line between points G (20, 60) and F (40, 20) are the *alternative optimal solutions* (see figure below).

Thus, for  $0 \leq c \leq 1$ ,

*c* [20 60] + (1 - *c*) [40 20] = **[40 - 20***c***, 20 + 40***c***]**

will be optimal

For all optimal solutions, the optimal objective function value is 200.

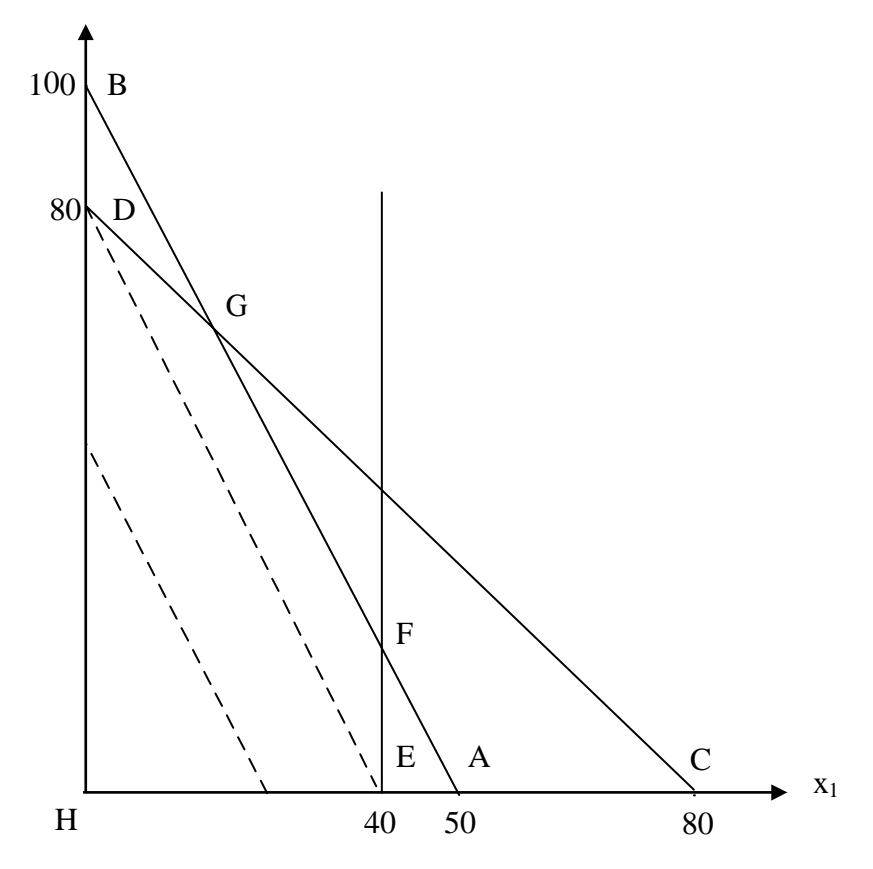

#### **Example 5. Modified Giapetto (v. 2)**

Add constraint  $x_2 \ge 90$  (Constraint on demand for trains).

#### **Answer**

No feasible region: *Infeasible LP*

# **Example 6. Modified Giapetto (v. 3)**

Only use constraint  $x_2 \ge 90$ 

# **Answer**

Isoprofit line never lose contact with the feasible region: *Unbounded LP*

#### **The Simplex Algorithm**

Note that in the examples considered at the graphical solution, the unique optimal solution to the LP occurred at a vertex (corner) of the feasible region. In fact it is true that for *any* LP the optimal solution occurs at a vertex of the feasible region. This fact is the key to the simplex algorithm for solving LP's.

Essentially the simplex algorithm starts at one vertex of the feasible region and moves (at each iteration) to another (adjacent) vertex, improving (or leaving unchanged) the objective function as it does so, until it reaches the vertex corresponding to the optimal LP solution.

The simplex algorithm for solving linear programs (LP's) was developed by Dantzig in the late 1940's and since then a number of different versions of the algorithm have been developed. One of these later versions, called the *revised simplex* algorithm (sometimes known as the "product form of the inverse" simplex algorithm) forms the basis of most modern computer packages for solving LP's.

# **Steps**

- 1. Convert the LP to standard form
- 2. Obtain a basic feasible solution (bfs) from the standard form
- 3. Determine whether the current bfs is optimal. If it is optimal, stop.
- 4. If the current bfs is not optimal, determine which nonbasic variable should become a basic variable and which basic variable should become a nonbasic variable to find a new bfs with a better objective function value
- 5. Go back to Step 3.

#### **Related concepts:**

- Standard form: all constraints are equations and all variables are nonnegative
- bfs: any basic solution where all variables are nonnegative
- Nonbasic variable: a chosen set of variables where variables equal to 0
- Basic variable: the remaining variables that satisfy the system of equations at the standard form

# **Example 1. Dakota Furniture**

# *(Winston 4.3, p. 134)*

Dakota Furniture makes desks, tables, and chairs. Each product needs the limited resources of lumber, carpentry and finishing; as described in the table. At most 5 tables can be sold per week. Maximize weekly revenue.

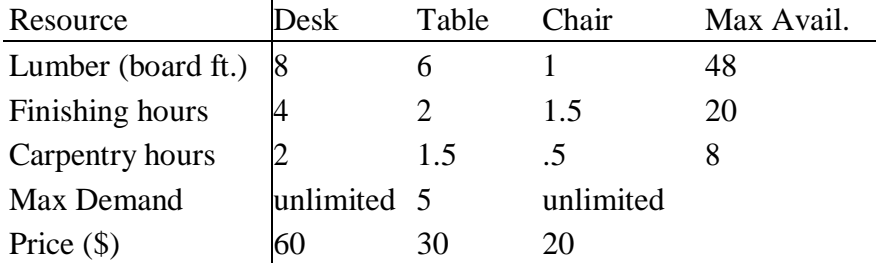

# **LP Model:**

Let  $x_1, x_2, x_3$  be the number of desks, tables and chairs produced.

 $\mathbf{r}$ 

Let the weekly profit be \$z. Then, we must

max  $z = 60x_1 + 30x_2 + 20x_3$ s.t.  $8x_1 + 6x_2 + x_3 \le 48$  $4x_1 + 2x_2 + 1.5 \text{ } x_3 \leq 20$  $2x_1 + 1.5x_2 + .5 x_3 \leq 8$  $x_2 \leq 5$ *x*<sub>1</sub>, *x*<sub>2</sub>, *x*<sub>3</sub> $\geq$  0

# **Solution with Simplex Algorithm**

First introduce slack variables and convert the LP to the standard form and write a canonical form

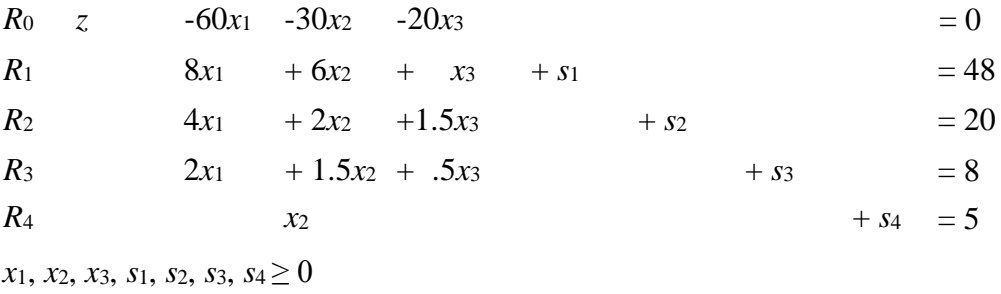

#### Obtain a starting bfs.

As  $(x_1, x_2, x_3) = 0$  is feasible for the original problem, the below given point where three of the variables equal 0 (the *non-basic variables*) and the four other variables (the *basic variables*) are determined by the four equalities is an obvious bfs:

$$
x_1 = x_2 = x_3 = 0
$$
,  $s_1 = 48$ ,  $s_2 = 20$ ,  $s_3 = 8$ ,  $s_4 = 5$ .

#### Determine whether the current bfs is optimal.

Determine whether there is any way that z can be increased by increasing some nonbasic variable.

If each nonbasic variable has a nonnegative coefficient in the objective function row (*row 0*), current bfs is optimal.

However, here all nonbasic variables have negative coefficients: It is not optimal.

#### Find a new bfs

.

- $\bar{z}$  increases most rapidly when  $x_1$  is made non-zero; i.e.  $x_1$  is the *entering variable*.
- Examining  $R_1$ ,  $x_1$  can be increased only to 6. More than 6 makes  $s_1 < 0$ . Similarly  $R_2$ , *R*3, and *R*4, give limits of 5, 4, and no limit for *x*1 (*ratio test*). The smallest ratio is the largest value of the entering variable that will keep all the current basic variables nonnegative. Thus by  $R_3$ ,  $x_1$  can only increase to  $x_1 = 4$  when  $s_3$  becomes 0. We say  $s_3$  is the *leaving variable* and  $R_3$  is the *pivot equation*.
- Now we must rewrite the system so the values of the basic variables can be read off.

The new *pivot equation*  $(R_3/2)$  is

 $R_3: x_1+.75x_2+.25x_3+$  .5s<sub>3</sub> = 4

Then use  $R_3$  to eliminate  $x_1$  in all the other rows.

$$
R0' = R0 + 60R3', \quad R1' = R1 - 8R3', \quad R2' = R2 - 4R3', \quad R4' = R4
$$

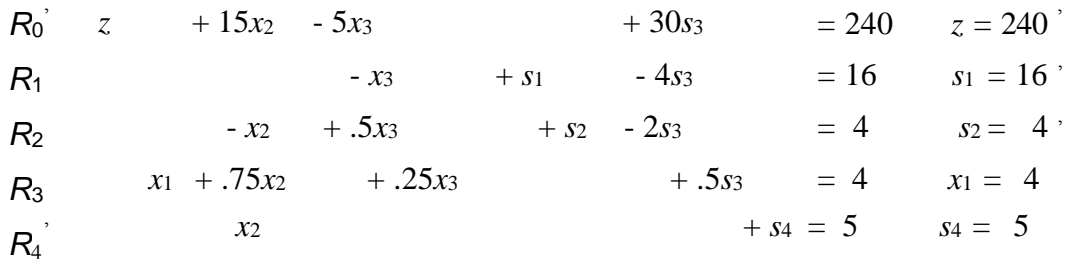

The new bfs is  $xz = x_3 = s_3 = 0$ ,  $x_1 = 4$ ,  $s_1 = 16$ ,  $s_2 = 4$ ,  $s_4 = 5$  making  $z = 240$ .

Check optimality of current bfs. Repeat steps until an optimal solution is reached

- We increase *z* fastest by making *x*3 non-zero (i.e. *x*<sup>3</sup> enters).
- *x*<sub>3</sub> can be increased to at most  $x_3 = 8$ , when  $s_2 = 0$  (i.e. *s*<sub>2</sub> leaves.)

Rearranging the pivot equation gives

 $R_2$ <sup>"</sup> - 2*x*<sub>2</sub> + *x*<sub>3</sub> + 2*s*<sub>2</sub> - 4*s*<sub>3</sub> = 8 (*R*<sub>2</sub><sup> $\times$ </sup> 2).

Row operations with  $R_2$ <sup>"</sup> eliminate *x*<sub>3</sub> to give the new system

 $R_0$ "=  $R_0$ " +  $5R_2$ ",  $R_1$ " =  $R_1$ ' +  $R_2$ ",  $R_3$ " =  $R_3$ ' -  $.5R_2$ ",  $R_4$ " =  $R_4$ " The bfs is now  $x_2 = s_2 = s_3 = 0$ ,  $x_1 = 2$ ,  $x_3 = 8$ ,  $s_1 = 24$ ,  $s_4 = 5$  making  $z = 280$ . Each nonbasic variable has a nonnegative coefficient in row 0 (5*x*2, 10*s*2, 10*s*3). THE CURRENT SOLUTION IS OPTIMAL

**Report:** Dakota furniture's optimum weekly profit would be 280\$ if they produce 2 desks and 8 chairs.

## **This was once written as a tableau.**

#### (*Use table format for each operation in all HW and exams!!!*)

max  $z = 60x_1 + 30x_2 + 20x_3$ s.t.  $8x_1 + 6x_2 + x_3 \le 48$  $4x_1 + 2x_2 + 1.5x_3 \le 20$  $2x_1 + 1.5x_2 + .5x_3 < 8$  $x_2 \leq 5$  $x_1, x_2, x_3 \geq 0$ 

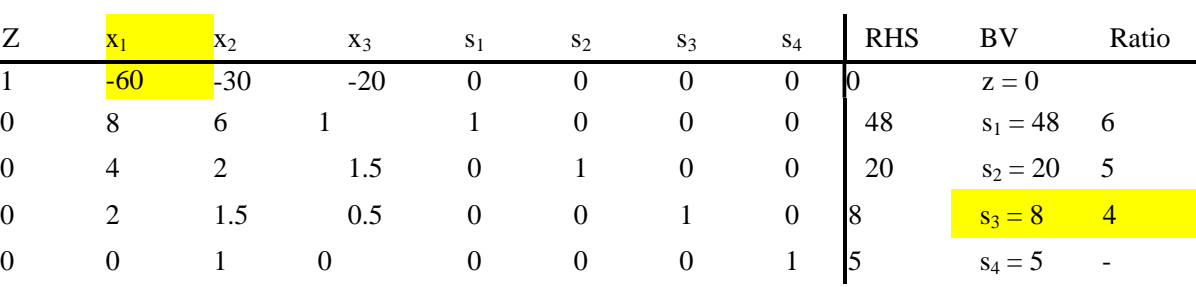

Initial tableau:

# First tableau:

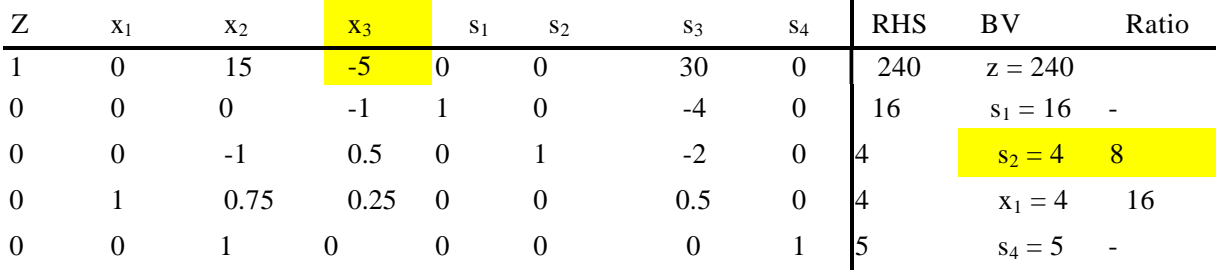

# Second and optimal tableau:

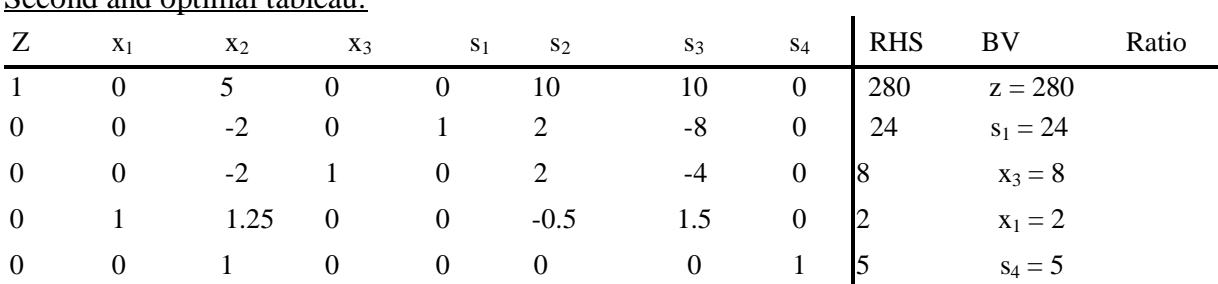

# **Example 2. Modified Dakota Furniture**

Dakota example is modified: \$35/table new

*z* = 60 *x*1 + 35 *x*2 + 20 *x*<sup>3</sup>

Second and optimal tableau for the modified problem:

 $\Box$ 

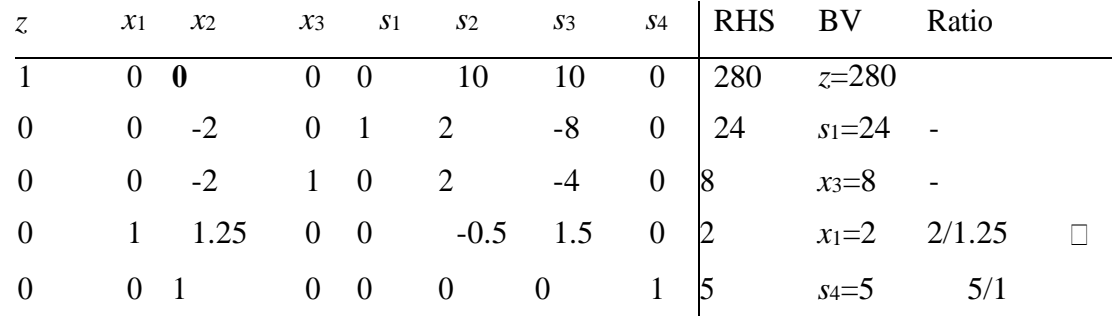

Another optimal tableau for the modified problem:

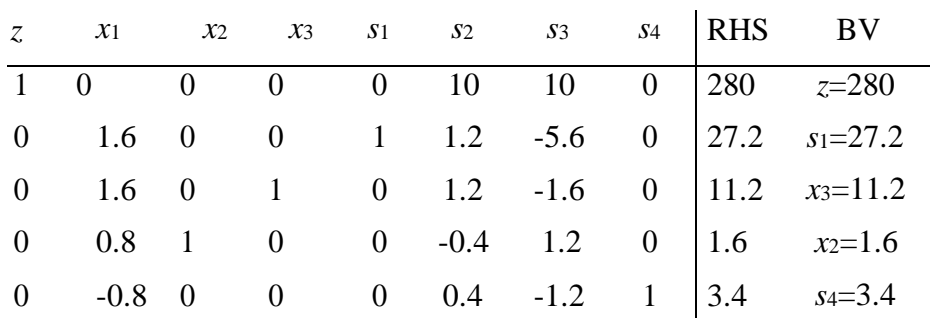

Therefore the optimal solution is as follows:

$$
z = 280
$$
 and for  $0 \le c \le 1$   
\n
$$
\begin{vmatrix} x_1 \\ x_2 \\ x_3 \end{vmatrix} = c \begin{vmatrix} 2 \\ 0 \\ 8 \end{vmatrix} + (1 - c) \begin{vmatrix} 0 \\ 1.6 \\ 11.2 \end{vmatrix} = \begin{vmatrix} 2c \\ 1.6 - 1.6c \\ 11.2 - 3.2c \end{vmatrix}
$$

## **Example 3. Unbounded LPs**

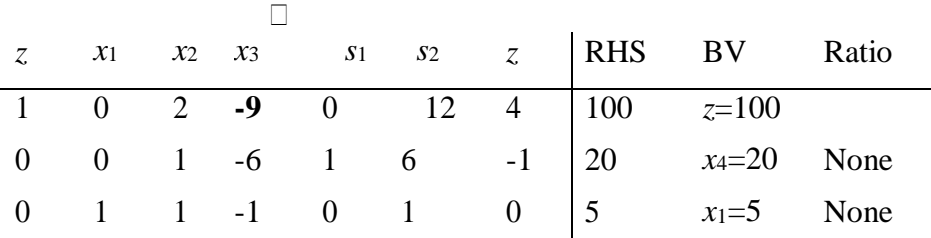

Since ratio test fails, the LP under consideration is an unbounded LP.

#### **The Big M Method**

If an LP has any  $\geq$  or = constraints, a starting bfs may not be readily apparent. When a bfs is not readily apparent, the Big M method or the two-phase simplex method may be used to solve the problem.

The Big M method is a version of the Simplex Algorithm that first finds a bfs by adding "artificial" variables to the problem. The objective function of the original LP must, of course, be modified to ensure that the artificial variables are all equal to 0 at the conclusion of the simplex algorithm.

#### **Steps**

- 1. Modify the constraints so that the RHS of each constraint is nonnegative (This requires that each constraint with a negative RHS be multiplied by -1. Remember that if you multiply an inequality by any negative number, the direction of the inequality is reversed!). After modification, identify each constraint as  $a \leq c \geq 0$  = constraint.
- 2. Convert each inequality constraint to standard form (If constraint  $i$  is a  $\leq$  constraint, we add a slack variable  $s_i$ ; and if constraint *i* is a  $\geq$  constraint, we subtract an excess variable *ei*).
- 3. Add an artificial variable  $a_i$  to the constraints identified as  $\geq$  or = constraints at the end of Step 1. Also add the sign restriction  $a_i \geq 0$ .
- 4. Let M denote a very large positive number. If the LP is a min problem, add (for each artificial variable)  $Ma_i$  to the objective function. If the LP is a max problem, add (for each artificial variable) -M*a<sup>i</sup>* to the objective function.
- 5. Since each artificial variable will be in the starting basis, all artificial variables must be eliminated from row 0 before beginning the simplex. Now solve the transformed problem by the simplex (In choosing the entering variable, remember that M is a very large positive number!).

If all artificial variables are equal to zero in the optimal solution, we have found the **optimal solution** to the original problem.

If any artificial variables are positive in the optimal solution, the original problem is **infeasible**!!!

#### **Example 1. Oranj Juice**

#### *(Winston 4.10, p. 164)*

Bevco manufactures an orange flavored soft drink called Oranj by combining orange soda and orange juice. Each ounce of orange soda contains 0.5 oz of sugar and 1 mg of vitamin C. Each ounce of orange juice contains 0.25 oz of sugar and 3 mg of vitamin C. It costs Bevco  $2¢$  to produce an ounce of orange soda and  $3¢$  to produce an ounce of orange juice. Marketing department has decided that each 10 oz bottle of Oranj must contain at least 20 mg of vitamin C and at most 4 oz of sugar. Use LP to determine how Bevco can meet marketing dept."s requirements at minimum cost. **LP Model:**

Let  $x_1$  and  $x_2$  be the quantity of ounces of orange soda and orange juice (respectively) in a bottle of Oranj.

min 
$$
z = 2x_1 + 3x_2
$$
  
s.t.  $0.5 x_1 + 0.25 x_2 \le 4$  (sugar const.)  
 $x_1 + 3 x_2 \ge 20$  (vit. C const.)  
 $x_1 + x_2 = 10$  (10 oz in bottle)  
 $x_1, x_2 \ge 0$ 

#### **Solving Oranj Example with Big M Method**

1. Modify the constraints so that the RHS of each constraint is nonnegative The RHS of each constraint is nonnegative

2. Convert each inequality constraint to standard form

$$
z - 2x_1 - 3x_2 = 0
$$
  
\n
$$
0.5x_1 + 0.25x_2 + s_1 = 4
$$
  
\n
$$
x_1 + 3x_2 - e_2 = 20
$$
  
\n
$$
x_1 + x_2 = 10
$$

all variables nonnegative

#### 3. Add  $a_i$  to the constraints identified as  $>$  or = const.s

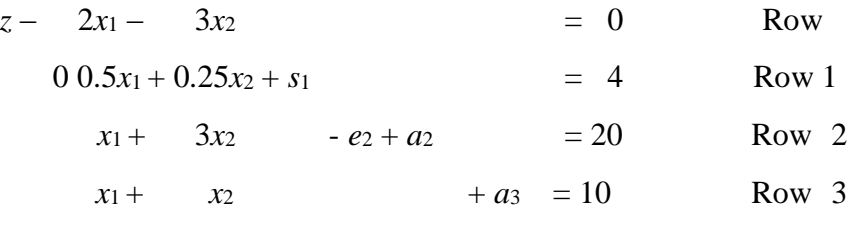

all variables nonnegative

# 4. Add  $Ma<sub>i</sub>$  to the objective function (min problem)

min  $z = 2x_1 + 3x_2 + Ma_2 + Ma_3$ 

Row 0 will change to

 $z - 2x_1 - 3x_2 - Ma_2 - Ma_3 = 0$ 

5. Since each artificial variable are in our starting bfs, they must be eliminated from row 0

$$
=
$$
 New Row 0 = Row 0 + M \* Row 2 + M \* Row 3  $\Box$ 

 $z + (2M-2)x_1 + (4M-3)x_2 - M e_2 = 30M$  New Row 0

Initial tableau:

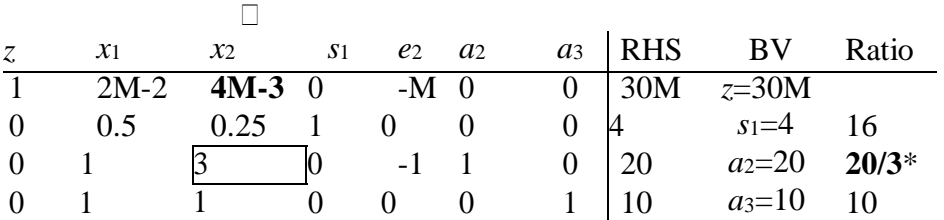

*In a min problem, entering variable is the variable that has the "most positive" coefficient in row 0!*

First tableau:

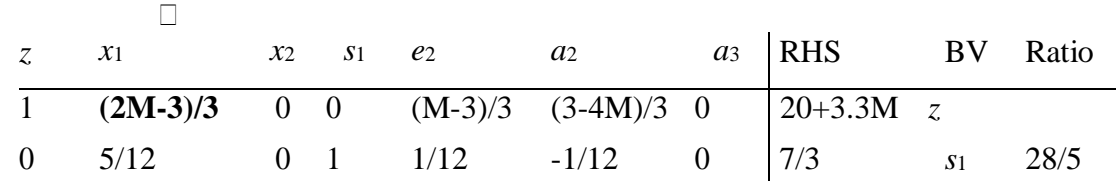

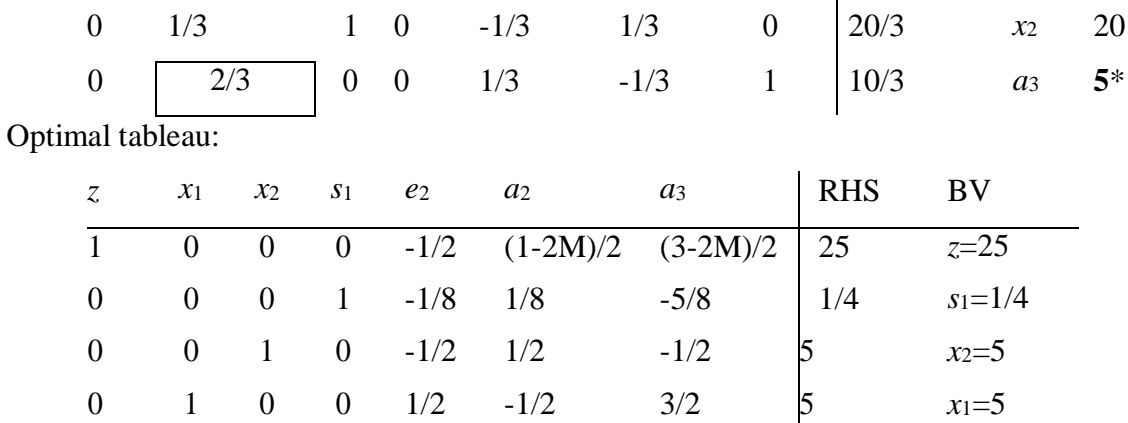

#### **Report:**

In a bottle of Oranj, there should be 5 oz orange soda and 5 oz orange juice. In this case the cost would be 25¢.

# **Example 2. Modified Oranj Juice**

Consider Bevco"s problem. It is modified so that 36 mg of vitamin C are required. Related LP model is given as follows:

Let  $x_1$  and  $x_2$  be the quantity of ounces of orange soda and orange juice (respectively) in a bottle of Oranj.

min  $z = 2x_1 + 3x_2$ s.t.  $0.5 x_1 + 0.25 x_2 \le 4$  (sugar const.) *x*<sub>1</sub>+  $3 x_2 \ge 36$  (vit. C const.)  $x_1 + x_2 = 10$  (10 oz in bottle)  $x_1, x_2 \ge 0$ 

# **Solving with Big M method:**

Initial tableau:

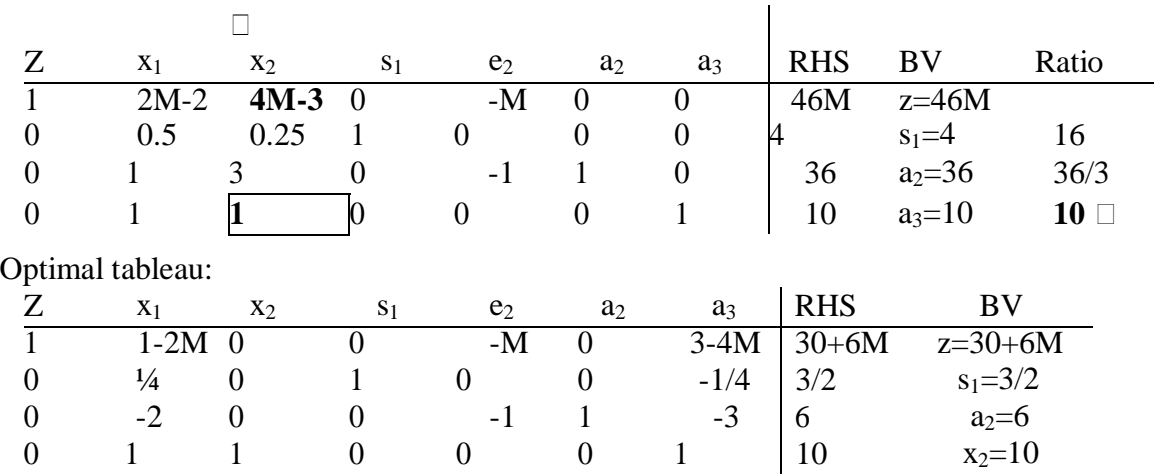

An artificial variable  $(a_2)$  is BV so the original LP has no feasible solution

#### **DUALITY**

# **Primal – Dual**

Associated with any LP is another LP called the *dual*. Knowledge of the dual provides interesting economic and sensitivity analysis insights. When taking the dual of any LP, the given LP is referred to as the *primal*. If the primal is a max problem, the dual will be a min problem and vice versa

#### **Finding the Dual of an LP**

The dual of a *normal max* problem is a *normal min* problem.

*Normal max problem is a problem in which all the variables are required to be nonnegative and all the constraints are ≤ constraints.*

*Normal min problem is a problem in which all the variables are required to be nonnegative and all the constraints are ≥ constraints.*

Similarly, the dual of a normal min problem is a normal max problem.

#### **Finding the Dual of a Normal Max Problem**

PRIMAL

max  $z = c_1x_1+c_2x_2 +...+c_nx_n$ s.t.  $a_{11}x_1 + a_{12}x_2 + ... + a_{1n}x_n \leq b_1$  $a_{21}x_1 + a_{22}x_2 + \ldots + a_{2n}x_n \leq b_2$ … … … … … … … … … …  $a_{m1}x_1 + a_{m2}x_2 + \ldots + a_{mn}x_n \leq b_m x_j$  $> 0$  (*j* = 1, 2, …, *n*)

DUAL

```
min w = b_1y_1 + b_2y_2 + ... + b_my_m
```
 $2 + ... + a_{m1}y_m \ge c_1 a_{12}y_1 + a_{22}y_2 + ... + a_{m2}y_m$ 

*c*2

... ... ... ...  
\n
$$
a_{1n}y_1 + a_{2n}y_2 + ... + a_{mn}y_m \ge c_n y_i
$$
  
\n $\ge 0 \ (i = 1, 2, ..., m)$ 

#### **Finding the Dual of a Normal Min Problem**

PRIMAL

min  $w = b_1y_1 + b_2y_2 + ... + b_my_m$ s.t.  $a_{11}y_1 + a_{21}y_2 + \ldots + a_{m1}y_m \ge c_1$  $a_{12}y_1 + a_{22}y_2 + \ldots + a_{m2}y_m \ge c_2$ … … … …  $a_{1n}y_1 + a_{2n}y_2 + \ldots + a_{mn}y_m \geq c_n y_i$  $\geq 0$  (*i* = 1, 2, …, *m*)

DUAL

 $max z =$   $c_1x_1+c_2x_2 + ... + c_nx_n$ s.t.  $a_{11}x_1 + a_{12}x_2 + \ldots + a_{1n}x_n \leq b_1$  $a_{21}x_1 + a_{22}x_2 + \ldots + a_{2n}x_n \leq b_2$ … … … … … … … … … …  $a_{m1}x_1 + a_{m2}x_2 + \ldots + a_{mn}x_n \leq b_m x_j$  $\geq 0$  (*j* = 1, 2, …, *n*)

#### **Finding the Dual of a Nonnormal Max Problem**

- If the *i*th primal constraint is  $a \geq$  constraint, the corresponding dual variable  $y_i$ must satisfy  $y_i \leq 0$
- If the *i*th primal constraint is an equality constraint, the dual variable  $y_i$  is now unrestricted in sign (urs).
- If the *i*th primal variable is urs, the *i*th dual constraint will be an equality constraint

#### **Finding the Dual of a Nonnormal Min Problem**

- If the *i*th primal constraint is  $a \leq$  constraint, the corresponding dual variable  $x_i$  must satisfy  $x_i \leq 0$
- If the *i*th primal constraint is an equality constraint, the dual variable  $x_i$  is now urs.
- If the *i*th primal variable is urs, the *i*th dual constraint will be an equality constraint

#### **The Dual Theorem**

The primal and dual have equal optimal objective function values (if the problems have optimal solutions).

Weak duality implies that if for any feasible solution to the primal and an feasible solution to the dual, the *w*-value for the feasible dual solution will be at least as large as the *z*-value for the feasible primal solution  $\Box$   $z \leq w$ .

#### **Consequences**

- Any feasible solution to the dual can be used to develop a bound on the optimal value of the primal objective function.
- If the primal is unbounded, then the dual problem is infeasible.
- If the dual is unbounded, then the primal is infeasible.
- How to read the optimal dual solution from Row 0 of the optimal tableau if the primal is a max problem:

"optimal value of dual variable *yi*"

- $=$  'coefficient of  $s_i$  in optimal row 0' (if const. *i* is a  $\le$  const.)
- $=$  "coefficient of  $e_i$  in optimal row 0" (if const. *i* is a > const.)
- $=$  'coefficient of  $a_i$  in optimal row  $0$ ' M (if const. *i* is a = const.)
- How to read the optimal dual solution from Row 0 of the optimal tableau if the primal is a min problem:

"optimal value of dual variable *xi*"

- $=$  'coefficient of  $s_i$  in optimal row 0' (if const. *i* is a  $\le$  const.)
- $=$  coefficient of  $e_i$  in optimal row 0" (if const. *i* is a  $\geq$  const.)

= 'coefficient of  $a_i$  in optimal row  $0$ ' + M (if const. *i* is a = const.)

#### **Economic Interpretation**

When the primal is a normal max problem, the dual variables are related to the value of resources available to the decision maker. For this reason, dual variables are often referred to as *resource shadow prices*.

#### **Example**

# PRIMAL

Let  $x_1, x_2, x_3$  be the number of desks, tables and chairs produced. Let the weekly profit be  $\S$ . Then, we must

$$
\max z = 60x_1 + 30x_2 + 20x_3
$$
\n
$$
8x_1 + 6x_2 + x_3 \le 48 \text{ (Lumber constraint)}
$$
\n
$$
4x_1 + 2x_2 + 1.5x_3 \le 20 \text{ (Finishing hour constraint)} 2x_1 + 1.5x_2 + 0.5x_3 \le 8 \text{ (Carpentry hour constraint)}
$$
\n
$$
x_1, x_2, x_3 \ge 0
$$

#### DUAL

Suppose an entrepreneur wants to purchase all of Dakota"s resources.

In the dual problem *y*1, *y*2, *y*3 are the resource prices (price paid for one board ft of lumber, one finishing hour, and one carpentry hour).

\$w is the cost of purchasing the resources.

Resource prices must be set high enough to induce Dakota to sell. i.e. total purchasing cost equals total profit.

min  $w = 48y_1 + 20y_2 + 8y_3$ s.t.  $8y_1 + 4y_2 + 2y_3 \ge 60$  (Desk constraint)  $6y_1 +$  $2y_2 + 1.5y_3 \ge 30$  (Table constraint)  $y_1 + 1.5y_2 +$ 0.5*y*3 ≥ 20 (Chair constraint) *y*<sub>1</sub>, *y*<sub>2</sub>, *y*<sub>3</sub> $\geq$  0

#### **SENSITIVITY ANALYSIS**

#### **Reduced Cost**

For any nonbasic variable, the reduced cost for the variable is the amount by which the nonbasic variable's objective function coefficient must be improved before that variable will become a basic variable in some optimal solution to the LP.

If the objective function coefficient of a nonbasic variable  $x_k$  is improved by its reduced cost, then the LP will have alternative optimal solutions at least one in which  $x_k$  is a basic variable, and at least one in which *xk*is not a basic variable.

If the objective function coefficient of a nonbasic variable  $x_k$  is improved by more than its reduced cost, then any optimal solution to the LP will have  $x_k$  as a basic variable and  $x_k > 0$ . Reduced cost of a basic variable is zero (see definition)!

#### **Shadow Price**

We define the shadow price for the *i*th constraint of an LP to be the amount by which the optimal z value is "improved" (increased in a max problem and decreased in a min problem)
if the RHS of the *i*th constraint is increased by 1.

This definition applies only if the change in the RHS of the constraint leaves the current basis optimal!

A  $\geq$  constraint will always have a nonpositive shadow price; a  $\leq$  constraint will always have a nonnegative shadow price.

#### **Conceptualization**

max  $z = 5 x_1 + x_2 + 10x_3$  $x_1 + x_3 \le 100$  $x_2$  < 1 All variables  $> 0$ 

*This is a very easy LP model and can be solved manually without utilizing Simplex.*

 $x_2 = 1$  (This variable does not exist in the first constraint. In this case, as the problem is a maximization problem, the optimum value of the variable equals the RHS value of the second constraint).

 $x_1 = 0$ ,  $x_3 = 100$  (These two variables do exist only in the first constraint and as the objective function coefficient of  $x_3$  is greater than that of  $x_1$ , the optimum value of  $x_3$  equals the RHS value of the first constraint).

Hence, the optimal solution is as follows:

 $z = 1001$ ,  $[x_1, x_2, x_3] = [0, 1, 100]$ 

*Similarly, sensitivity analysis can be executed manually.*

## **Reduced Cost**

As *x*2 and *x*3 are in the basis, their reduced costs are 0.

In order to have *x*1 enter in the basis, we should make its objective function coefficient as great as that of *x*3. In other words, improve the coefficient as 5 (10-5). New objective function would be (max  $z = 10x_1 + x_2 + 10x_3$ ) and there would be at least two optimal solutions for [x<sub>1</sub>, *x*2, *x*3]: [0, 1, 100] and [100, 1, 0].

Therefore reduced cost of *x*1 equals 5.

If we improve the objective function coefficient of  $x_1$  more than its reduced cost, there would be a unique optimal solution: [100, 1, 0].

#### **Shadow Price**

If the RHS of the first constraint is increased by 1, new optimal solution of *x*3 would be 101 instead of 100. In this case, new z value would be 1011.

If we use the definition:  $1011 - 1001 = 10$  is the shadow price of the first constraint.

Similarly the shadow price of the second constraint can be calculated as 1 (please find it).

# **Some important equations**

If the change in the RHS of the constraint leaves the current basis optimal (within the allowable RHS range), the following equations can be used to calculate new objective function value:

for maximization problems

new obj. fn. value = old obj. fn. for minimization problems

• new obj. fn. value = old obj. fn. value – (new RHS – old RHS)  $\times$  shadow price For Lindo example, as the allowable increases in RHS ranges are infinity for each constraint, we can increase RHS of them as much as we want. But according to allowable decreases, RHS of the first constraint can be decreased by 100 and that of second constraint by 1.

Lets assume that new RHS value of the first constraint is 60.

As the change is within allowable range, we can use the first equation (max. problem):

 $z_{\text{new}} = 1001 + (60 - 100) 10 = 601.$ 

value + (new RHS – old RHS)  $\times$  shadow price

# **Utilizing Simplex for Sensitivity**

In Dakota furniture example;  $x_1$ ,  $x_2$ , and  $x_3$  were representing the number of desks, tables, and chairs produced.

The LP formulated for profit maximization:

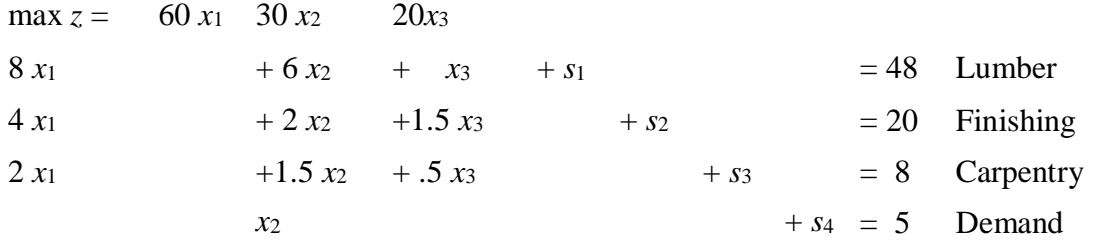

The optimal solution was:

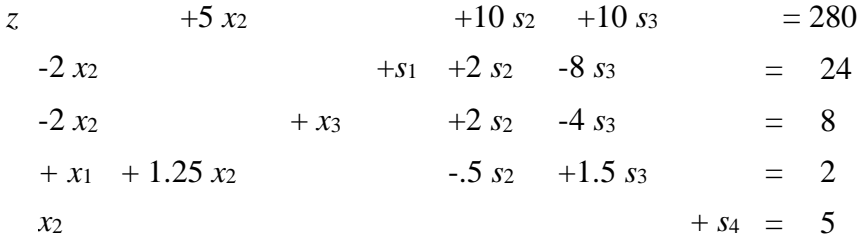

# **Analysis 1**

Suppose available finishing time changes from  $20 \Box 20 + \Box$ , then we have the system:

$$
z' = 60 x1' + 30 x2' + 20 x3'\n8 x1' + 6 x2' + x3' + s1' = 48\n4 x1' + 2 x2' +1.5 x3' + s2' = 20+ $\square$   
\n2 x<sub>1</sub>' +1.5 x<sub>2</sub>' + .5 x<sub>3</sub>' + s<sub>3</sub>' = 8  
\n+ x<sub>2</sub>' + s<sub>4</sub>' = 5
$$

or equivalently:

$$
z' = 60 x1' + 30 x2' + 20 x3'\n8 x1' + 6 x2' + x3' + s1'\n4 x1' + 2 x2' +1.5 x3' + (s2'-1)\n2 x1' +1.5 x2' + .5 x3' + s3'\n+ x2'\n2 x1' + x2'\n2 x1' + x2'\n2 x1' + x2' + .5 x3'\n+ x2' + .5 x3'\n3 x1' + x3'\n3 x1' + x3'\n3 x1' + x3'\n3 x1' + x3'\n3 x1' + x3'\n- 5 x1'\n3 x1' + x3'\n- 5 x1'\n- 5 x1'\n- 5 x1'\n- 5 x1'\n- 5 x1'\n- 5 x1'\n- 5 x1'\n- 5 x1'\n- 5 x1'\n- 5 x1'\n- 5 x1'\n- 5 x1'\n- 5 x1'\n- 5 x1'\n- 5 x1'\n- 5 x1'\n- 5 x1'\n- 5 x1'\n- 5 x1'\n- 5 x1'\n- 5 x1'\n- 5 x
$$

That is  $\overline{z}$ ,  $\overline{x_1}$ ,  $\overline{x}$ ,  $\overline{x}$ ,  $\overline{x}$ ,  $\overline{s}$ ,  $\overline{s}$ ,  $\overline{s}$ ,  $\overline{s}$ ,  $\overline{s}$ ,  $\overline{s}$  satisfy the original problem, and hence (1)

Substituting in:

$$
z' +5 x2 +10(s2'-1) +10 s3' = 280\n-2 x2' + s1' +2(s2'-1) -8 s3' = 24\n-2 x2' + x3' +2(s2'-1) -4 s3' = 8\n+ x1' +1.25 x2' -5(s2'-1) +1.5 s3' = 2\n x2' + s4' = 5
$$

and thus

$$
z' + 5 x_2
$$
  
\n
$$
+ 2 x_2
$$
  
\n
$$
-2 x_2
$$
  
\n
$$
+ x_1'
$$
  
\n
$$
+ 10 x_2'
$$
  
\n
$$
+ 10 x_3'
$$
  
\n
$$
+ 10 x_3'
$$
  
\n
$$
+ 10 x_3'
$$
  
\n
$$
+ 10 x_3'
$$
  
\n
$$
+ 10 x_3'
$$
  
\n
$$
+ 2 x_2'
$$
  
\n
$$
+ 2 x_2'
$$
  
\n
$$
+ 2 x_2'
$$
  
\n
$$
- 2 x_3'
$$
  
\n
$$
+ 2 x_2'
$$
  
\n
$$
- 4 x_3'
$$
  
\n
$$
= 24 + 2
$$
  
\n
$$
+ x_1'
$$
  
\n
$$
+ 1.25 x_2'
$$
  
\n
$$
x_2'
$$
  
\n
$$
+ x_2'
$$
  
\n
$$
- 5 x_2'
$$
  
\n
$$
+ 1.5 x_3'
$$
  
\n
$$
+ x_4'
$$
  
\n
$$
= 5
$$

For  $-4 \square \square \square 4$ , the new system maximizes<sup>2</sup>. In this range RHS values are non- negative. As  $\Box$  increases, revenue increases by 10 $\Box$ . Therefore, the *shadow price* of finishing labor is \$10 per hr. (This is valid for up to 4 extra hours or 4 fewer hours).

## **Analysis 2**

What happens if revenue from desks changes to  $$60+$  ? For small  $\Box$   $\Box$  revenue increases by  $2\Box$  (as we are making 2 desks currently). But how large an increase is possible? The new revenue is:

$$
z' = (60 + \square \ \mathbf{j}_{x1} + 30x_2 + 20x_3 = z + \square x_1
$$
  
= (280 - 5x<sub>2</sub> - 10s<sub>2</sub> - 10s<sub>3</sub>) + \square (2 - 1.25x<sub>2</sub> + .5s<sub>2</sub> - 1.5s<sub>3</sub>)  
= 280 + 2 \square - (5 + 1.25 \square \ \mathbf{j}\_{x2} - (10 - .5 \square \ \mathbf{j}\_{z}) - (10 + 1.5 \square \ \mathbf{j}\_{3})

So the top line in the final system would be:

 $z' + (5 + 1.25)$   $x_2 + (10 - .5)$   $x_2 + (10 + 1.5)$   $x_3 = 280 + 2$ 

Provided all terms in this row are  $\Box$   $\Box$  we are still optimal.

For -4  $\Box$   $\Box$   $\Box$  20, the current production schedule is still optimal.

# **Analysis 3**

If revenue from a non-basic variable changes, the revenue is

$$
z^{2} = 60x_{1} + (30 + \Box x_{2} + 20x_{3} = z + \Box x_{2}
$$
  
= 280 - 5x\_{2} - 10s\_{2} - 10s\_{3} + \Box x\_{2}  
= 280 - (5 - \Box x\_{2} - 10s\_{2} - 10s\_{3}

The current solution is optimal for  $\Box$   $\Box$  5. But when  $\Box$   $\Box$  5 or the revenue per table is increased past \$35, it becomes better to produce tables. We say the **reduced cost** of tables is \$5.00.

## **Duality and Sensitivity Analysis**

*Will be treated at the class.*

**The 100% Rule** *Will be treated at the class.*

# **UNIT – II: TRANSPORTATION PROBLEM**

## **FORMULATING TRANSPORTATION PROBLEMS**

In general, a transportation problem is specified by the following information:

- A set of *m supply points* from which a good/service is shipped. Supply point *i* can supply at most *s<sup>i</sup>* units.
- A set of *n demand points* to which the good/service is shipped. Demand point *j* must receive at least *d<sub>i</sub>* units.
- Each unit produced at supply point *i* and shipped to demand point *j* incurs a variable cost of *cij*.

Supply point 1 Supply point 2 ..... Supply point *m* Demand point 1 Demand point 2 ..... Demand point *n c*<sup>11</sup> *c*<sup>12</sup> *c*<sup>1</sup>*<sup>n</sup>* SUPPLY  $S<sub>1</sub>$  $S<sub>2</sub>$ s*m* DEMAND  $d_1$   $d_2$   $d_n$ *c*<sup>21</sup> *c*<sup>22</sup> *c*<sup>2</sup>*<sup>n</sup> c*m1 *c*m2 *cmn*

The relevant data can be formulated in a *transportation tableau*:

If total supply equals total demand then the problem is said to be a *balanced transportation problem*.

Let  $x_{ij}$  = number of units shipped from supply point *i* to demand point *j* 

 $\Box$  Decision variable  $x_{ij}$ : number of units shipped from supply point *i* to

demand point *j*

then the general LP representation of a transportation problem is

 $\min$   $\Box_i$   $\Box_i$   $\iota$ *ii*  $\chi$ *ii* 

s.t.  $\Box_i x_{ij} < s_i$  (*i*=1,2, ..., *m*) Supply constraints

 $\Box_i x_{ij} > d_i$  (*j*=1,2, ..., *n*) Demand constraints

$$
x_{ij} \geq 0
$$

If a problem has the constraints given above and is a *maximization* problem, it is still a transportation problem.

## **Formulating Balanced Transportation Problem Example 1.**

#### **Powerco**

Powerco has three electric power plants that supply the needs of four cities. Each power plant can supply the following numbers of kwh of electricity: plant 1, 35 million; plant 2, 50 million; and plant 3, 40 million. The peak power demands in these cities as follows (in kwh): city 1, 45 million; city 2, 20 million; city 3, 30 million; city 4, 30 million. The costs of sending 1 million kwh of electricity from plant to city is given in the table below. To minimize the cost of meeting each city"s peak power demand, formulate a balanced transportation problem in a transportation tableau and represent the problem as a LP model.

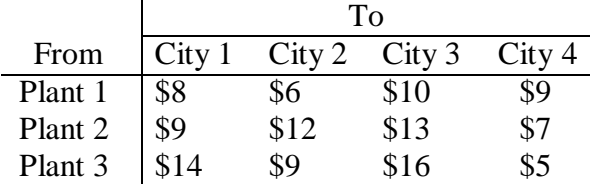

#### **Answer**

Representation of the problem as a LP model

 $x_{ii}$ : number of (million) kwh produced at plant *i* and sent to city *j*. min  $z = 8$  x11 + 6 x12 + 10 x13 + 9 x14 + 9 x21 + 12 x22 + 13 x23 + 7 x24 + 14 x31 + 9  $x32 + 16 x33 + 5 x34$ s.t.  $x11 + x12 + x13 + x14 < 35$  (supply constraints)  $x21 + x22 + x23 + x24 < 50$  $x31 + x32 + x33 + x34 < 40$  $x11 + x21 + x31 \ge 45$  (demand constraints)  $x12 + x22 + x32 > 20$  $x13 + x23 + x33 > 30$  $x14 + x24 + x34 > 30$  $x_{ii} \ge 0$  (i = 1, 2, 3; j = 1, 2, 3, 4)

## Formulation of the transportation problem

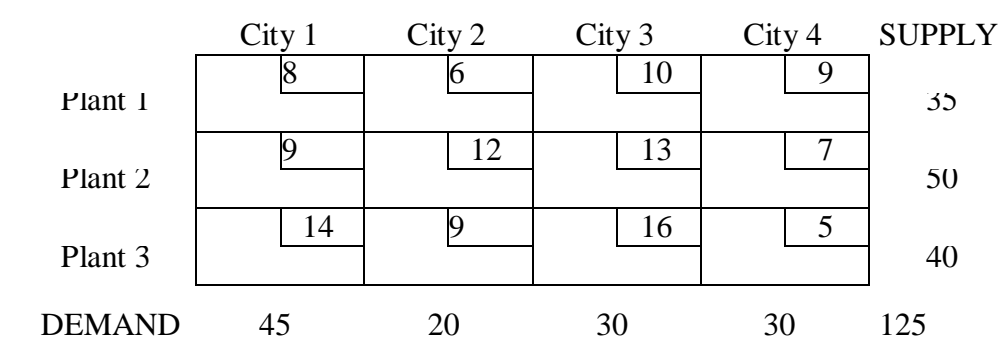

Total supply & total demand both equal 125: "balanced transport'n problem".

## **Balancing an Unbalanced Transportation Problem**

## *Excess Supply*

If total supply exceeds total demand, we can balance a transportation problem by creating a *dummy demand point* that has a demand equal to the amount of excess supply. Since shipments to the dummy demand point are not real shipments, they are assigned a cost of zero. These shipments indicate unused supply capacity.

## *Unmet Demand*

If total supply is less than total demand, actually the problem has no feasible solution. To solve the problem it is sometimes desirable to allow the possibility of leaving some demand unmet. In such a situation, *a penalty is often associated with unmet demand*. This means that a *dummy supply point* should be introduced.

#### **Example 2. Modified Powerco for Excess Supply**

Suppose that demand for city 1 is 40 million kwh. Formulate a balanced transportation problem.

#### **Answer**

Total demand is 120, total supply is 125.

To balance the problem, we would add a dummy demand point with a demand of 125

 $-120 = 5$  million kwh.

From each plant, the cost of shipping 1 million kwh to the dummy is 0. For details see Table 4.

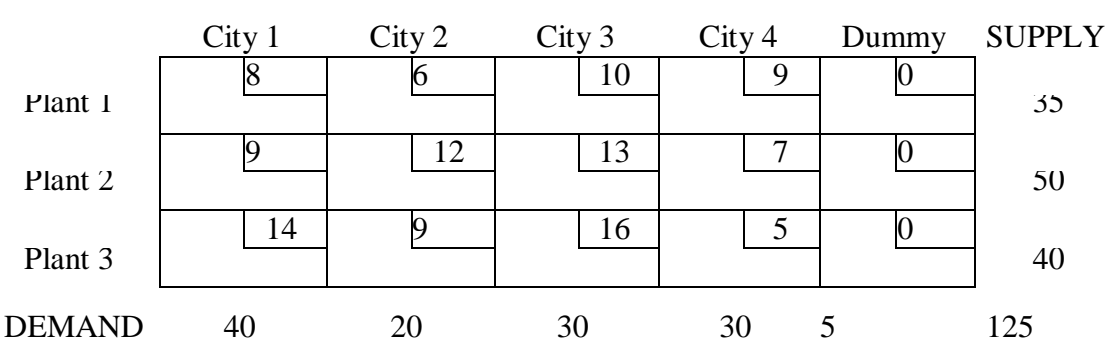

## Table 4. Transportation Tableau for Excess Supply

## **Example 3. Modified Powerco for Unmet Demand**

Suppose that demand for city 1 is 50 million kwh. For each million kwh of unmet demand, there is a penalty of 80\$. Formulate a balanced transportation problem. **Answer** We would add a dummy supply point having a supply of 5 million kwh representing shortage.

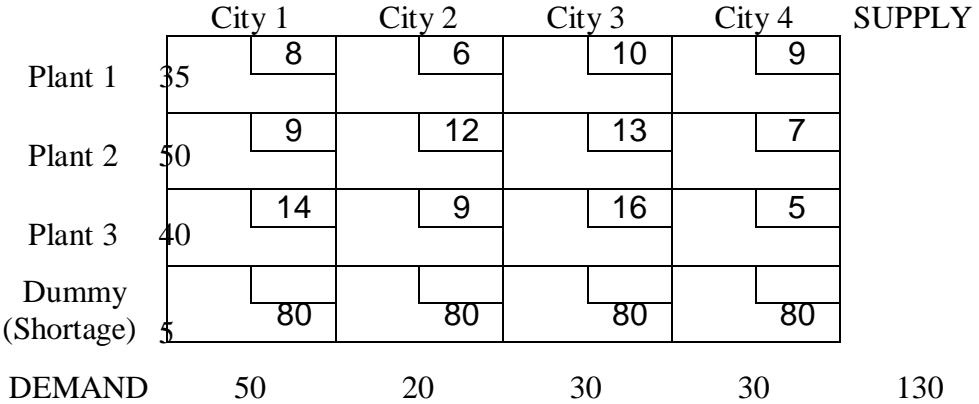

## **FINDING BFS FOR TRANSPORT'N PROBLEMS**

For a balanced transportation problem, general LP representation may be written as: min  $\Box_i$ 

 $\Box$ *j Cij Xij* 

s.t.  $\Box_j x_{ij} = s_i$  (*i*=1,2, ..., *m*) Supply constraints  $\Box_i x_{ii} = d_i (i=1,2, ..., n)$  Demand constraints

 $x_{ij} \geq 0$ 

To find a bfs to a balanced transportation problem, we need to make the following important observation:

If a set of values for the xij"s satisfies all but one of the constraints of a balanced transportation problem, the values for the xij"s will automatically satisfy the other constraint. This observation shows that when we solve a balanced transportation, we may omit from consideration any one of the problem"s constraints and solve an LP having *m*+*n*- 1 constraints. We arbitrarily assume that the first supply constraint is omitted from consideration. In trying to find a bfs to the remaining *m*+*n*-1 constraints, you might think that any collection of *m*+*n*-1 variables would yield a basic solution. But this is not the case: If the *m*+*n*-1 variables yield a basic solution, the cells corresponding to this set contain *no loop*.

An ordered sequence of at least four different cells is called a loop if

- Any two consecutives cells lie in either the same row or same column
- No three consecutive cells lie in the same row or column
- The last cell in the sequence has a row or column in common with the first cell in the sequence

There are three methods that can be used to find a bfs for a balanced transportation problem:

- 1. Northwest Corner method
- 2. Minimum cost method
- 3. Vogel"s method

# **Northwest Corner Method**

We begin in the upper left corner of the transportation tableau and set  $x_{11}$  as large as possible (clearly, *x*11 can be no larger than the smaller of *s*1 and *d*1).

- If  $x_{11}=s_1$ , cross out the first row of the tableau. Also change  $d_1$  to  $d_1$ - $s_1$ .
- If  $x_{11}=d_1$ , cross out the first column of the tableau. Change  $s_1$  to  $s_1-d_1$ .
- If  $x_{11}=s_{1}=d_1$ , cross out either row 1 or column 1 (but not both!).
	- $\circ$  If you cross out row, change  $d_1$  to 0.
	- o If you cross out column, change *s*1 to 0.

Continue applying this procedure to the most northwest cell in the tableau that does not lie in a crossed out row or column.

Eventually, you will come to a point where there is only one cell that can be assigned a value. Assign this cell a value equal to its row or column demand, and cross out both the cell"s row or column.

## **Minimum Cost Method**

Northwest Corner method does not utilize shipping costs, so it can yield an initial bfs that has a very high shipping cost. Then determining an optimal solution may require several pivots. To begin the minimum cost method, find the variable with the smallest shipping cost (call it *x*<sub>*i*j</sub>). Then assign  $x_{ij}$  its largest possible value, min { $s_i$ ,  $d_j$ }.

As in the NWC method, cross out row *i* or column *j* and reduce the supply or demand of the noncrossed-out of row or column by the value of *xij*.

Continue like NWC method (instead of assigning upper left corner, the cell with the minimum cost is assigned). See Northwest Corner Method for the details!

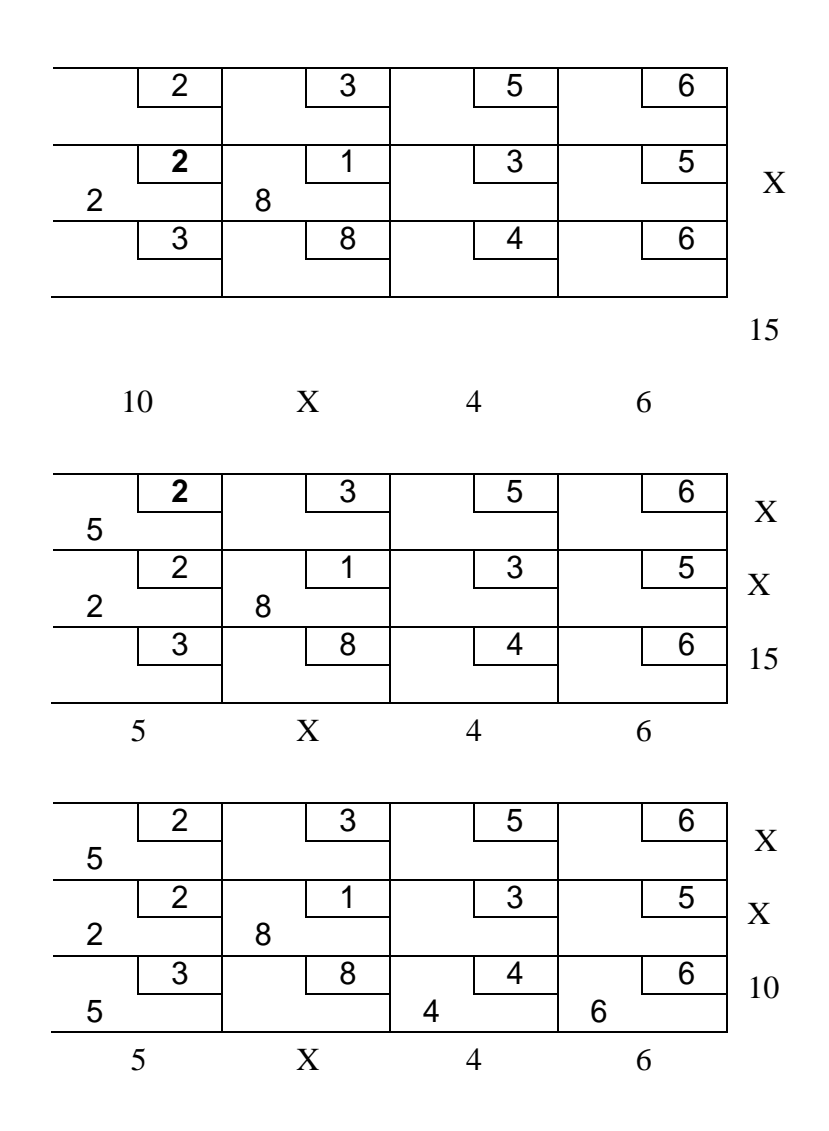

## **Vogel's Method**

Begin by computing for each row and column a penalty equal to the difference between the two smallest costs in the row and column. Next find the row or column with the largest penalty. Choose as the first basic variable the variable in this row or column that has the smallest cost. As described in the NWC method, make this variable as large as possible, cross out row or column, and change the supply or demand associated with the basic variable (See Northwest Corner Method for the details!). Now recomputed new penalties (using only cells that do not lie in a crossed out row or column), and repeat the procedure until only one uncrossed cell remains. Set this variable equal to the supply or demand associated with the variable, and cross out the variable"s row and column.

# **Example 3.**

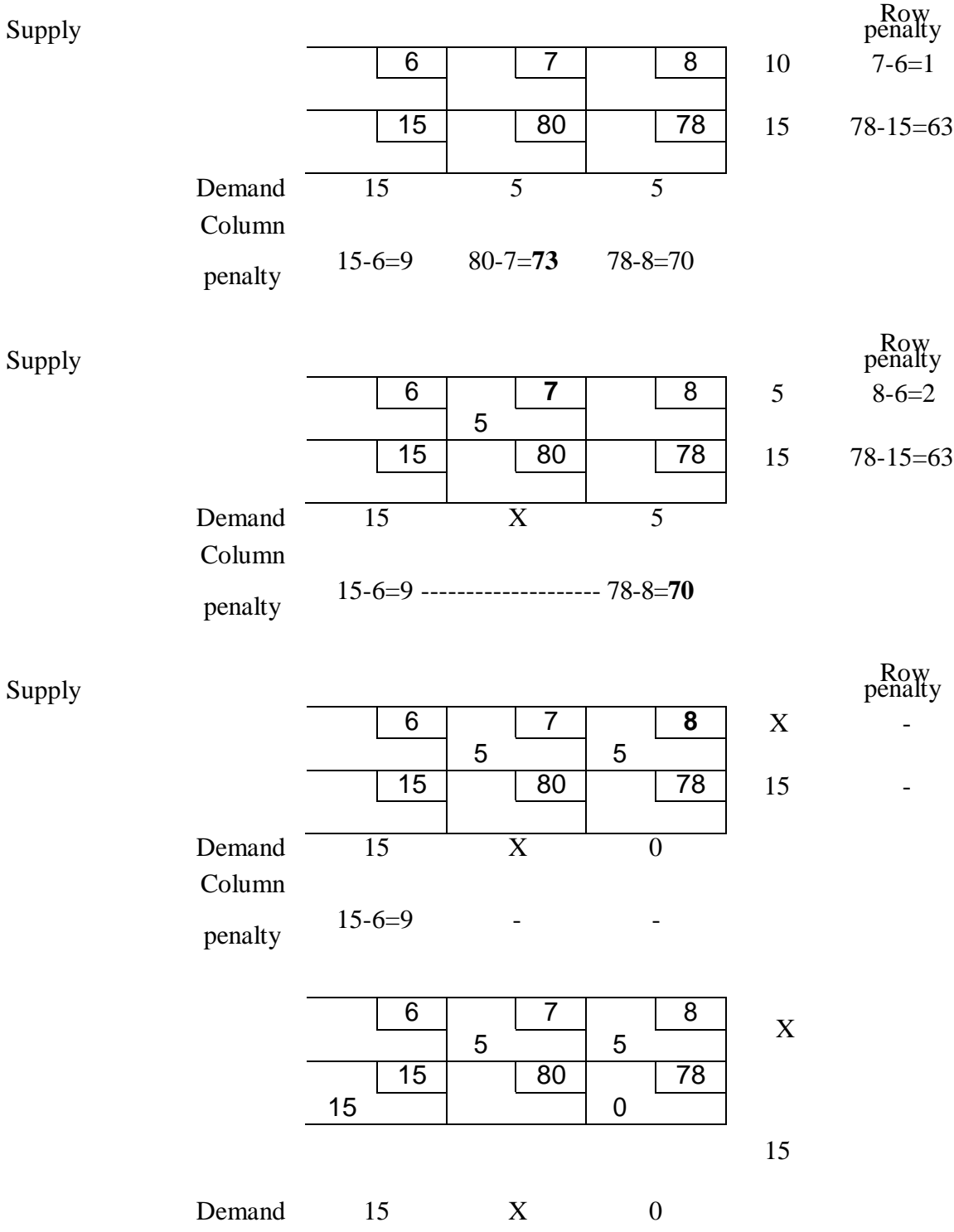

### **THE TRANSPORTATION SIMPLEX METHOD**

#### **Steps of the Method**

- 1. If the problem is unbalanced, balance it
- 2. Use one of the methods to find a bfs for the problem
- 3. Use the fact that  $u_1 = 0$  and  $u_i + v_j = c_{ij}$  for all basic variables to find the *u*'s and *v*'s for the current bfs.
- 4. If  $u_i + v_j c_{ij} \leq 0$  for all nonbasic variables, then the current bfs is optimal. If this is not the case, we enter the variable with the most positive  $u_i + v_j - c_{ij}$  into the basis using the *pivoting procedure*. This yields a new bfs. Return to Step 3.
- For a maximization problem, proceed as stated, but replace Step 4 by the following step:

If  $u_i + v_j - c_{ij} \ge 0$  for all nonbasic variables, then the current bfs is optimal. Otherwise, enter the variable with the most negative  $u_i + v_j - c_{ij}$  into the basis using the *pivoting procedure*. This yields a new bfs. Return to Step 3.

## *Pivoting procedure*

- 1. Find the loop (there is only one possible loop!) involving the entering variable (determined at step 4 of the transport"n simplex method) and some or all of the basic variables.
- 2. Counting *only cells in the loop*, label those that are an even number (0, 2, 4, and so on) of cells away from the entering variable as *even cells*. Also label those that are an odd number of cells away from the entering variable as *odd cells*.
- 3. Find the odd cell whose variable assumes the smallest value. Call this value  $\Box$ . The variable corresponding to this odd cell will leave the basis. To perform the pivot, decrease the value of each odd cell by  $\Box$  and increase the value of each even cell by  $\Box$ . The values of variables not in the loop remain unchanged. The pivot is now complete. If  $\Box = 0$ , the entering variable will equal 0, and odd variable that has a current value of 0 will leave the basis.

## **Example 1. Powerco**

The problem is balanced (total supply equals total demand).

When the NWC method is applied to the Powerco example, the bfs in the following table is obtained (check: there exist *m*+*n*–1=6 basic variables).

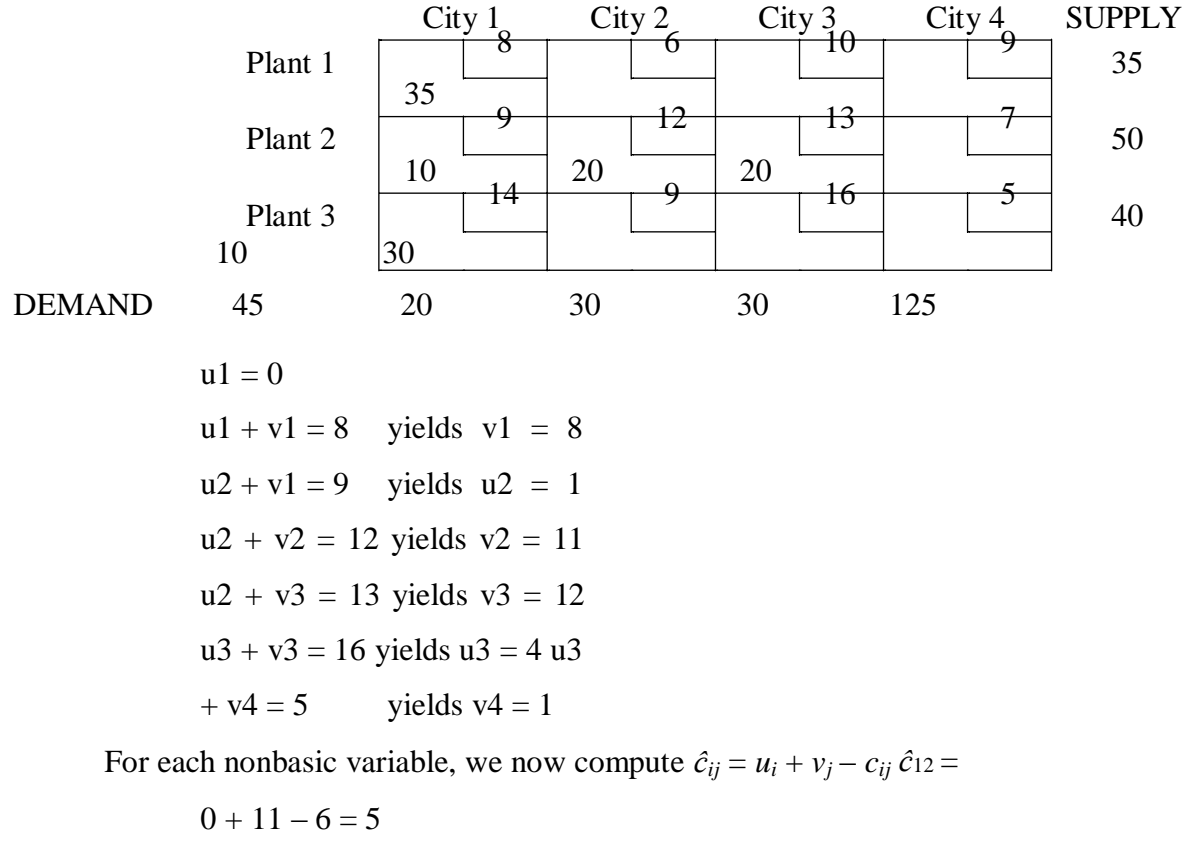

$$
\begin{aligned}\n\hat{c}_{13} &= 0 + 12 - 10 = 2 \\
\hat{c}_{14} &= 0 + 1 - 9 = -8 \\
\hat{c}_{24} &= 1 + 1 - 7 = -5 \\
\hat{c}_{31} &= 4 + 8 - 14 = -2 \\
\hat{c}_{32} &= 4 + 11 - 9 = 6\n\end{aligned}
$$

Since *ĉ*32 is the most positive one, we would next enter *x*32 into the basis: Each unit of *x*32 that is entered into the basis will decrease Powerco"s cost by \$6. The loop involving  $x_{32}$  is (3,2)-(3,3)-(2,3)-(2,2).  $\square = 10$  (see table)

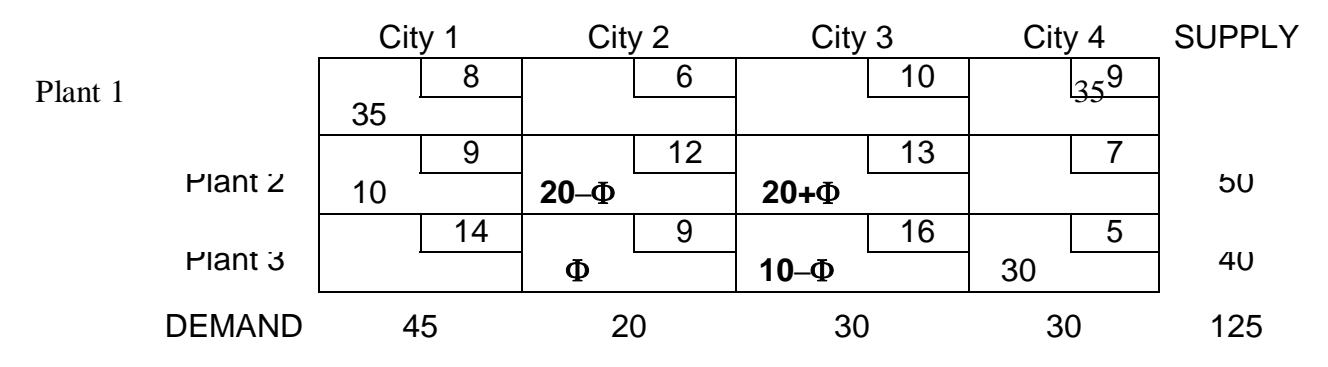

*x*33 would leave the basis. New bfs is shown at the following table:

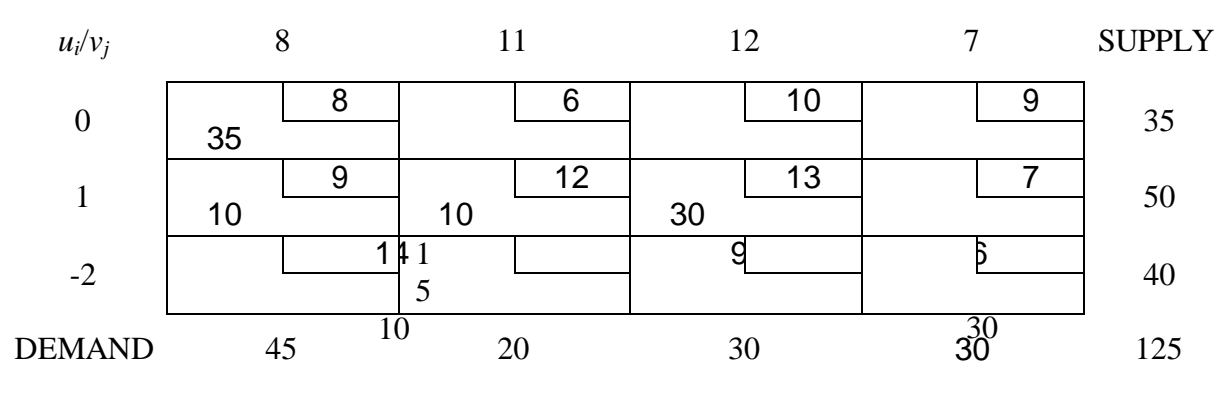

*ĉ*12 = 5, *ĉ*13 = 2, *ĉ*14 = -2*, ĉ*24 = 1, *ĉ*31 = -8, *ĉ*33 = -6

Since *ĉ*12 is the most positive one, we would next enter *x*12 into the basis. The loop involving  $x_{12}$  is (1,2)-(2,2)-(2,1)-(1,1).  $\Box = 10$  (see table)

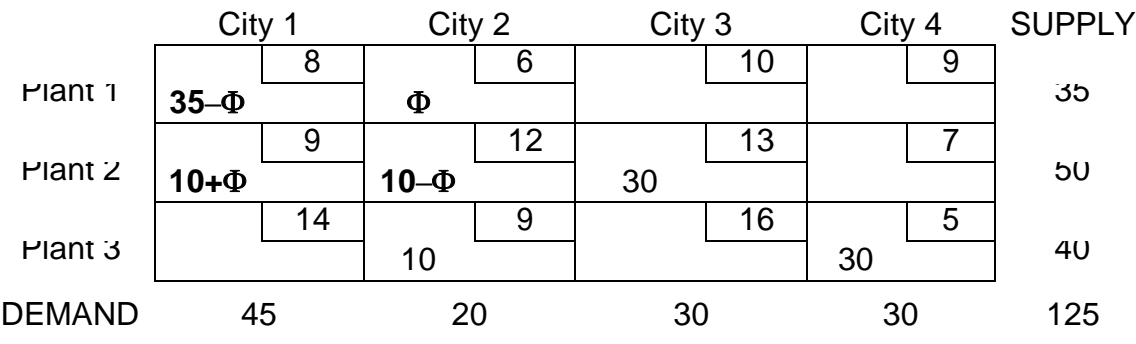

*x*22 would leave the basis. New bfs is shown at the following table:

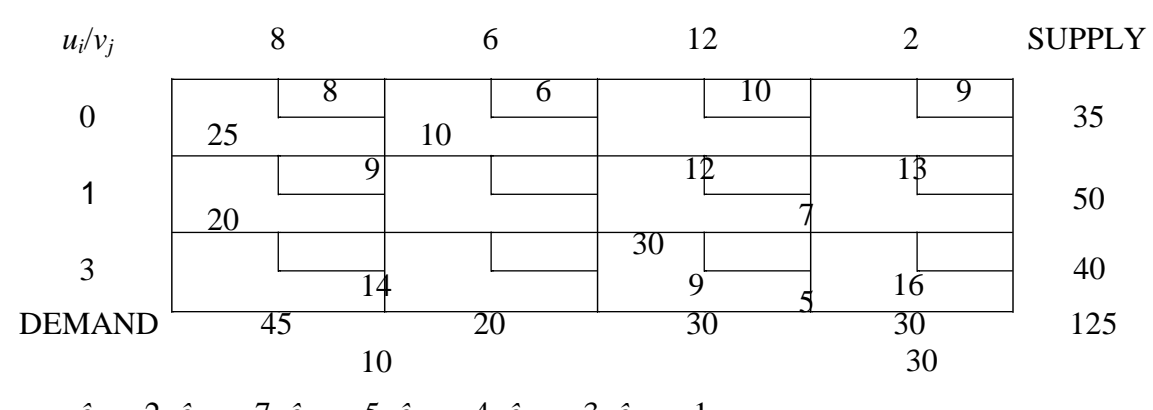

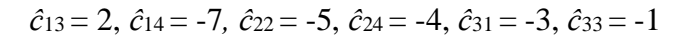

Since  $\hat{c}_{13}$  is the most positive one, we would next enter  $x_{13}$  into the basis. The loop involving  $x_{13}$  is (1,3)-(2,3)-(2,1)-(1,1).  $\Box$  = 25 (see table)

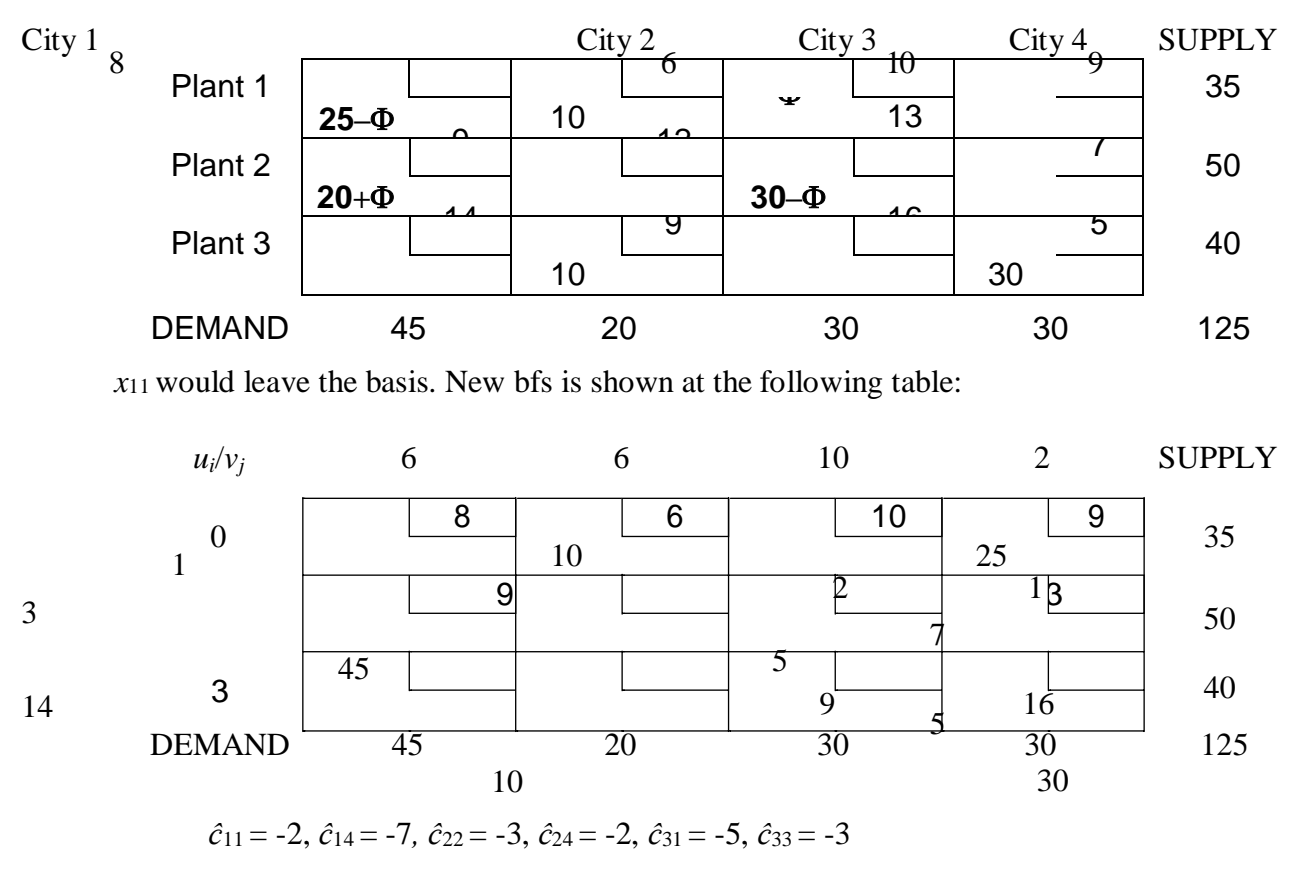

Since all *ĉij*"s are negative, an optimal solution has been obtained.

## *Report*

45 million kwh of electricity would be sent from plant 2 to city 1.

10 million kwh of electricity would be sent from plant 1 to city 2. Similarly, 10 million kwh of electricity would be sent from plant 3 to city 2.

25 million kwh of electricity would be sent from plant 1 to city 3. 5 million kwh of electricity would be sent from plant 2 to city 3.

30 million kwh of electricity would be sent from plant 3 to city 4 and

Total shipping cost is:

$$
z = .9(45) + 6(10) + 9(10) + 10(25) + 13(5) + 5(30) = $1020
$$

## **TRANSSHIPMENT PROBLEMS**

Sometimes a point in the shipment process can both receive goods from other points and send goods to other points. This point is called as **transshipment point** through which goods can be transshipped on their journey from a supply point to demand point.

Shipping problem with this characteristic is a transshipment problem.

The optimal solution to a transshipment problem can be found by converting this transshipment problem to a transportation problem and then solving this transportation problem.

## *Remark*

As stated in "Formulating Transportation Problems", we define a **supply point** to be a point that can send goods to another point but cannot receive goods from any other point. Similarly, a **demand point** is a point that can receive goods from other points but cannot send goods to any other point.

## **Steps**

- 1. If the problem is unbalanced, balance it Let  $s =$  total available supply (or demand) for balanced problem
- 2. Construct a transportation tableau as follows

A row in the tableau will be needed for each supply point and transshipment point A column will be needed for each demand point and transshipment point Each supply point will have a supply equal to its original supply Each demand point will have a demand equal to its original demand Each transshipment point will have a supply equal to "that point's original supply  $+$ *s*"

Each transshipment point will have a demand equal to "that point's original demand  $+ s$ "

3. Solve the transportation problem

#### **Example 1. Bosphorus**

#### *(Based on Winston 7.6.)*

Bosphorus manufactures LCD TVs at two factories, one in Istanbul and one in Bruges. The Istanbul factory can produce up to 150 TVs per day, and the Bruges factory can produce up to 200 TVs per day. TVs are shipped by air to customers in London and Paris. The customers in each city require 130 TVs per day. Because of the deregulation of air fares, Bosphorus believes that it may be cheaper to first fly some TVs to Amsterdam or Munchen and then fly them to their final destinations.

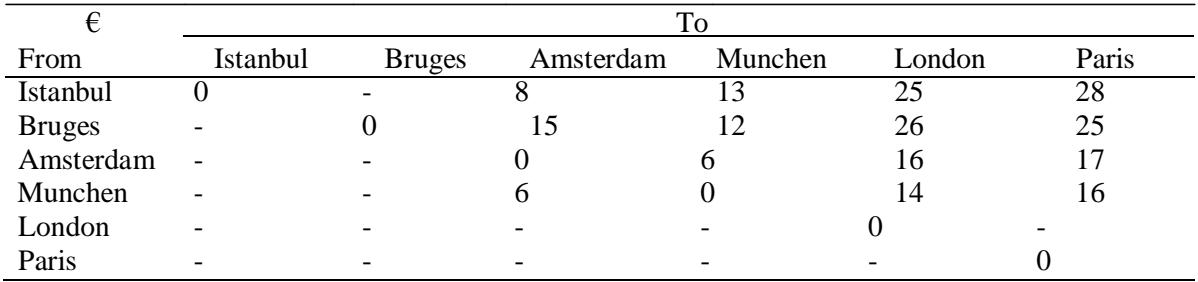

The costs of flying a TV are shown at the table below. Bosphorus wants to minimize the total cost of shipping the required TVs to its customers.

## **Answer:**

In this problem Amsterdam and Munchen are *transshipment points*.

**Step 1.** Balancing the problem Total

 $supply = 150 + 200 = 350$ 

Total demand =  $130 + 130 = 260$ 

Dummy's demand =  $350 - 260 = 90$ 

 $s = 350$  (total available supply or demand for balanced problem)

# **Step 2.** Constructing a transportation tableau

Transshipment point's demand = Its original demand +  $s = 0 + 350 = 350$  Transshipment point's supply = Its original supply +  $s = 0 + 350 = 350$ 

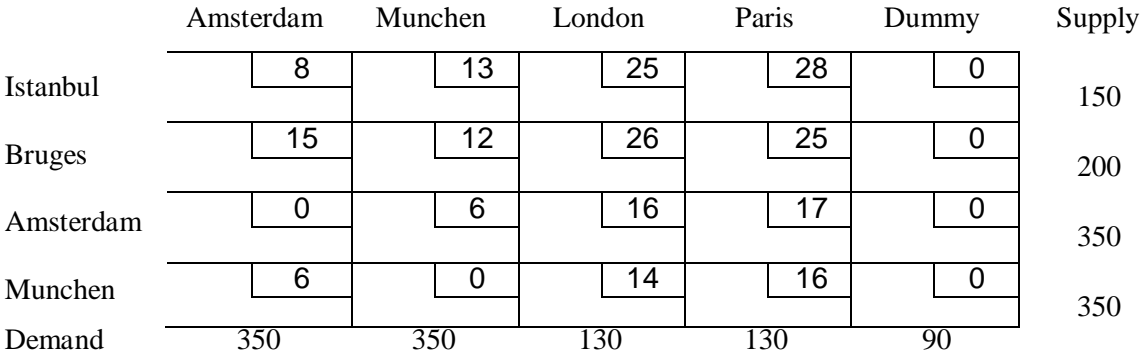

**Step 3.** Solving the transportation problem

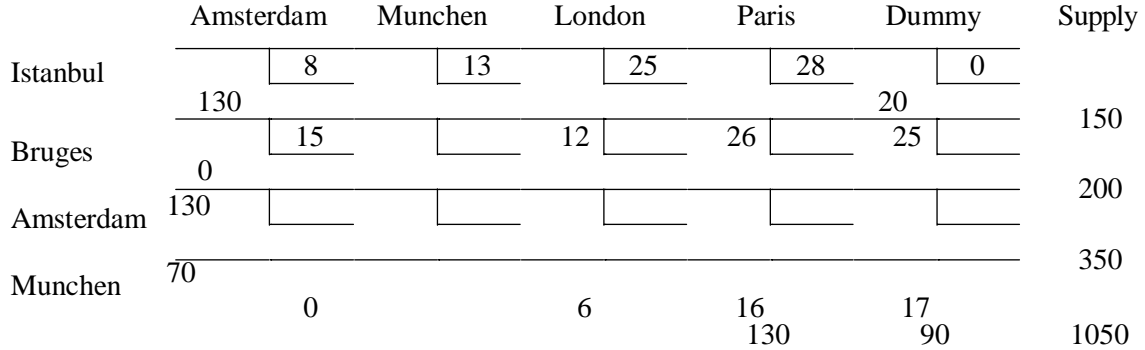

## **Report:**

Bosphorus should produce 130 TVs at Istanbul, ship them to Amsterdam, and transship them from Amsterdam to London.

The 130 TVs produced at Bruges should be shipped directly to Paris. The total shipment is 6370 Euros.

## **ASSIGNMENT PROBLEMS**

There is a special case of transportation problems where each supply point should be assigned to a demand point and each demand should be met. This certain class of problems is called as "assignment problems". For example determining which employee or machine should be assigned to which job is an assignment problem.

#### **LP Representation**

An assignment problem is characterized by knowledge of the cost of assigning each supply point to each demand point: *cij*

On the other hand, a 0-1 integer variable  $x_{ij}$  is defined as follows

 $x_{ii} = 1$  if supply point *i* is assigned to meet the demands of demand point *j x<sub>ij</sub>* = 0

if supply point *i* is not assigned to meet the demands of point *j*

In this case, the general LP representation of an assignment problem is min  $\Box_i \Box_j$ 

*cij xij* s.t.  $\Box_i x_{ii} = 1$  (*i*=1,2, ..., *m*) Supply constraints  $\Box_i x_{ii} = 1$  (*j*=1,2, ..., *n*) Demand constraints  $x_{ij} = 0$  or  $x_{ij} = 1$ 

## **Hungarian Method**

Since all the supplies and demands for any assignment problem are integers, all variables in optimal solution of the problem must be integers. Since the RHS of each constraint is equal to 1, each  $x_i$  must be a nonnegative integer that is no larger than 1, so each  $x_i$  must equal 0 or 1. Ignoring the  $x_{ij} = 0$  or  $x_{ij} = 1$  restrictions at the LP representation of the assignment problem, we see that we confront with a balanced transportation problem in which each supply point has a supply of 1 and each demand point has a demand of 1.

However, the high degree of degeneracy in an assignment problem may cause the Transportation Simplex to be an inefficient way of solving assignment problems.

For this reason and the fact that the algorithm is even simpler than the Transportation Simplex, the Hungarian method is usually used to solve assignment problems.

## *Remarks*

- 1. To solve an assignment problem in which the goal is to maximize the objective function, multiply the profits matrix through by –1 and solve the problem as a **minimization** problem.
- 2. If the number of rows and columns in the cost matrix are unequal, the assignment problem is **unbalanced**. Any assignment problem should be balanced by the addition of one or more dummy points before it is solved by the Hungarian method.

## **Steps**

- 1. Find the minimum cost each row of the *m*\**m* cost matrix.
- 2. Construct a new matrix by subtracting from each cost the minimum cost in its row
- 3. For this new matrix, find the minimum cost in each column
- 4. Construct a new matrix (reduced cost matrix) by subtracting from each cost the minimum cost in its column
- 5. Draw the minimum number of lines (horizontal and/or vertical) that are needed to cover all the zeros in the reduced cost matrix. If *m* lines are required, an optimal solution is available among the covered zeros in the matrix. If fewer than *m* lines are needed, proceed to next step
- 6. Find the smallest cost (*k*) in the reduced cost matrix that is uncovered by the lines drawn in Step 5
- 7. Subtract *k* from each uncovered element of the reduced cost matrix and add *k* to each element that is covered by two lines. Return to Step 5

# **Example 1. Flight Crew**

## *(Based on Winston 7.5.)*

Four captain pilots (CP1, CP2, CP3, CP4) has evaluated four flight officers (FO1, FO2, FO3, FO4) according to perfection, adaptation, morale motivation in a 1-20 scale (1: very good, 20: very bad). Evaluation grades are given in the table. Flight

Company wants to assign each flight officer to a captain pilot according to these

evaluations. Determine possible flight crews.

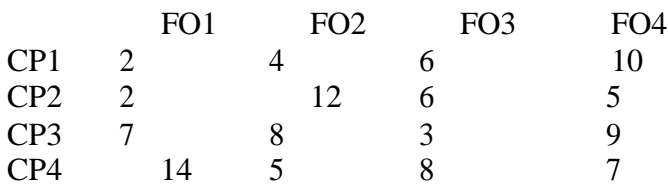

## **Answer:**

**Step 1.** For each row in the table we find the minimum cost: 2, 2, 3, and 5 respectively **Step 2 & 3.** We subtract the row minimum from each cost in the row. For this new matrix, we find the minimum cost in each column

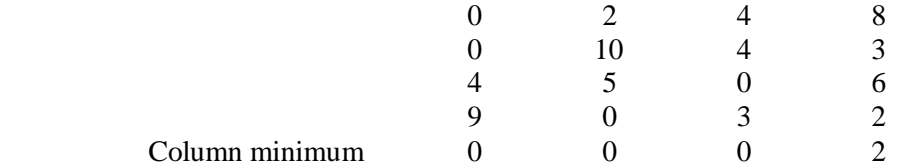

**Step 4.** We now subtract the column Minimum from each cost in the column obtaining reduced cost matrix.

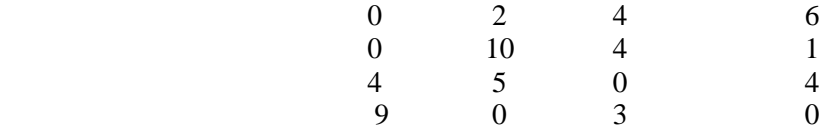

**Step 5.** As shown, lines through row 3, row 4, and column 1 cover all the zeros in the reduced cost matrix. The minimum number of lines for this operation is 3. Since fewer than four lines are required to cover all the zeros, solution is not optimal: we proceed to next step.

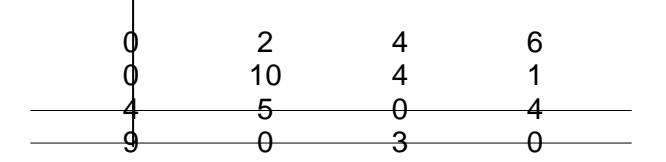

**Step 6 & 7.** The smallest uncovered cost equals 1. We now subtract 1 from each uncovered cost, add 1 to each twice-covered cost, and obtain

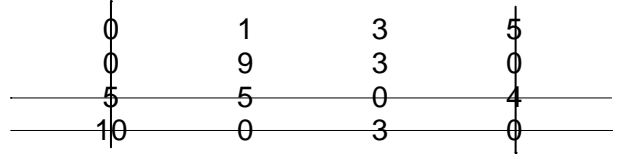

Four lines are now required to cover all the zeros: An optimal s9olution is available. Observe that the only covered 0 in column 3 is  $x_{33}$ , and in column 2 is  $x_{42}$ . As row 5 can not be used again, for column 4 the remaining zero is  $x_{24}$ . Finally we choose  $x_{11}$ .

## **Report:**

CP1 should fly with FO1; CP2 should fly with FO4; CP3 should fly with FO3; and CP4 should fly with FO4.

#### **Example 2. Maximization problem**

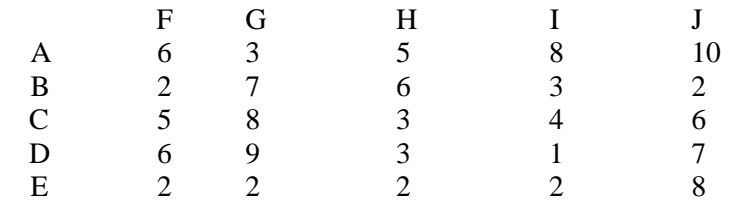

## **Report:**

Optimal profit  $= 36$ 

Assigments: A-I, B-H, C-G, D-F, E-J

Alternative optimal sol"n: A-I, B-H, C-F, D-G, E-J

## **Traveling Salesperson Problems**

"Given a number of cities and the costs of traveling from any city to any other city, what is the cheapest round-trip route (tour) that visits each city once and then returns to the starting city?"

This problem is called the traveling salesperson problem (TSP), not surprisingly.

An itinerary that begins and ends at the same city and visits each city once is called a

*tour.*

Suppose there are *N* cities.

Let  $c_{ij}$  = Distance from city *i* to city *j* (for  $i \square j$ ) and

Let  $c_{ii} = M$  (a very large number relative to actual distances) Also

define *x*ij as a 0-1 variable as follows:

 $x_{ij} = 1$  if s/he goes from city *i* to city *j*;

 $x_{ii} = 0$  otherwise

The formulation of the TSP is:

min 
$$
\sum i \sum j c_{ij} x_{ij}
$$
  
\ns.t.  $\sum i x_{ij} = 1$  for all *j*  
\n $\sum j x_{ij} = 1$  for all *i*  
\n $u_i - u_j + N x_{ij} \le N - 1$  for  $i \square j; i, j >$ 

1 All  $x_{ij} = 0$  or 1, All  $u_i \ge 0$ 

The first set of constraints ensures that s/he arrives once at each city. The second set of constraints ensures that s/he leaves each city once. The third set of constraints ensure the following:

Any set of  $x_{ij}$ 's containing a subtour will be infeasible Any set of  $x_{ij}$ 's that forms a tour will be feasible

 $u_i - u_j + N x_{ij} \leq N - 1$  for  $i \square j$ ;  $i, j >$ 1 Assume *N*=5 Subtours: 1-5-2-1, 3-4-3 ??? Choose the subtour that does not contain city 1:  $u_3 - u_4 + 5 x_{34} \leq 4$  $u_4 - u_3 + 5 x_{43} \leq 45$  $(x_{34} + x_{43}) \leq 8$ 

This rules out the possibility that  $x_{34} = x_{43} = 1$ 

The formulation of an IP whose solution will solve a TSP becomes unwieldy and inefficient for large TSPs.

When using branch and bound methods to solve TSPs with many cities, large amounts of computer time may be required. For this reason, heuristics, which quickly lead to a good (but not necessarily optimal) solution to a TSP, are often used.

## **SOLVING IP**

We have gone through a number of examples of IPs at the "Formulating IP Problems" section.

"How can we get solutions to these models?" There are two common approaches: The technique based on dividing the problem into a number of smaller problems in a *tree search*  method called *branch and bound*.

The method based on *cutting planes* (adding constraints to force integrality). Solving IP Actually, all these approaches involve solving a series of LP.

For solving LP"s we have *general purpose* (independent of the LP being solved) and *computationally effective* (able to solve large LP's) algorithms (simplex or interior point). For solving IP's *no* similar general purpose and computationally effective algorithms exist

## **Categorization Categorization (w.r.t.**

#### **Purpose)**

- General purpose methods will solve any IP but potentially computationally ineffective (will only solve relatively small problems); or
- Special purpose methods are designed for one particular type of IP problem but potentially computationally more effective.

#### **Categorization (w.r.t. Algorithm)**

Optimal algorithms mathematically guarantee to find the optimal solution

 Heuristic algorithms are used to solve a problem by trial and error when an optimal algorithm approach is impractical. They hopefully find a good feasible solution that, in objective function terms, is close to the optimal solution.

## **Why Heuristics?**

Because the size of problem that we want to solve is beyond the computational limit of known optimal algorithms within the computer time we have available.

We could solve optimally but feel that this is not worth the effort (time, money, etc) we would expend in finding the optimal solution.

In fact it is often the case that a well-designed heuristic algorithm can give good quality (near-optimal) results.

## **Solution Algorithms Categories**

- General Purpose, Optimal Enumeration, branch and bound, cutting plane
- General Purpose, Heuristic Running a general purpose optimal algorithm and terminating after a specified time
- Special Purpose, Optimal Tree search approaches based upon generating bounds via dual ascent, lagrangean relaxation
- Special Purpose, Heuristic

Bound based heuristics, tabu search, simulated annealing, population heuristics (e.g. genetic algorithms), interchange

## **LP Relaxation**

For any IP we can generate an LP by taking the same objective function and same constraints but with the requirement that variables are integer replaced by appropriate continuous constraints:

" $x_i = 0$  or 1"  $\Box$   $x_i \ge 0$  and  $x_i \le 1$ 

" $x_i$ >0 and integer"  $\Box x_i$ >0

The LP obtained by omitting all integer and 0-1 constraints on variables is called the *LP Relaxation of the IP (LR)*. We can then solve this LR of the original IP.

## **Naturally Integer LP**

If LR is optimized by integer variables then that solution is feasible and optimal for IP. In other words, if the solution is turned out to have all variables taking integer values at the optimal solution, it is also optimal solution for IP:

#### **LR – IP Relation**

Since LR is less constrained than IP:

- If IP is a maximization problem, the optimal objective value for LR is greater than or equal to that of IP.
- If IP is a minimization problem, the optimal objective value for LR is less than or equal to that of IP.
- $\bullet$  If LR is infeasible, then so is IP.

So solving LR does give some information. It gives a bound on the optimal value, and, if we are lucky, may give the optimal solution to IP.

## **Enumeration**

Unlike LP (where variables took continuous values) in IP's (where all variables are integers) each variable can only take a finite number of discrete (integer) values. Hence the obvious solution approach is simply to *enumerate* all these possibilities - calculating the value of the objective function at each one and choosing the (feasible) one with the optimal value.

#### **Example 1. Multi-period Capital Budgeting**

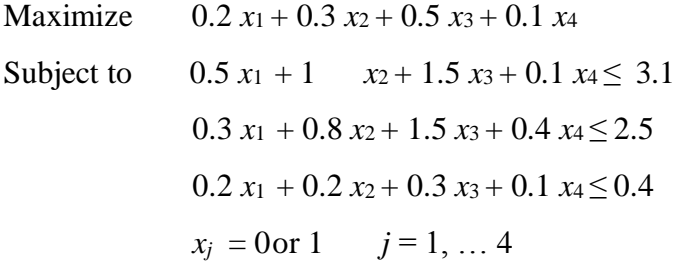

## **Review**

Hence for our example, we merely have to examine 16 possibilities before we know precisely what the best possible solution is. This example illustrates a general truth about integer programming.

What makes solving the problem easy when it is small is precisely what makes it hard very quickly as the problem size increases.

This is simply illustrated: suppose we have 100 integer variables each with two possible integer values then there are  $2x2x2x$  ...  $x2 = 2^{100}$  (approximately  $10^{30}$ ) possibilities which we have to enumerate (obviously many of these possibilities will be infeasible, but until we generate one we cannot check it against the constraints to see if it is feasible).

For 100 integer variable - *conceptually* there is not a problem - simply enumerate all possibilities and choose the best one. But *computationally* (numerically) this is just impossible.

## **The Branch-and-Bound Method**

The most effective general purpose optimal algorithm is an LP-based tree search approach called as *branch and bound* (B&B).

The method was first put forward in the early 1960's by Land and Doig.

This is *a way of systematically (implicitly) enumerating* feasible solutions such that the optimal integer solution is found.

Where this method differs from the enumeration method is that *not all* the feasible solutions are enumerated but only a part (hopefully a small part) of them. However we can still *guarantee* that we will find the optimal integer solution.

By solving a single sub-problem, many possible solutions may be eliminated from consideration.

Sub-problems are generated by branching on an appropriately chosen fractional- valued variable.

Suppose that in a given sub-problem (call it subp.1), assumes a fractional value between the integers *i* and *i+*1. Then the two newly generated sub-problems:

Subp.2 = Subp.1 + Constraint " $x_i \ge i+1$ " Subp.3

 $=$  Subp.1 + Constraint " $x_i \leq I$ "

If all variables have integer values in the optimal solution to the sub-problem then the solution is a *feasible* solution for the original IP.

If the current feasible solution for the IP has a better *z*-value than any previously obtained feasible solution, then it becomes a *candidate solution*, and its *z*-value becomes the current *Lower Bound* (*LB*) on the optimal *z*-value (for a max problem). If it is unnecessary to branch on a sub-problem, we say that it is fathomed (inactive):

- The sub-problem is infeasible
- The sub-problem yields an optimal solution in which all variables have integer values
- The optimal *z*-value for the sub-problem does not exceed the current LB, so it cannot yield the optimal solution of the IP

Two general approaches are used to determine which sub-problem should be solved next:

• Backtracking (LIFO)

Leads us down one side of the B&B tree and finds a candidate solution. Then we backtrack our way up to the top of the other side of the tree.

• Jumptracking

Solves all the problems created by branching. Then it branches again on the node with the best *z*-value. Often jumps from one side of the tree to the other.

A display of the sub-problems that have been created is called a *tree*. Each sub-

problem is referred to as a *node* of the tree.

Each additional constraint is referred to as a line (*arc*) connecting two nodes (old sub-problem and one of the new sub-problems) of the tree.

## **B&B for Solving Pure IP Problems Example 2.**

## **Pure IP**

(*Winston 9.3., p. 513*)  $max z = 8 x_1 + 5 x_2$ s.t.  $x_1 + x_2 \leq 6$ 9  $x_1 + 5 x_2 < 45$  $x_1, x_2 \geq 0$  and integer

#### **Answer**

Suppose that we were to solve the LR of the problem [replace " $x_1, x_2 \ge 0$  and integer" by " $x_1$ ,  $x_2 \ge 0$ "]

Then using any LP package or utilizing simplex or graphical solution method we get

 $z = 165/4$ ,  $x_1 = 15/4$ ,  $x_2=9/4$ 

As a result of this we now know something about the optimal integer solution, namely that it is  $\leq$  165/4, i.e. this value of 165/4 is an *Upper Bound* on the optimal integer solution This is because when we relax the integrality constraint we (as we are maximizing) end up with a solution value at least that of the optimal integer solution (and maybe better) We arbitrarily choose a variable that is fractional in the optimal solution to the LR (subp.1): say *x*1.

We need *x*<sub>1</sub> to be integer. We branch on *x*<sub>1</sub> and create two newsub-problems: Subp.2:

$$
LR + "x1 \ge 4"
$$
  
Subp.3: LR + "x<sub>1</sub>  $\le$  3"

Observe that neither subp.2 nor subp.3 includes any points with  $x_1 = 15/4$ . This means that the optimal solution to LR can not recur when we solve these new sub- problems.

We now arbitrarily choose to solve subp.2.

We see that the optimal solution to subp.2 is

 $z = 41, x_1 = 4, x_2 = 9/5$ 

We choose *x*<sub>2</sub> that is fractional in the optimal solution to subp.2.

We need *x*<sub>2</sub> to be integer. We branch on *x*<sub>2</sub> and create two new sub-problems:

Subp.4: LR +  $x_1 \ge 4$  and  $x_2 \ge 2 =$  Subp.2 +  $x_2 \ge 2$ 

Subp.5: LR +  $x_1 \ge 4$  and  $x_2 \le 1 =$  Subp.2 +  $x_2 \le 1$ 

The set of unsolved sub-problems are consists of subp.3, 4, and 5.

We choose to solve the most recently created sub-problem (This is called LIFO): The LIFO rule implies that we should next solve subp.4 or 5.

We now arbitrarily choose to solve subp.4.

We see that subp.4 is infeasible. Thus subp.4 can not yield the optimal solution to the IP.

Because any branches emanating from subp.4 will yield no useful information, it is fruitless to create them.

LIFO rule implies that we should next solve subp.5.

The optimal solution to subp.5 is

 $z = 365/9$ ,  $x_1 = 40/9$ ,  $x_2 = 1$ 

We branch on fractional-valued  $x_1$ :

Subp.6: Subp.5 +  $x_1 > 5$ Subp.7: Subp.5 +  $x_1 \leq 4$ 

Subp.3, 6, and 7 are now unsolved.

The LIFO rule implies that we next solve subp.6 or 7. We

now arbitrarily choose to solve subp.7.

The optimal solution to subp.7 is

 $z = 37, x_1 = 4, x_2 = 1$ 

As both variables assume integer values, this solution is *feasible* for the original IP

 $\Diamond$  this solution is a *candidate solution* 

We must keep this candidate solution until a better feasible solution to the IP (if any exists) is found.

We may conclude that the optimal *z*-value for the IP≥37  $\Box$  Lower Bound (LB) LIFO

rule implies that we should next solve subp.6.

The optimal solution to subp.6 is

 $z = 40$ ,  $x_1 = 5$ ,  $x_2 = 0$ 

Its *z*-value of 40 is larger than LB.

Thus subp.7 cannot yield the optimal solution of the IP. We

update our LB to 40.

Subp.3 is the only remaining unsolved problem. The

optimal solution to subp.3 is

*z* = 39, *x*1 = 3, *x*2 = 3

Subp.3 cannot yield a *z*-value exceeding the current LB, so it cannot yield the optimal solution to the IP.

**Final B&B Tree**

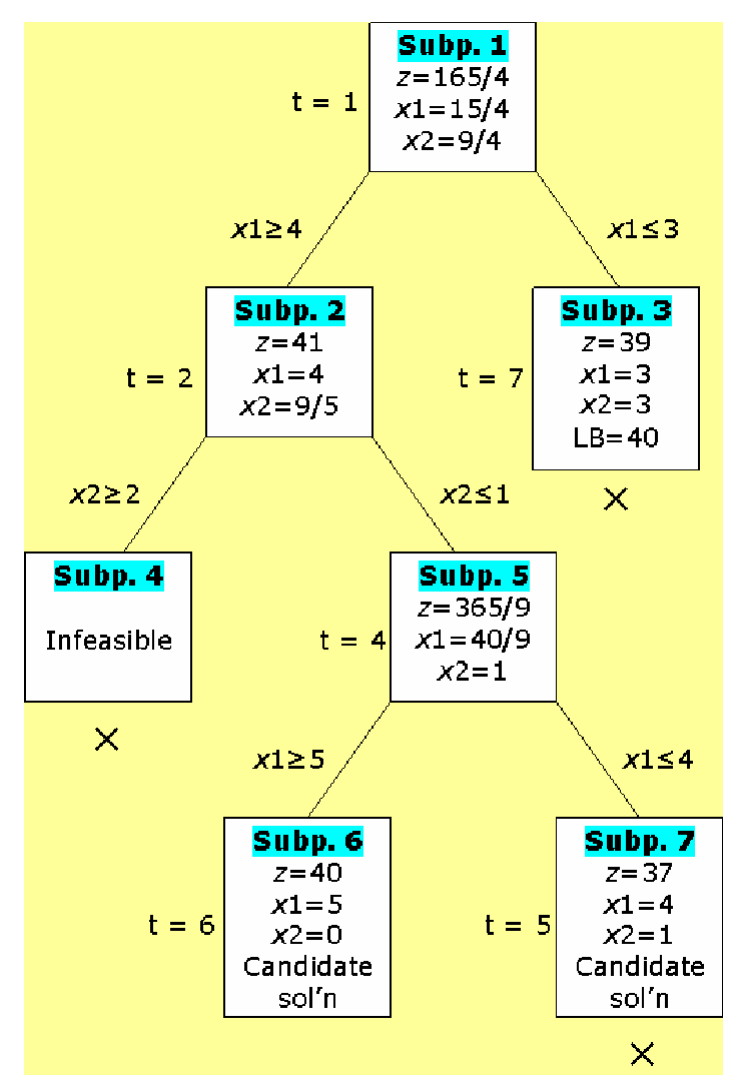

## **Optimal Sol'n**

Thus, the optimal solution to the IP

$$
z = 40, x_1 = 5, x_2 = 0
$$

## **B&B for Solving Mixed IP Problems**

In MIP, some variables are required to be integers and others are allowed to be either integer or nonintegers.

To solve a MIP by B&B method, modify the method by branching only on variables that are required to be integers.

For a solution to a sub-problem to be a candidate solution, it need only assign integer values to those variables that are required to be integers

## **Example 3. Mixed IP**

(*Winston 9.4., p. 523*) max  $z = 2 x_1 + x_2$ s.t.  $5 x_1 + 2 x_2 < 8$  $x_1 + x_2 \leq 3$  $x_1, x_2 \geq 0$ ; *x*1 integer

#### **Answer**

We solve the LR (subp.1) of the problem [replace

" $x_1 \geq 0$  and integer" by " $x_1 \geq 0$ "]

Then using any LP package or utilizing simplex or graphical solution method we get

 $z = 11/3, x_1 = 2/3, x_2 = 7/3$ 

Because  $x_2$  is allowed to be fractional, we do not branch on  $x_2$ . We

branch on *x*1 and create two new sub-problems:

Subp.2: LR +  $x_1 \ge 1$ 

Subp.3: LR +  $x_1 \le 0$ 

We see that the optimal solution to subp.2 is

 $z = 7/2, x_1 = 1, x_2 = 3/2$ 

As only  $x_1$  assume integer value, this solution is feasible for the original MIP  $\Box$ 

Candidate solution:  $LB = 7/2$  The

optimal solution to subp.3 is

 $z = 3, x_1 = 0, x_2 = 3$ 

Subp.3 cannot yield a *z*-value exceeding the current LB, so it cannot yield the optimal solution to the MIP.

## **Optimal Sol'n**

Thus, the optimal solution to the MIP

 $z = 7/2, x_1 = 1, x_2 = 3/2$ 

#### **B&B for Solving Binary IP Problems**

One aspect of the B&B method greatly simplify:

Due to each variable equaling 0 or 1, branching on  $x_i$  will yield in

 $x_i = 0$  and  $x_i = 1$ 

#### **Example 4. Binary IP**

max  $z = 0.2 x_1 + 0.3 x_2 + 0.5 x_3 + 0.1 x_4$ s.t. 0.5  $x_1 + 1$   $x_2 + 1.5$   $x_3 + 0.1$   $x_4 < 3.1$ 0.3  $x_1$  + 0.8  $x_2$  + 1.5  $x_3$  + 0.4  $x_4$  < 2.5  $0.2 x_1 + 0.2 x_2 + 0.3 x_3 + 0.1 x_4 \le 0.4$  $x_i = 0$ or 1 *j* = 1, … 4

#### **Answer**

Replace " $x_j$  = 0 or 1 (*j*=1,...,4)" by "0 ≤  $x_j$  ≤ 1 (*j*=1,...,4)" □ LR of the problem

Optimal solution to the LR:

*z*=0.65, *x*2=0.5, *x*3=1, *x*1=*x*4=0

The variable  $x_2$  is fractional. To resolve this we can generate two new problems:  $P1$ : LR

 $+ x2=0$ 

 $P2: LR + x_2=1$ 

We now have two new sub-problem to solve (*jumptracking*). If

we do this we get

P1 solution: *z*=0.6, *x*1=0.5, *x*3=1, *x*2=*x*4=0 P2

solution: *z*=0.63, *x*2=1, *x*3=0.67, *x*1=*x*4=0

Choosing sub-problem P2 (the best *z*–value), we branch on *x*3 and get P3 (P2

 $+x$ <sup>3=0</sup>) sol'n: *z*=0.5, *x*<sub>1</sub>=*x*<sub>2</sub>=1, *x*<sup>3=*x*<sub>4</sub>=0</sub></sup>

P4 (P2 +  $x_3$ =1) sol'n: infeasible

P3 solution is feasible for the original binary IP  $\Box$  Candidate solution; LB = 0.5

Choosing the only remaining sub-problem P1, we branch on  $x_1$  and get

P5 (P1 +  $x_1$ =0) sol'n:  $z$ =0.6,  $x_3$ = $x_4$ =1,  $x_1$ = $x_2$ =0

P6 (P1 +  $x_1$ =1) sol'n:  $z=0.53$ ,  $x_1=1$ ,  $x_3=0.67$ ,  $x_2=x_4=0$ 

P5 solution is feasible for the original binary IP  $\Box$  New candidate solution; updated LB = 0.6

P6 cannot yield a *z*-value exceeding the current LB, so it cannot yield the optimal solution to the binary IP.

Thus, the optimal solution to the binary IP

 $z = 0.6$ ,  $x_1 = 0$ ,  $x_2 = 0$ ,  $x_3 = 1$ ,  $x_4 = 1$ 

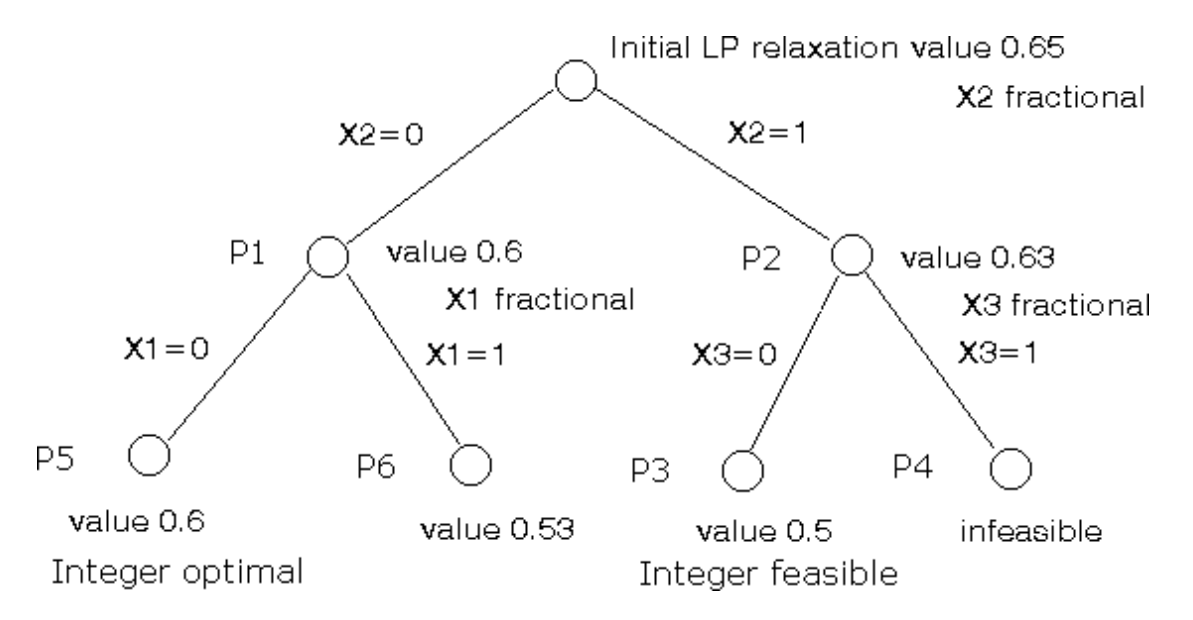

#### **Review**

Note here that B&B, like complete enumeration, also involves powers of 2 as we progress down the (binary) tree.

However also note that we did not enumerate all possible integer solutions (of which there are 16). Instead here we solved 7 LP's.

This is an important point, and indeed why tree search works at all. We do not need to examine as many LP's as there are possible solutions.

While the computational efficiency of tree search differs for different problems, it is this basic fact that enables us to solve problems that would be completely beyond us where we to try complete enumeration

#### **B&B for Solving Knapsack Problems**

Please recall that a knapsack problem is an IP, in which each variable must be equal to 0 or 1, with a single constraint:

 $max z = c_1 x_1 + c_2 x_2 + \cdots + c_n x_n$ 

s.t.  $a_1x_1 + a_2x_2 + \cdots + a_nx_n$  ≤

 $b x_i = 0$  or  $1 (i = 1, 2, ..., n)$ 

Two aspects of the B&B method greatly simplify:

- Due to each variable equaling 0 or 1, branching on  $x_i$  will yield in  $x_i = 0$  and  $x_i = 1$
- The LP relaxation may be solved by *inspection* instead of using any LP package or utilizing simplex or graphical solution method

# **Inspection**

Recall that

 $c_i$  is the benefit obtained if item  $i$  is chosen

*b* is the total amount of an available resource

*a<sup>i</sup>* is the amount of the available resource used by item *i*

Observe that ratio  $r_i$  ( $c_i/a_i$ ) may be interpreted as the benefit item *i* earns for each unit of the resource used by item *i*.

Thus, the best items have the largest value of *r* and the worst items have the

smallest values of *r*.

To solve any sub-problem resulting from a knapsack problem, compute all the ratios. Then put the best item in the knapsack.

Then put the second best item in the knapsack.

Continue in this fashion until the best remaining item will overfill the knapsack. Then fill the knapsack with as much of this item as possible.

## **Example 5. Knapsack**

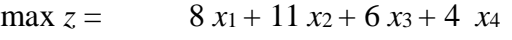

s.t.  $5 x_1 + 7 x_2 + 4 x_3 + 3 x_4 < 14$ 

 $x_i = 0$ or 1 *j* = 1, … 4

# **Answer**

We compute the ratios:

$$
r_1 = 8 / 5 = 1.6
$$
  

$$
r_2 = 11 / 7 = 1.57
$$
  

$$
r_3 = 6 / 4 = 1.5
$$
  

$$
r_4 = 4 / 3 = 1.33
$$

Using the ratios, LR solution is

 $x_1 = 1$ ,  $x_2 = 1$ ,  $x_3 = 0.5$ ,  $x_4 = 0$ ,  $z = 22$ 

We branch on *x*3 and get

P1 (LR + *x*3=0) sol"n: *x*3=0, *x*1=*x*2=1, *x*4=2/3, *z*=21.67 P2

$$
(LR + x_3=1)
$$
 sol'n:  $x_3=x_1=1$ ,  $x_2=5/7$ ,  $x_4=0$ ,  $z=21.85$ 

Choosing sub-problem P2 (the best  $z$ –value), we branch on  $x_2$  and get P3 (P2)

+ *x*2=0) sol"n: *x*3=1, *x*2=0, *x*1=1, *x*4=1, *z*=18 P4 (P2 +  $x_2$ =1) sol'n:  $x_3$ = $x_2$ =1,  $x_1$ =3/5,  $x_4$ =0,  $z$ =21.8
P3 solution is feasible for the original knapsack problem  $\Box$  Candidate solution; LB = 18

Choosing sub-problem P4, we branch on *x*1 and get P5 (P4

+ *x*1=0) sol"n: *x*3=*x*2=1, *x*1=0, *x*4=1, *z*=21

P6 (P4 +  $x_1$ =1) sol'n: Infeasible ( $x_3$ = $x_2$ = $x_1$ =1: LHS=16)

P5 solution is feasible for the original knapsack problem  $\Box$  New candidate solution; updated  $LB = 21$ 

The only remaining sub-problem is P1 with solution value 21.67

There is no better solution for this sub-problem than 21. But we already have a solution with value 21.

It is not useful to search for another such solution. We can fathom P1 based on this bounding argument and mark P1 as inactive.

#### **Optimal sol'n and Report**

Thus, the optimal solution is

*z*=21, *x*1=0, *x*2=1, *x*3=1, *x*4=1

Items 2, 3, and 4 should be put in the knapsack. In this

case, the total value would be 21.

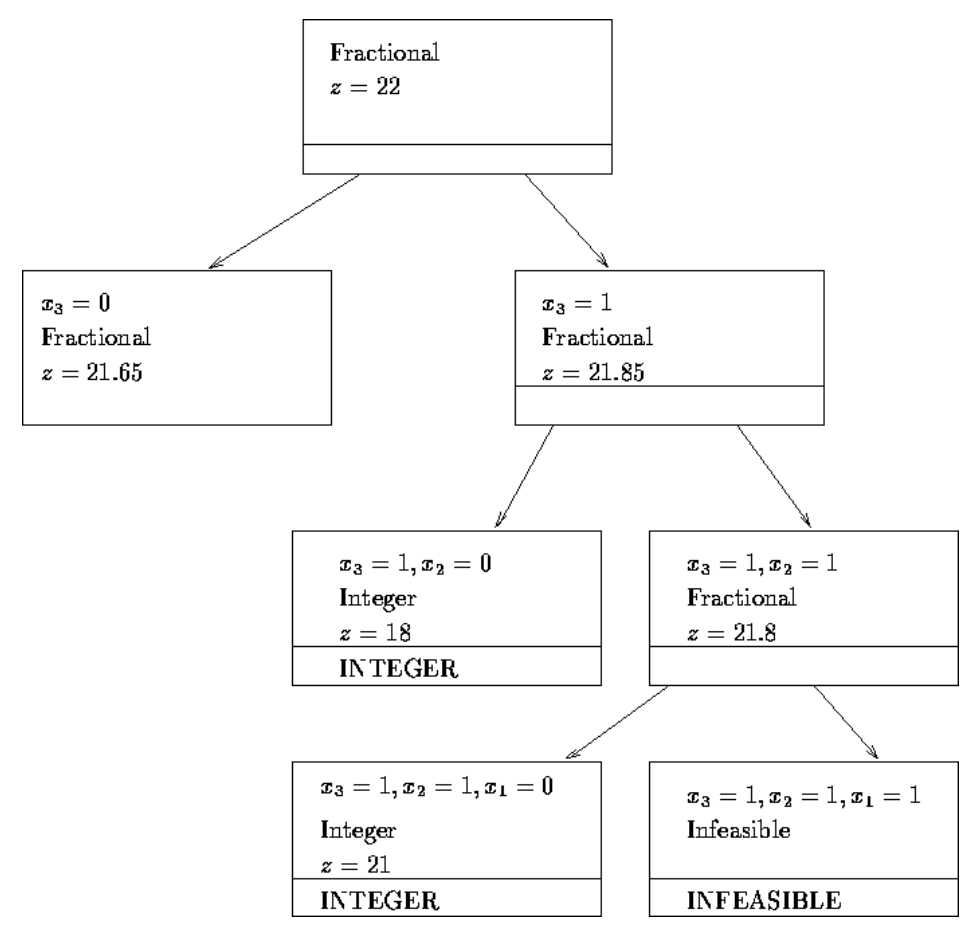

# **UNIT – III: SCHEDULING AND REPLACEMENT**

A *combinatorial (discrete) optimization problem* is any optimization problem that has a finite number of feasible solutions.

A B&B approach is often an efficient way to solve them.

Examples of combinatorial optimization problems:

- Ten jobs must be processed on a single machine. It is known how long it takes to complete each job and the time at which each job must be completed (the job's due date). What ordering of the jobs minimizes the total delay of the 10 jobs?
- A salesperson must visit each of the 10 cities before returning to her/his home. What ordering of the cities minimizes the total distance the salesperson must travel before returning home? (TSP).

In each of these problems, many possible solutions must be considered.

#### **Example 6: Machine Scheduling**

*Please refer to Winston 9.6. p. 528*

#### **TSP**

Please recall that

We define  $x_{ii}$  as a 0-1 variable:

 $x_{ij} = 1$  if TS goes from city *i* to city *j*;

 $x_{ii} = 0$  otherwise

 $c_{ij}$  = distance form city *i* to city *j* (for *i* $\Box j$ )

 $c_{ii}$  = M (a very large number relative to actual distances)

An itinerary that begins and ends at the same city and visits each city once is called a tour*.*

It seems reasonable that we might be able to find the answer to TSP by solving an assignment problem having a cost matrix whose *ij*th is *cij*.

If the optimal solution to the assignment problem yields a tour, it is the optimal solution to the TSP.

Unfortunately, the optimal solution to the assignment problem need not be a tour (may yield subtours).

If we could exclude all feasible solutions that contain subtours and then solve the assignment problem, we would obtain the optimal solution to  $TSP \square$  Not easy to do... Several B&B approaches have been developed for solving TSPs.

One approach start with solving the preceding assignment problem (sub-problem 1). Because this sub-problem contains no provisions to prevent subtours, it is a relaxation of the original TSP.

Thus, if the optimal solution to the subp.1 is feasible for the TSP (no subtours), then it is also optimal for the TSP.

If it is infeasible (contain subtours), we branch on the subp.1 in a way that will prevent one of subp.1's subtours from recurring in solutions to subsequent sub- problems.

#### **Example 7: TSP**

(*Winston 9.6., p. 530*)

Joe State lives in Gary, Indiana and owns insurance agencies in Gary, Fort Wayne, Evansville, Terre Haute, and South Bend.

Each December, he visits each of his insurance agencies. The distance between each agency:

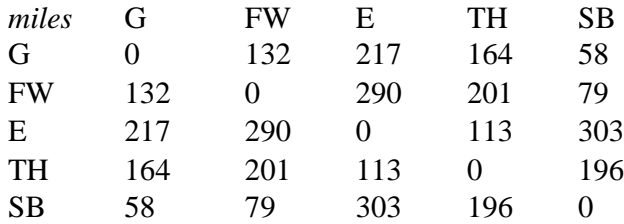

What order of visiting his agencies will minimize the total distance traveled?

#### **Answer**

We first solve the assignment problem (subp.1) applying the Hungarian method to the cost matrix shown:

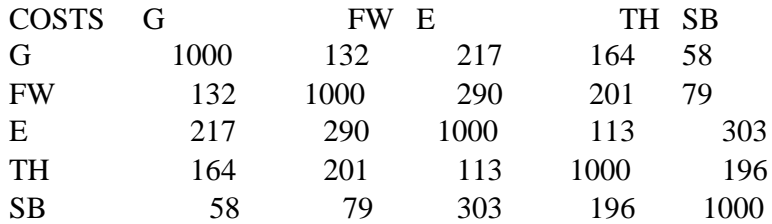

The optimal solution will be:

*x*15=*x*21=*x*34=*x*43=*x*52=1, *z*=495

The optimal solution to subp.1 contains two subtours:

- recommends going from Gary  $(1)$  to South Bend  $(5)$ , then to Fort Wayne  $(2)$ , and then back to Gary  $(1-5-2-1)$ .
- also suggests that if Joe is in Evansville (3), he should go to Terre Haute (4) and then to Evansville (3–4–3).

Thus, the optimal solution can not be the optimal solution to Joe"s problem. We arbitrarily choose to exclude the subtour 3-4-3.

Observe that the optimal solution to Joe"s problem must have either *x*34=0 or *x*43=0. Thus, we can branch on subp.1 by creating two new sub-problems.

Subp.2: Subp.1 +  $(x_{34}=0, \text{ or } c_{34}=M)$ 

Subp.3: Subp.1 +  $(x_{43}=0, \text{ or } c_{43}=M)$ 

Now arbitrarily choose subp.2 to solve.

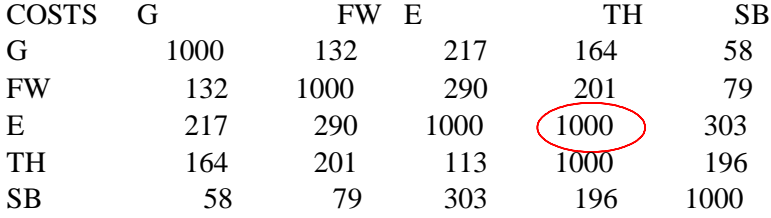

The optimal solution will be:

*x*14=*x*25=*x*31=*x*43=*x*52=1, *z*=652

This solution includes the subtours 1–4–3–1 and 2–5–2. Thus,

it can not be the optimal solution to Joe"s problem.

Following the LIFO approach, now branch sub-problem 2 in an effort to exclude the subtour

2-5-2. Thus we add two additional sub-problems.

Subp.4: Subp.2 +  $(x_{25}=0, \text{ or } c_{25}=M)$ 

Subp.5: Subp.2 +  $(x_{52}=0, \text{ or } c_{52}=M)$ 

By using the Hungarian method on subp.4, we obtain the optimal solution

*x*15=*x*24=*x*31=*x*43=*x*52=1, *z*=668

This solution contains no subtours and yields the tour 1–5–2–4–3–1

It is a candidate solution and any node that *cannot* yield a *z*-value < 668 may be eliminated from consideration.

We next solve subp.5.

*x*14=*x*43=*x*32=*x*25=*x*51=1, *z*=704

This solution also yields a tour 1–4–3–2–5–1

But  $z=704$  is not as good as the subp. 4 candidate's  $z=668$  Thus this

subp.5 may be eliminated from consideration.

Only subp.3 remains.

The optimal solution

*x*13=*x*25=*x*34=*x*41=*x*52=1, *z* =652.

This solution includes the subtours 1–3–4–1 and 2–5–2.

However, it is still possible for this sub-problem to yield a solution with no subtours that beats *z=*668.

Next branch on sub-problem 3 creating new sub-problems.

Subp.6: Subp.3 +  $(x_{25}=0, \text{ or } c_{25}=M)$ 

Subp.7: Subp.3 +  $(x_{52}=0, \text{ or } c_{52}=M)$ 

Both of these sub-problems have a *z*-value that is larger than 668.

# **Optimal sol'n and Report**

Subp.4 thus yields the optimal solution:

```
x15=x24=x31=x43=x52=1, z=668
```
Joe should travel from Gary (1) to South Bend (5), from South Bend to Fort Wayne (2), from Fort Wayne to Terre Haute (4), from Terre Haute to Evansville (3), and then back to Gary. He will travel a total distance of 668 miles.

# **Heuristics for TSPs**

An IP formulation can be used to solve a TSP but can become unwieldyand inefficient for large TSPs.

When using B&B methods to solve TSPs with many cities, large amounts of computer time is needed.

Heuristic methods, or heuristics, can be used to quickly lead to a good (but not necessarily optimal) solution.

Two types of heuristic methods can be used to solve TSP:

- 1. The Nearest-Neighbor
- 2. The Cheapest-Insertion

#### **The Nearest-Neighbor Heuristic**

- 1. Begin at any city and then "visit" the nearest city.
- 2. Then go to the unvisited city closest to the city we have most recently visited.
- 3. Continue in this fashion until a tour is obtained.
- 4. After applying this procedure beginning at each city, take the best tour found.

#### **Example 8. Applying the NNH to TSP**

We arbitrarily choose to begin at city 1.

Of the cities 2, 3, 4, and 5, city 5 is the closest city to city  $1 \Box$  Generate the arc 1–5

Of the cities 2, 3, and 4, city 2 is the closest city to city  $5 \Box 1-5-2$  Of

the cities 3 and 4, city 4 is the closest city to city 2  $\Box$  1–5–2–4

Joe must next visit city 3 and then return to city  $1 \Box 1-5-2-4-3-1$  (668 miles). In

this case, the NNH yields the optimal tour.

If we had begun at city 3, however, NNH yields the tour 3–4–1–5–2–3 (704 miles). Thus, the NNH need not yield an optimal tour.

This procedure should be applied beginning at each city, and then the best tour found should be taken as solution.

#### **The Cheapest-Insertion Heuristic**

- 1. Begin at any city and find its closest neighbor.
- 2. Then create a subtour joining those two cities.
- 3. Next, replace an arc in the subtour (say, arc  $(i, j)$ ) by the combinations of two arcs  $(i, k)$ and  $(k, j)$ , where  $k$  is not in the current subtour that will increase the length of the subtour by the smallest (or cheapest) amount.
- 4. Continue with this procedure until a tour is obtained.
- 5. After applying this procedure beginning with each city, we take the best tour found.

#### **Example 9. Applying the CIH to TSP**

We arbitrarily choose to begin at city 1.

Of the cities 2, 3, 4, and 5, city 5 is the closest city to city  $1 \square$  Generate the arc 1–5

We create a subtour  $(1, 5)$ – $(5, 1)$ 

We could replace arc  $(1, 5)$  by  $(1, 2)$ – $(2, 5)$ ,  $(1, 3)$ – $(3, 5)$ , or  $(1, 4)$ – $(4, 5)$ 

We could also replace (5, 1) by (5, 2)–(2, 1), (5, 3)–(3, 1), or (5, 4)–(4, 1)

The computations used to determine which arc of  $(1, 5)$ – $(5, 1)$  should be replaced are given in the Table:

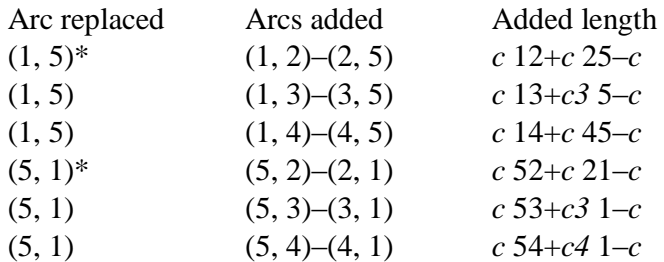

 $*$  indicates the correct replacement: either  $(1, 5)$  or  $(5, 1)$ 

We arbitrarily choose to replace arc  $(1, 5)$  by arcs  $(1, 2)$  and  $(2, 5)$   $\Box$  New subtour:

 $(1, 2)$ – $(2, 5)$ – $(5, 1)$ 

We then determine which arc should be replaced

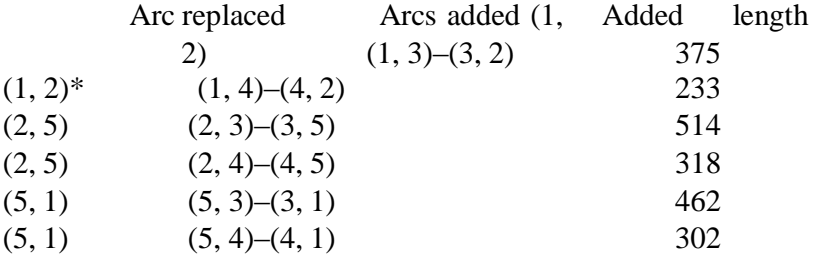

We now replace arc  $(1, 2)$  by arcs  $(1, 4)$  and  $(4, 2)$  New subtour: $(1, 4)$ – $(4, 2)$ – $(2, 4)$ 

 $5)-(5, 1)$ 

Which arc should be replaced?

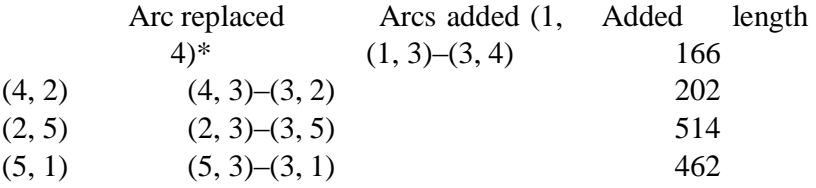

We now replace arc  $(1, 4)$  by arcs  $(1, 3)$  and  $(3, 4)$ 

This yields the tour  $(1, 3)$ – $(3, 4)$ – $(4, 2)$ – $(2, 5)$ – $(5, 1)$  In

this case, the CIH yields the optimal tour.

But, in general, the CIH does not necessarily do so.

This procedure should be applied beginning at each city, and then the best tour found should be taken as solution.

#### **Evaluation of Heuristics**

• Performance guarantees

Gives a worse-case bound on how far away from optimality a tour constructed by the heuristic can be

• Probabilistic analysis

A heuristic is evaluated by assuming that the location of cities follows some known probability distribution

• Empirical analysis

Heuristics are compared to the optimal solution for a number of problems for which the optimal tour is known

#### **5.2.5 Cutting Planes**

A linear inequality is a *valid inequality* for a given IP problem if it holds for all integer feasible solutions to the model. Relaxations can often be strengthened dramatically by including valid inequalities that are not needed by a correct discrete model. To strengthen a relaxation, a valid inequality must cut off (render infeasible) some feasible solutions to current LR that are not feasible in the IP model.

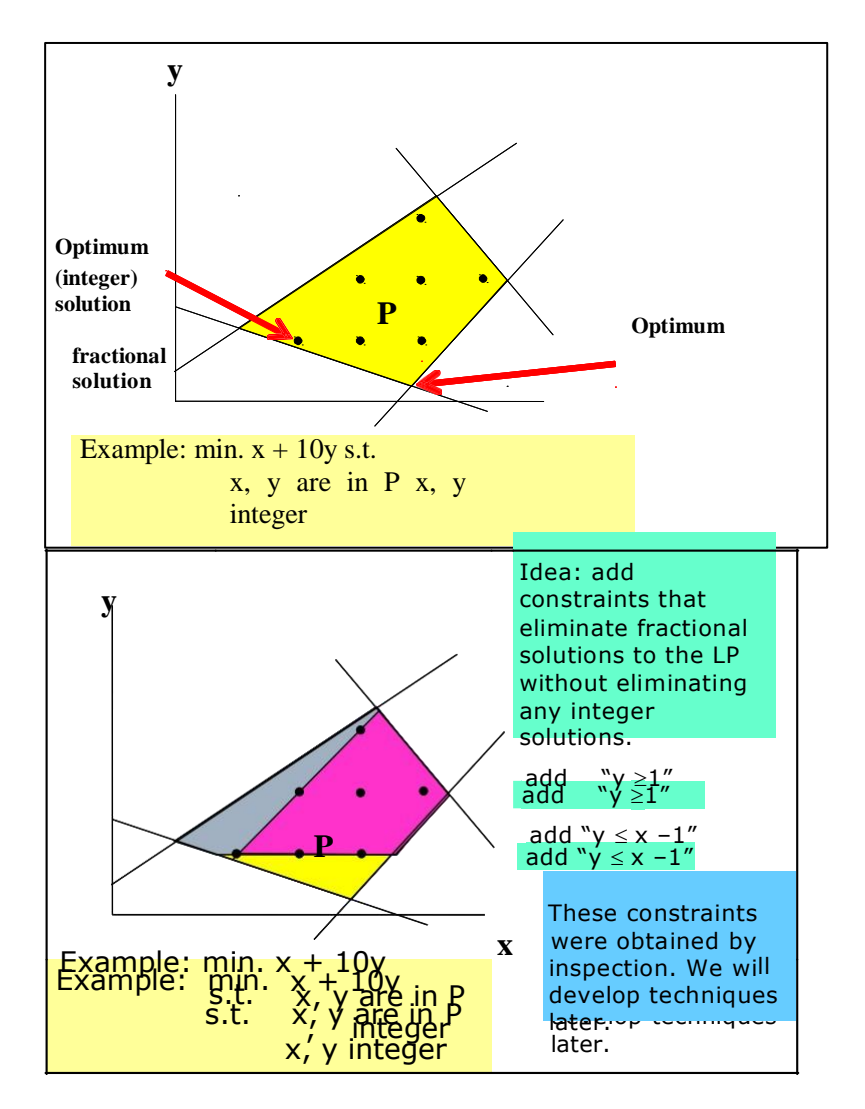

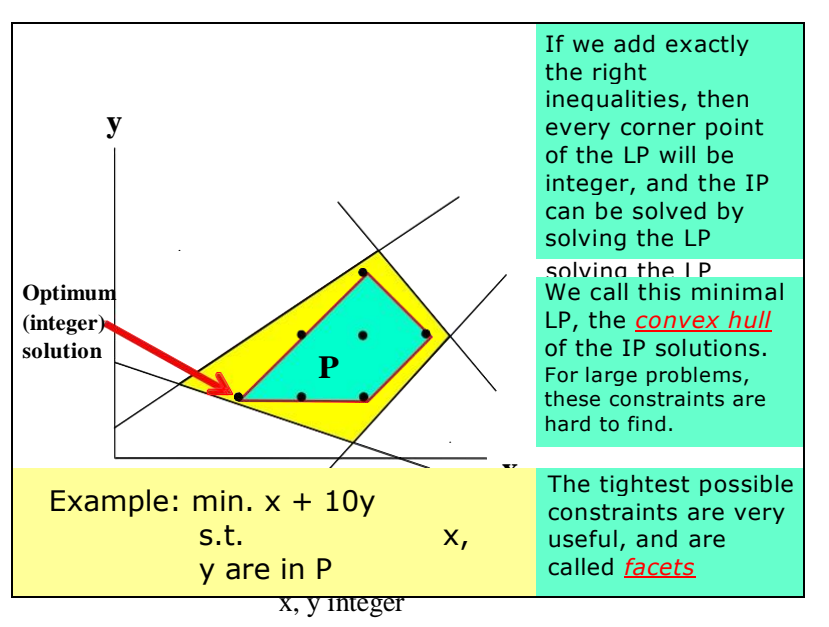

This need to cut off noninteger relaxation solutions is why valid inequalities are sometimes called *cutting planes*.

# **Cut Classification**

General purpose

A fractional extreme point can always be separated (LP-based approach, that works for IP)

- o Disjunctive cuts
- o Gomory cutting planes
- Problem specific

Derived from problem structure, generally facets. (Capital Budgeting (Knapsack), Set Packing...)

# **Cutting Plane Algorithm (Gomory cut)**

Find the optimal tableau for the IP"s LR.

If all variables in the optimal solution assume integer values, we have found an optimal solution! Otherwise proceed to next step

Pick a constraint in the optimal tableau whose RHS has the fractional part closest to

 $\frac{1}{2}$ .

For the constraint identified, put all of the integer parts on the left side (round down), and all the fractional parts on the right

Generate the cut as:

"RHS of the modified constraint"  $\leq 0$ 

Use the dual simplex to find the optimal solution to the LR, with the cut as an additional constraint.

- If all variables assume integer values in the optimal solution, we have found an optimal solution to the IP.
- Otherwise, pick the constraint with the most fractional right-hand side and use it to generate another cut, which is added to the tableau.

We continue this process until we obtain a solution in which all variables are integers. This will be an optimal solution to the IP.

#### **Dual Simplex Method**

Please recall that at dual simplex:

- o We choose the most negative RHS.
- o BV of this pivot row leaves the basis.
- o For the variables that have a negative coefficient in the pivot row, we calculate the ratios (coefficient in R0 / coefficient in pivot row).
- o Variable with the smallest ratio (absolute value) enters basis.

#### **Example 10. Telfa Co.**

(*Winston 9.8., p. 546*)

max  $z = 8x_1 + 5x_2$ s.t.  $x_1 + x_2 \leq 6$  $9x_1 + 5x_2 < 45$ 

 $x_1, x_2 > 0$  and integer

#### **Answer**

If we ignore integrality, we get the following optimal tableau:

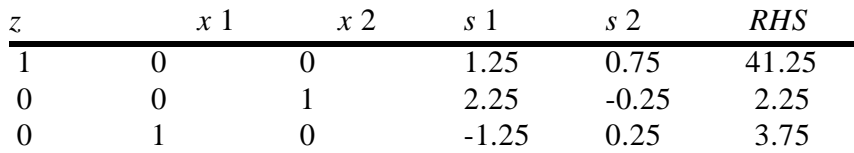

Let's choose the constraint whose RHS has the fractional part closest to  $\frac{1}{2}$  (Arbitrarily choose the second constraint):

*x*1 – 1.25 *s*1 + 0.25 *s*2 =3.75

We can manipulate this to put all of the integer parts on the left side (round down), and all the fractional parts on the right to get:

*x*1 – 2 *s*1 + 0 *s*2 – 3 = 0.75 – 0.75 *s*1 – 0.25 *s*<sup>2</sup>

Now, note that the LHS consists only of integers, so the right hand side must add up to an integer. It consists of some positive fraction minus a series of positive values. Therefore, the right hand side cannot be a positive value. Therefore, we have derived the following constraint:

 $0.75 - 0.75 s_1 - 0.25 s_2 < 0$ 

This constraint is satisfied by every feasible integer solution to our original problem. But, in our current solution, *s*1 and *s*2 both equal 0, which is infeasible to the above constraint. This means the above constraint is a cut, called the *Gomory cut* after its discoverer.

We can now add this constraint to the linear program and be guaranteed to find a different solution, one that might be integer.

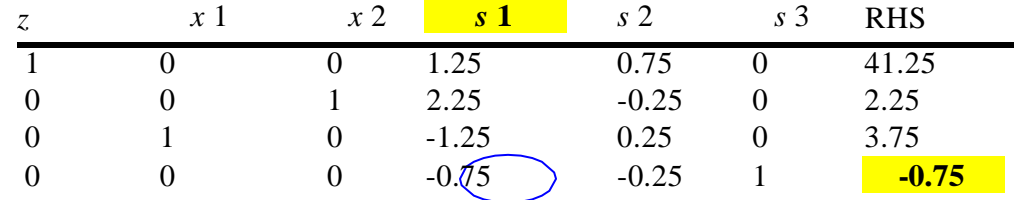

The dual simplex ratio test indicates that *s*1 should enter the basis instead of *s*3. The optimal solution is an IP solution:

$$
z = 40, x_1 = 5, x_2 = 0
$$

#### **Example 11. Supplementary Problem**

min  $z = 6 x_1 + 8 x_2$ s.t.  $3 x_1 + x_2 \ge 4$  $x_1 + 2 x_2 > 4$  $x_1, x_2 \geq 0$  and integer

#### **Answer**

Optimal tableau for LR

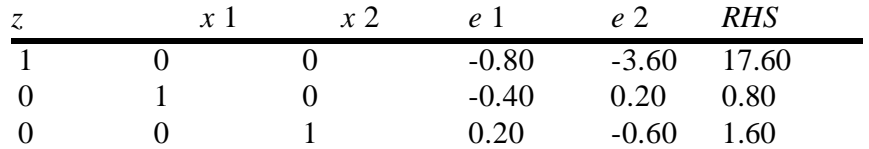

Choose the second constraint

 $x_2 + 0.2 e_1 - 0.6 e_2 = 1.6$ 

Manipulate this:

$$
x_2 - e_2 - 1 = 0.6 - 0.2 e_1 - 0.4 e_2
$$

Cut:

$$
0.6 - 0.2 e_1 - 0.4 e_2 \le 0
$$

New LP tableau

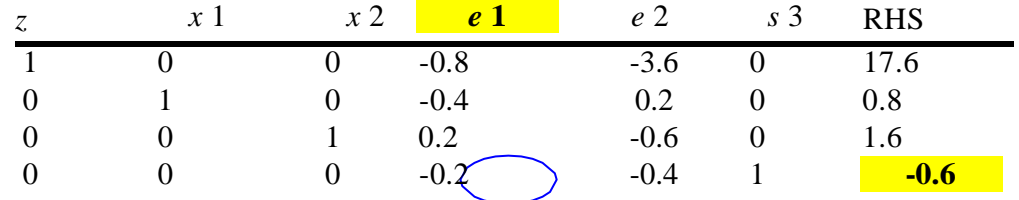

The dual simplex ratio test indicates that *e*1 should enter the basis instead of *s*3. The optimal solution is an IP solution:

 $z = 20, x_1 = 2, x_2 = 1$ 

# **Unit-IV: Queuing**

# **Outline**

- The simulations are carried out by the following steps:
	- Determine the input characteristics.
	- Construct a simulation table.

– For each repetition I, generate a value for each input, evaluate the function, and calculate the value of the response  $Y<sub>I</sub>$ .

• Simulation examples will be given in queuing, inventory, reliability and network analysis.

#### Simulation of Queuing Systems

- A queuing system is described by its calling population, nature of arrivals, service mechanism, system capacity and the queuing discipline.
- In a single-channel queue:
	- The calling population is infinite.

– Arrivals for service occur one at a time in a random fashion. Once theyjoin the waiting line they are eventually served.

- Arrivals and services are defined by the distribution of the time betweenarrivals and service times.
- Key concepts:

– The system state is the number of units in the system and the status ofthe server (busy or idle).

– An event is a set of circumstances that causes an instantaneous change in the system state, E.G., arrival and departure events.

– The simulation clock is used to track

simulated time. Simulation of Queuing

Systems

- Event list: to help determine what happens next:
	- Tracks the future times at which different types of events occur.
	- Events usually occur at random times.
- The randomness needed to imitate real life is made possible through the use of random (pseudo-random) numbers (more on this later).

#### Simulation of Queuing Systems

• Single-channel queue illustration:

– Assume that the times between arrivals were generated by rolling a die 5 times and recording the up face, then input generated is:

#### **Simulation of Queuing Systems**

• Assume the only possible service times are 1, 2, 3 and 4 time units and theyare equally likely to occur, with input generated as:

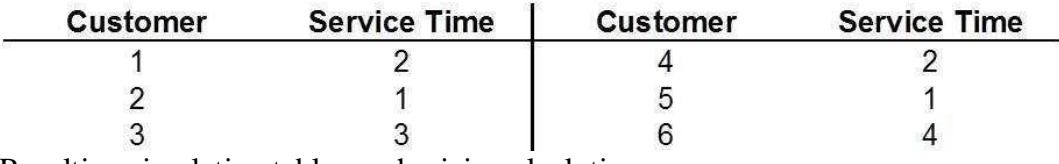

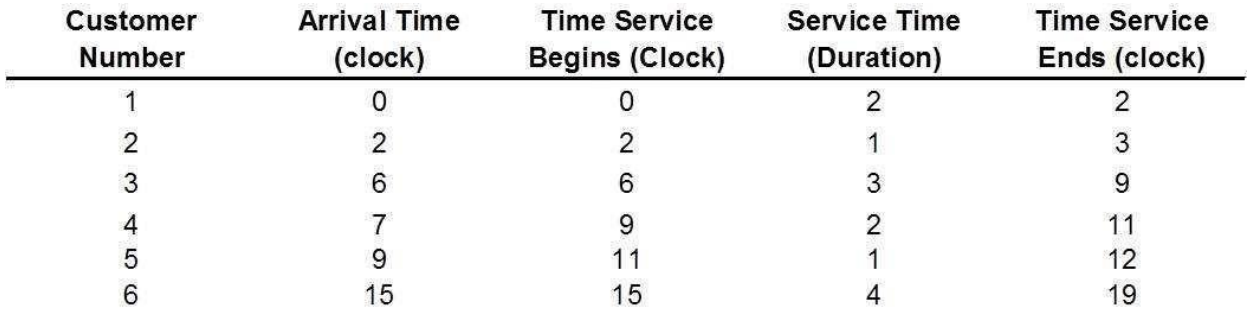

• Resulting simulation table emphasizing clock times:

Simulation of Queuing Systems

• Another presentation method, by chronological ordering of events:

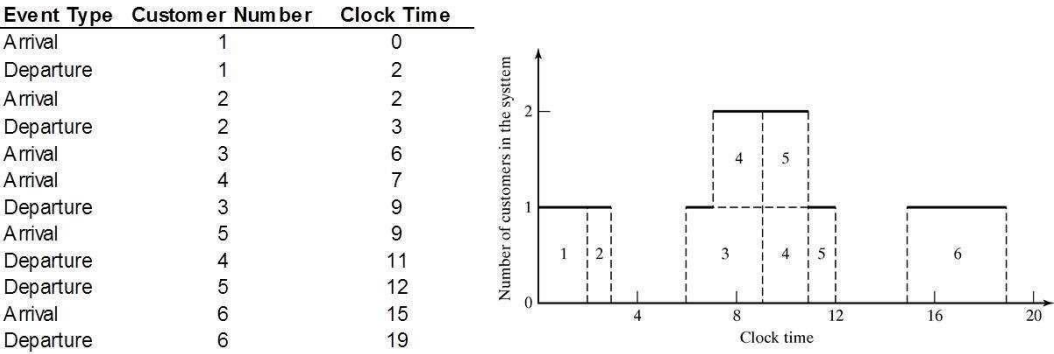

Simulation of Queuing Systems

• Grocery store example with only one checkout counter:

– Customers arrive at random times from 1 to 8 minutes apart, with equal probability of occurrence:

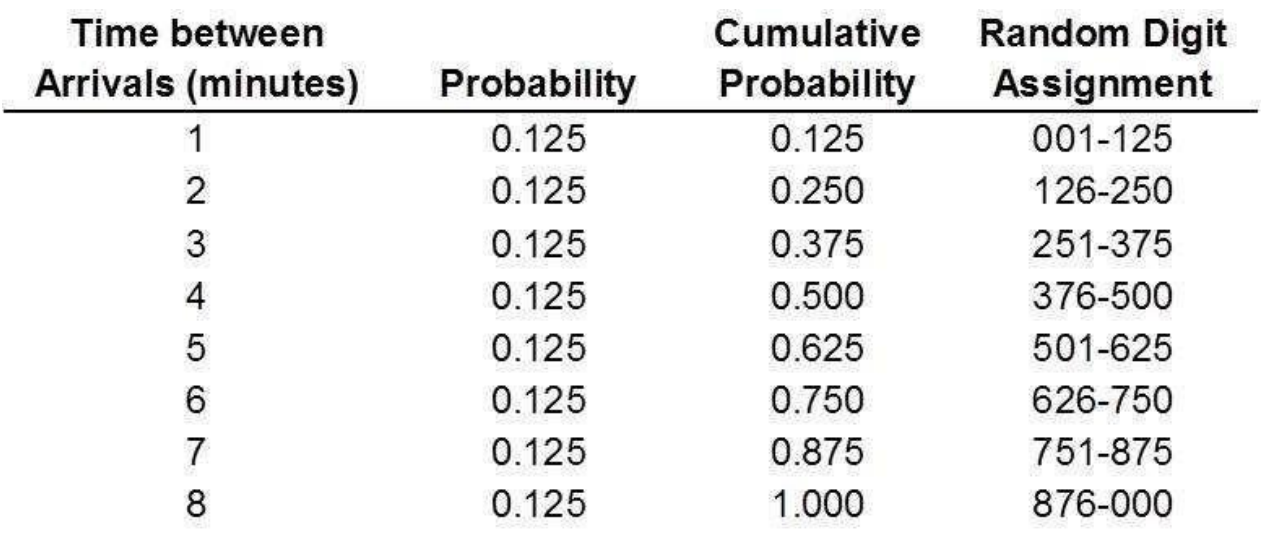

# **UNIT-V: DYNAMIC PROGRAMMING**

When formulating LP's we often found that, strictly, certain variables should have been regarded as taking integer values but, for the sake of convenience, we let them take fractional values reasoning that the variables were likely to be so large that any fractional part could be neglected. While this is acceptable in some situations, in many cases it is not, and in such cases we must find a numeric solution in which the variables take integer values.

Problems in which this is the case are called integer programs (IP's) and the subject of solving such programs is called integer programming (also referred to by the initials IP).

IP's occur frequently because many decisions are essentially discrete (such as yes/no, do/do not) in that one or more options must be chosen from a finite set of alternatives.

An IP in which all variables are required to be integers is called a pure IP problem.

If some variables are restricted to be integer and some are not then the problem is a mixed IP problem.

The case where the integer variables are restricted to be 0 or 1 comes up surprising often. Such problems are called pure (mixed) 0-1 programming problems or pure (mixed) binary IP problems.

For any IP we can generate an LP by taking the same objective function and same constraints but with the requirement that variables are integer replaced by appropriate continuous constraints:

" $xi \ge 0$  and integer" can be replaced by  $xi \ge 0$ 

" $xi = 0$  or 1" can be replaced by  $xi \ge 0$  and  $xi \le 1$ 

The LP obtained by omitting all integer or 0-1 constraints on variables is called LP Relaxation of the IP  $(LR)$ .

#### FORMULATING IP

Practical problems can be formulated as IPs. For instance budgeting problems, knapsack problems, fixed charge production and location problems, set covering problems, etc. Budgeting Problems Example

CapitalBudgeting

(Winston 9.2, p. 478 – modified) Stock is considering four investments Each investment yields a determined NPV (\$8,000, \$11,000, \$6,000, \$4,000) Each investment requires at certain cash flow at the present time (\$5,000, \$7,000, \$4,000, \$3,000) Currently Stock has \$14,000 available for investment.

Formulate an IP whose solution will tell Stock how to maximize the NPV obtained from the four investments.

Answer

Begin by defining a variable for each decision that Stockco must make. In this case, we will use a 0-1 variable xj for each investment:

If  $xi$  is 1 then Stock will make investment j. If it is 0, Stock will not make the investment. This leads to the 0-1 programming problem:

max  $z = 8x1 + 11x2 + 6x3 + 4x4$ 

s.t.5x1 + 7x2 + 4x3 + 3x4  $\leq$  14

 $xj = 0$  or 1 ( $j = 1,2,3,4$ )

#### Comment

Now, a straightforward "bang for buck" (taking ratios of objective coefficient over constraint coefficient) suggests that investment 1 is the best choice.

Ignoring integrality constraints, the optimal linear programming solution is:

 $x1 = x2 = 1$ ,  $x3 = 0.5$ , and  $x4 = 0$  for a value of \$22K Unfortunately, this solution is not integral. Rounding x3 down to 0:

 $x1 = x2 = 1$ ,  $x3 = x4 = 0$  for a value of \$19K

There is a better integer solution (optimal solution):

 $x1 = 0$ ,  $x2 = x3 = x4 = 1$  for a value of \$21K

This example shows that rounding does not necessarily give an optimal value.

Example 1.b. Multiperiod

There are four possible projects, which each run for three years and have the following characteristics:

Which projects would you choose in order to maximize the total return?

Capital requirements

Answer

We will use a 0-1 variable xi for each project:

xj is 1 if we decide to do project j;

xj is 0 otherwise (i.e. not do project j). This leads to the 0-1 programming problem: max  $0.2 \times 1 + 0.3$ 

 $x^2 + 0.5 x^3 + 0.1 x^4$ 

s.t.0.5  $x1 + 1x2 + 1.5 x3 + 0.1 x4 \le 3.1$ 

 $0.3 \text{ x1 } + 0.5 \text{ x2} + 1.5 \text{ x3} + 0.4 \text{ x4} \le 2.5$ 

 $0.2 \text{ x1 } + 0.2 \text{ x2} + 0.3 \text{ x3} + 0.1 \text{ x4} \le 0.4$ 

$$
xi = 0
$$
 or  $1 j = 1, ... 4$ 

Example 1.c. Capital Budgeting Extension

There are a number of additional constraints Stock might want to add. Logical restrictions can be enforced using 0-1 variables:

Stock can only make two investments

 $x1 + x2 + x3 + x4 \le 2$ 

Any choice of three or four investments will have  $x1 + x2 + x3 + x4 \ge 3$  If investment 2 is made, investment 4 must also be made

 $x2 < x4$  or  $x2 - x4 \le 0$ 

If x2 is 1, then x4 is also 1 as Stock desires; if x2 is 0, then there is no restriction for x4 (x4 is 0 or 1)

If investment 1 is made, investment 3 cannot be made

 $x1 + x3 \le 1$ 

If x1 is 1, then x3 is 0 as Stock desires; if x1 is 0, then there is no restriction for

 $x3(x3)$  is 0 or 1)

Either investment 1 or investment 2 must be done

$$
x1+x2=1
$$

If x1 is 1, then x2 is 0 (only investment 1 is done); if x1 is 0, then x2 is 1 (only investment 2 is done)

#### **Knapsack Problems**

Any IP that has only one constraint is referred to as a knapsack problem. Furthermore, the coefficients of this constraint and the objective are all non-negative. The traditional story is that: There is a knapsack. There are a number of items, each with a size and a value. The objective is to maximize the total value of the items in the knapsack.

Knapsack problems are nice because they are (usually) easy to solve.

Example 2. Knapsack

For instance, the following is a knapsack problem:

Maximize8  $x1 + 11x2 + 6x3 + 4x4$ 

Subject to  $5 x1 + 7 x2 + 4 x3 + 3 x4 \le 14$ 

 $xj = 0$  or  $1j = 1, ... 4$ 

#### **Fixed Charge Problems**

There is a cost associated with performing an activity at a nonzero level that does not depend on the level of the activity.

An important trick can be used to formulate many production and location problems involving the idea of a fixed charge as IP.

Example 3.a. Gandhi

(Winston 9.2, p. 480)

Gandhi Co makes shirts, shorts, and pants using the limited labor and cloth described below.

In addition, the machinery to make each product must be rented.

Shirts Shorts Pants Total Avail.

Answer

Let xj be number of clothing produced.

Let yj be 1 if any clothing j is manufactured and 0 otherwise.

Profit = Sales revenue – Variable Cost – Costs of renting machinery For example the profit from shirts is

 $z1 = (12 - 6) x1 - 200 y1$ 

Since supply of labor and cloth is limited, Gandhi faces two constraints.

To ensure  $xj > 0$  forces  $yj = 1$ , we include the additional constraints

 $xj \leq Mj$  yj

From the cloth constraint at most 40 shirts can be produced (M1=40), so the additional constraint for shirts is not an additional limit on x1 (If M1 were not chosen large (say M1=10), then the additional constraint for shirts would unnecessarily restrict the value of x1).

From the cloth constraint at most 53 shorts can be produced (M2=53) From the labor constraint at most 25 pants can be produced (M3=25) We thus get the mixed (binary) integer problem:

Max  $6 \times 1 + 4 \times 2 + 7 \times 3 - 200 \text{ y1} - 150 \text{ y2} - 100 \text{ y3}$ 

s.t.3 x1 + 2 x2 + 6 x3  $\leq$  150(Labor constraint)

 $4 \times 1 + 3 \times 2 + 4 \times 3 \le 160$ (Cloth constraint)

 $x1 \le 40$  y1(Shirt production constraint)

 $x2 \le 53$  y2(Short production constraint)

 $x3 \le 25$  y3(Pant production constraint)

x1, x2,  $x3 > 0$  and integer

 $y1, y2, y3 = 0$  or 1

Example 3.b. Lockbox

(Winston 9.2, p. 483)

Consider a national firm that receives checks from all over the United States.

There is a variable delay from when the check is postmarked (and hence the customer has met her obligation) and when the check clears (the firm can use the money).

It is in the firm's interest to have the check clear as quickly as possible since then the firm can use the money.

To speed up this clearing, firms open offices (lockboxes) in different cities to handle the checks.

Suppose firm receives payments from four regions (West, Midwest, East, and South). The average daily value from each region is as follows: \$70,000 from the West,

\$50,000 from the Midwest, \$60,000 from the East, and \$40,000 from the South. Firm is considering opening lockboxes in L.A., Chicago, New York, and/or Atlanta. Operating a lockbox costs \$50,000 per year.

Assume that each region must send all its money to a single city. Also assume that investment rate is 20%.

Which lockboxes should firm open? (Formulate an IP that firm can use to minimize the sum of costs due to lost interest and lockbox operations.)

#### Answer

First we must calculate the losses due to lost interest for each possible assignment. For instance, if the West sends to New York, then on average there will be  $$560,000 (=8 \times $70,000)$  in process on any given day. Assuming an investment rate of 20%, this corresponds to a yearly loss of \$112,000.

We can calculate the losses for the other possibilities in a similar fashion to get the following table:

Let yj be a 0-1 variable that is 1 if lockbox j is opened and 0 if it is not. Let xij be 1 if region i sends to lockbox j; and 0 otherwise.

Our objective is to minimize our total yearly costs. This is:  $28 \times 11 + 84 \times 12 + ... + 50 \times 1 + 50 \times 2 + ...$  $50 y3 + 50 y4$ 

One set of constraint is that each region must be assigned to one lockbox:

 $\sum$ j xij = 1 for all i

 $(\Sigma)$  should be read as "sum over all integer values of j from 1 to n inclusive")

A region can only be assigned to an open lockbox:

 $x1j + x2j + x3j + x4j \le M$  yj

M is any number that should be at least 4 as there are four regions.

(Suppose we do not open LA lockbox; then y1 is 0, so all of x11, x21, x31, and x41 must also be 0. If y1 is 1, then there is no restriction on the x values.)

Min 28 x11 + 84 x12 + 112 x13 + 112 x14 + 60 x21 + 20 x22 + 50 x23 + 50 x24 + 96 x31 + 60 x32 +  $24 \times 33 + 60 \times 34 + 64 \times 41 + 40 \times 42 + 40 \times 43 + 16 \times 44 + 50 \times 1 + 50 \times 2 + 50 \times 3 + 50 \times 4$ s.t.  $x11 + x12 + x13 + x14 = 1$   $x21 + x22 + x23 + x24 = 1$   $x31 + x32 + x33 + x34 = 1$   $x41 + x42 + x3$  $x43 + x44 = 1$  $x11 + x21 + x31 + x41 \le 4y1 \times 12 + x22 + x32 + x42 \le 4y2 \times 13 + x23 + x33 + x43 \le 4y3 \times 14 + x24 +$  $x34 + x44 \leq 4y4$ All xij and  $yi = 0$  or 1

#### **Membership in Specified Subsets**

Using decision variables that equal 1 if an object is part of a solution and 0 otherwise, set covering, set packing, and set partitioning models formulate problems where the core issue is membership in specifed subsets.

Many applications in areas such as location problems (fire/police station, warehouse, facility), scheduling (crew, airline, truck, bus), political districting

•Set covering constraints

Require that at least one member of subcollection J belongs to a solution:

 $∑j□Jxj≥1$ 

•Set packing constraints

Require that at most one member of subcollection J belongs to a solution:

 $\sum j \square J$  xj  $\leq 1$ 

•Set partitioning constraints

Require that exactly one member of subcollection J belongs to a solution:

 $\sum j \square J x j = 1$ 

Set Covering Problems

Each member of a given set (call it set 1) must be "covered" by an acceptable member of some set (call it set 2).

The objective of a set-covering problem is to minimize the number of elements in set 2 that are required to cover all the elements in set 1.

Example 4. Fire Station

A county is reviewing the location of its fire stations. The county is made up of a number of cities:

A fire station can be placed in any city.

It is able to handle the fires for both its city and any adjacent city (any city with a non- zero border with its home city).

How many fire stations should be built and where?

Answer

We can create one variable xj for each city j  $(1 \text{ if we place a station in the city}, 0 \text{ otherwise})$ :

Each constraint should state that there must be a station either in city j or in some adjacent city.

The jth column of the constraint matrix represents the set of cities that can be served by a fire station in city j.

We are asked to find a set of such subsets j that covers the set of all cities in the sense that every city appears in the service subset associated with at least one fire station

Min  $x1 + x2 + x3 + x4 + x5 + x6 + x7 + x8 + x9 + x10 + x11$ 

s.t.  $x1 + x2 + x3 + x4 \ge 1$  (city 1)

 $x1 + x2 + x3 + x5 \ge 1$  (city 2)

x1 + x2 + x3 + x4 + x5 + x6≥ 1 (city 3) x1+ x3 + x4+ x6 + x7≥ 1 (city 4) x2 + x3+ x5 + x6+ x8 + x9≥ 1 (city 5) x3 + x4 + x5 + x6 + x7 + x8≥ 1 (city 6) x4+ x6 + x7 + x8≥ 1 (city 7) x5 + x6 + x7 + x8 + x9 + x10≥ 1 (city 8) x5+ x8 + x9 + x10 + x11≥ 1 (city 9) x8 + x9 + x10 + x11x9 + x10 + x11≥ 1 (city 10) ≥ 1 (city 11) All xj = 0 or 1 Either-Or Constraint Given two constraints f(x1, x2,…, xn) ≤ 0(1) g(x1, x2,…, xn) ≤ 0(2) ensure that at least one is satisfied (1 or 2) by adding either-or-constraints: f(x1, x2,…, xn) ≤ M y

 $g(x1, x2,..., xn) \leq M (1 - y)$ 

Here y is a 0-1 variable, and M is a number chosen large enough to ensure that both constraints are satisfied for all values of decision variables that satisfy the other constraints in the problem:If  $y = 0$ , then (1) and possibly (2) must be satisfied.

If  $y = 1$ , then (2) and possibly (1) must be satisfied.

Example 5. Fire Station

Suppose 1.5 tons of steel and 30 hours of labor are required for production of one compact car.

At present, 6,000 tons of steel and 60,000 hours of labor are available.

For an economically feasible production, at least 1,000 cars of compact car must be produced.

•Constraint: $x \le 0$  or  $x \ge 1000$ 

Sign restriction:  $x \ge 0$  and Integer

Answer

For  $f(x) = x$ ;  $g(x) = 1000 - x$ 

We can replace the constraint by the following pair of linear constraints:

 $x \leq M y$  $1000 - x \leq M (1 - y)$  $y = 0$  or 1  $M = min (6.000/1.5, 60.000/30) = 2000$  If-Then Constraints

Suppose we want to ensure that

a constraint f(x1, x2,..., xn) > 0 implies the constraint  $g(x1, x2,..., xn) \ge 0$ 

Then we include the following constraints in the formulation:

 $-g(x1, x2, \ldots, xn) \leq M y(1)$ 

f(x1, x2,..., xn)  $\leq M(1 - y)$  (2)

Here y is a 0-1 variable, and M is a large positive number, chosen large enough so that  $f \leq M$  and  $$ g<M hold for all values of decision variables that satisfy the other constraints in the problem.

If f > 0, then (2) can be satisfied only if y = 0. (1) implies  $-g \le 0$  or  $g \ge 0$ , which is the desired result

Example 6. Modified Lockbox

(Winston 9.2, p. 490)

Suppose we add the following constraint

If customers in region 1 send their payments to city 1, no other customers may send their payments to city 1:

If  $x11 = 1$ , then  $x21 = x31 = x41 = 0$ 

If  $x11 > 0$ , then  $x21 + x31 + x41 \le 0$ 

Answer

For  $f = x11$  and  $g = -x21 - x31 - x41$ 

We can replace the implication by the following pair of linear constraints:

 $x21 + x31 + x41 \le My \space x11 \le M \space (1 - y)$ 

 $y = 0$  or 1

–g and f can never exceed 3, we can choose M as 3.